# **ACOPOSinverter S44**

# Variable speed drives for asynchronous motors

# **User's Manual**

Version: 1.20 (March 2011) Model number: MAACPIS44-ENG

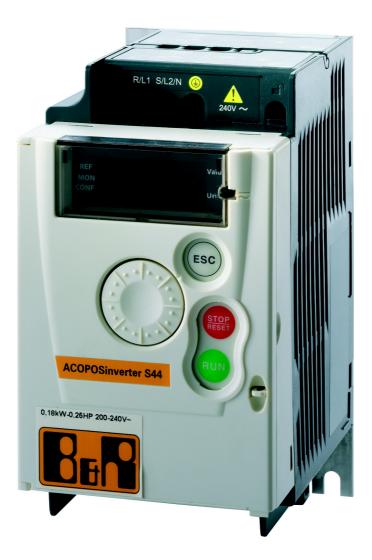

All information contained in this manual is current as of its creation/publication. We reserve the right to change the contents of this manual without warning. The information contained herein is believed to be accurate as of the date of publication; however, Bernecker + Rainer Industrie-Elektronik Ges.m.b.H. makes no warranty, expressed or implied, with regard to the products or the documentation contained within this book. In addition, Bernecker + Rainer Industrie-Elektronik Ges.m.b.H. shall not be liable in the event of incidental or consequential damages in connection with or resulting from the furnishing, performance, or use of these products. The software names, hardware names, and trademarks used in this document are registered by the respective companies.

# **Table of Contents**

| Table of Contents                         | 3   |
|-------------------------------------------|-----|
| Manual history                            | 4   |
| Important information                     | 5   |
| Before you begin                          | 6   |
| Software enhancements                     | 8   |
| Steps for setting up                      | 9   |
| Setup - Preliminary recommendations       | 10  |
| Drive ratings                             | 11  |
| Dimensions and weights                    | 12  |
| Mounting                                  | 13  |
| Wiring                                    | 16  |
| Power terminals                           | 20  |
| Control terminals                         | 23  |
| Check list                                |     |
| Factory configuration                     | 30  |
| Basic functions                           | 31  |
| Programming                               | 32  |
| Structure of parameter tables             | 34  |
| Function compatibility table              | 35  |
| Reference Mode rEF                        |     |
| Monitoring mode MOn                       |     |
| Configuration Mode ConF                   |     |
| Configuration Mode - MyMenu               | 44  |
| Configuration Mode - Complete menu (FULL) | 46  |
| Maintenance                               |     |
| Diagnostics and Troubleshooting           | 99  |
| Application notes                         |     |
| ACOPOSinverter S44 state machine          |     |
| Connection to RS485 bus                   | 114 |
| Recommended branch circuit protection     |     |
| Organization tree                         |     |
| Parameter index                           | 117 |

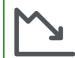

#### **Energy savings**

Speed control process regulating enables significant energy savings, particulary with pump and fan applications. Furthermore some ACOPOSinverter S44 functions enable to enhance these savings: Motor control type L L page <u>56</u>, Sleep/wake L L 5 page <u>73</u> and PID feedback assignment **P** *I* **F** page <u>71</u>.

| Version | Date         | Comment                                                                                      |
|---------|--------------|----------------------------------------------------------------------------------------------|
| 1.20    | March 2011   | Added codes: section "Configuration Mode - Complete Menu (FULL)",<br>Editorial modifications |
| 1.10    | January 2010 | Added section "Connection to RS485 bus"                                                      |
| 1.00    | January 2010 | First edition                                                                                |

Manual history

# Important information

### NOTICE

Read these instructions carefully, and look at the equipment to become familiar with the device before trying to install, operate, or maintain it. The following special messages may appear throughout this documentation or on the equipment to warn of potential hazards or to call attention to information that clarifies or simplifies a procedure.

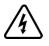

The addition of this symbol to a Danger or Warning safety label indicates that an electrical hazard exists, which will result in personal injury if the instructions are not followed.

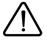

This is the safety alert symbol. It is used to alert you to potential personal injury hazards. Obey all safety messages that follow this symbol to avoid possible injury or death.

# **A** DANGER

DANGER indicates an imminently hazardous situation, which, if not avoided, will result in death or serious injury.

# WARNING

**WARNING** indicates a potentially hazardous situation, which, if not avoided, **can result** in death, serious injury or equipment damage.

# 

**CAUTION** indicates a potentially hazardous situation, which, if not avoided, **can result** in injury or equipment damage.

# CAUTION

**CAUTION,** used without the safety alert symbol, indicates a potentially hazardous situation which, if not avoided, **can result** in equipment damage.

### PLEASE NOTE

The word "drive" as used in this manual refers to the controller portion of the adjustable speed drive as defined by NEC.

Electrical equipment should be installed, operated, serviced, and maintained only by qualified personnel. No responsibility is assumed by B&R for any consequences arising out of the use of this product.

Read and understand these instructions before performing any procedure with this drive.

# **A A** DANGER

### HAZARD OF ELECTRIC SHOCK, EXPLOSION, OR ARC FLASH

- Read and understand this manual before installing or operating the ACOPOSinverter S44 drive. Installation, adjustment, repair, and maintenance must be performed by qualified personnel.
- The user is responsible for compliance with all international and national electrical code requirements with respect to grounding of all equipment.
- Many parts of this drive, including the printed circuit boards, operate at the line voltage. DO NOT TOUCH. Use only electrically insulated tools.
- · DO NOT touch unshielded components or terminal strip screw connections with voltage present.
- DO NOT short across terminals PA/+ and PC/- or across the DC bus capacitors.
- Before servicing the drive:
  - Disconnect all power, including external control power that may be present.
  - Place a "DO NOT TURN ON" label on all power disconnects.
  - Lock all power disconnects in the open position.
  - WAIT 15 MINUTES to allow the DC bus capacitors to discharge. Then follow the "Bus Voltage Measurement Procedure", page <u>14</u> to verify that the DC voltage is less than 42 V. The drive LEDs are not indicators of the absence of DC bus voltage.
- · Install and close all covers before applying power or starting and stopping the drive.

Failure to follow these instructions will result in death or serious injury.

# **A** DANGER

### UNINTENDED EQUIPMENT OPERATION

- Read and understand this manual before installing or operating the ACOPOSinverter S44 drive.
- Any changes made to the parameter settings must be performed by qualified personnel.

Failure to follow these instructions will result in death or serious injury.

# **WARNING**

#### DAMAGED DRIVE EQUIPMENT

Do not operate or install any drive or drive accessory that appears damaged.

Failure to follow these instructions can result in death, serious injury, or equipment damage.

# A WARNING

#### LOSS OF CONTROL

- · The designer of any control scheme must
  - consider the potential failure modes of control paths and, for certain critical control functions,
  - provide a means to achieve a safe state during and after a path failure.
  - Examples of critical control functions are emergency stop and overtravel stop.
- · Separate or redundant control paths must be provided for critical control functions.
- System control paths may include communication links. Consideration must be given to the implications of unanticipated transmission delays or failures of the link.<sup>a</sup>

Failure to follow these instructions can result in death, serious injury, or equipment damage.

a. For additional information, refer to NEMA ICS 1.1 (latest edition), "Safety Guidelines for the Application, Installation, and Maintenance of Solid State Control" and to NEMA ICS 7.1 (latest edition), "Safety Standards for Construction and Guide for Selection, Installation and Operation of Adjustable-Speed Drive Systems."

# 

#### INCOMPATIBLE LINE VOLTAGE

Before turning on and configuring the drive, ensure that the line voltage is compatible with the supply voltage range shown on the drive nameplate. The drive may be damaged if the line voltage is not compatible.

Failure to follow these instructions can result in injury or equipment damage.

### Using motors in parallel

Set Motor control type *L E b* page <u>56</u> to **5** *E d*.

# CAUTION

### **RISK OF DAMAGE TO THE MOTOR**

Motor thermal protection is no longer provided by the drive. Provide an alternative means of thermal protection on every motor.

Failure to follow these instructions can result in equipment damage

Since it was first marketed, the ACOPOSinverter S44 has been equipped with additional functions.

### Enhancements made to hardware revision D0 in comparison to C0

- · New parameters:
  - Sleep threshold Offset **5** *L E* . See page <u>74</u>.
  - PI feedback supervision threshold *L P 1*. See page <u>75</u>.
  - PI feedback supervision function time delay *L P I*. See page <u>75</u>.
  - Maximum frequency detection hysteresis **FP**. See page <u>75</u>.
  - PI feedback supervision **I P I**. See page <u>75</u>.
  - Fallback speed *L F F*. See page <u>75</u>.
  - Time delay before automatic start for the overload fault **F**  $\underline{F}$  **D**. See page <u>76</u>.
  - Time delay before automatic start for the underload fault F L U. See page 77.
  - Selecting the operating mode **II d E**. See page <u>77</u>.
  - Starting frequency of the auxiliary pump *F* In. See page <u>77</u>.
  - Time delay before starting the auxiliary pump *L* **D n**. See page <u>77</u>.
  - Ramp for reaching the auxiliary pump nominal speed r In. See page 77.
  - Auxiliary pump stopping frequency F DF. See page 77.
  - Time delay before the auxiliary pump stop command *L D F*. See page <u>78</u>.
  - Ramp for auxiliary pump stopping **- D F**. See page <u>78</u>.
  - Zero flow detection period n F d. See page 78.
  - Zero flow detection activation threshold F F d. See page 78.
  - Zero flow detection offset *L F d*. See page <u>78</u>.
- New menu Pump sub-menu P n P . See page <u>76</u>. For pumping applications.
- New quick REMOTE/LOCAL configuration switching using the embedded buttons. See page 33.

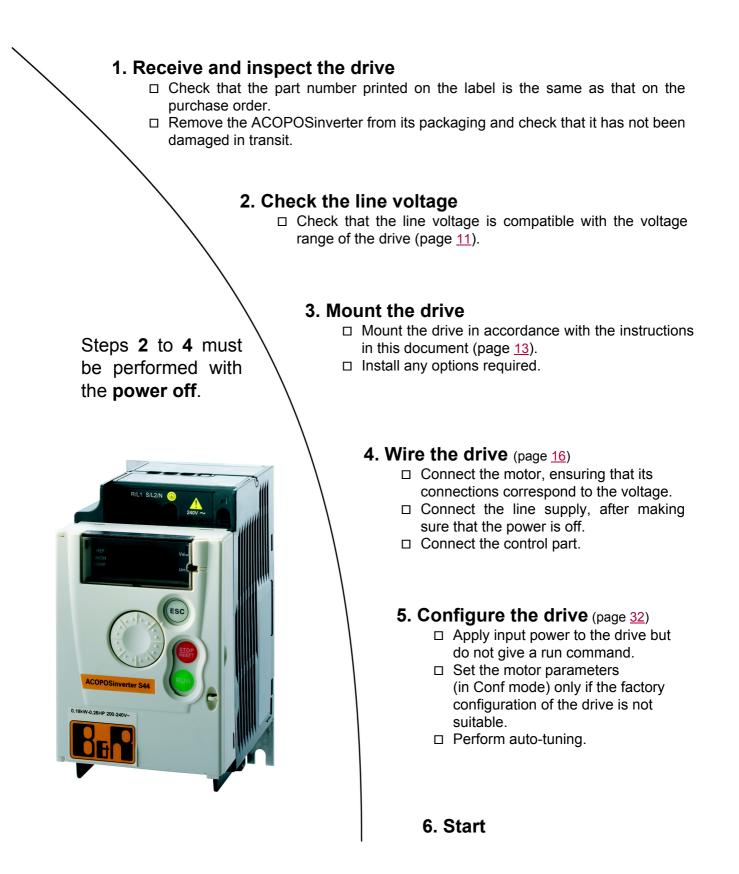

## Prior to switching on the drive

# 

### UNINTENDED EQUIPMENT OPERATION

Ensure that all logic inputs are inactive to help prevent an accidental startup.

Failure to follow these instructions will result in death or serious injury.

## Prior to configuring the drive

# **A** DANGER

### UNINTENDED EQUIPMENT OPERATION

- · Read and understand this manual before installing or operating the ACOPOSinverter S44 drive.
- Any changes made to the parameter settings must be performed by qualified personnel.
- Ensure that all logic inputs are inactive to help prevent an accidental startup when modifying parameters.

Failure to follow these instructions will result in death or serious injury.

### Using the drive with motor having a different size

The motor could have different rating than drive. In case of smaller motor, there is no specific calculation. The motor current has to be set on Motor thermal current *I L H* parameter page <u>93</u>. In case of higher size of motor, possible up to 2 sizes (example is using a 4 kW (5.5 HP) on a 2.2 kW (3 HP) drive) it is necessary to ensure motor current and actual motor power will not pass over nominal power of drive.

### Line contactor

# CAUTION

### **RISK OF DAMAGE TO THE DRIVE**

- · Avoid operating the contactor frequently to avoid premature aging of the filter capacitors.
- Power cycling must be MORE than 60 seconds.

Failure to follow these instructions can result in equipment damage.

### Use with a smaller rated motor or without a motor

- In factory settings mode, Output Phase loss *DPL* page <u>93</u> is active (*DPL* set to *YE* 5). To check the drive in a test or maintenance environment without having to switch to a motor with the same rating as the drive (particularly useful in the case of high power drives), deactivate Output Phase loss *DPL* (*DPL* set to *nD*).
- Set Motor control type [ L L page 56 to 5 L d in Motor control menu d r [ -.

# CAUTION

### **RISK OF DAMAGE TO THE MOTOR**

Motor thermal protection will not be provided by the drive if the motor rating current is less than 20% of the rated drive current. Provide an alternative means of thermal protection.

Failure to follow these instructions can result in equipment damage.

### Single-phase supply voltage: 100 to 120 V 50/60 Hz

For three Phase Output 200/240 V motors

| Motor            |                    | Line supp | oly (input)  |                |                           | Drive (out | Drive (output)                 |     | Model number      | Size |  |
|------------------|--------------------|-----------|--------------|----------------|---------------------------|------------|--------------------------------|-----|-------------------|------|--|
| Power<br>on plat | indicated<br>e (1) | Maximum   | line current | Apparent power | dissipated cu             |            | dissipated current current for |     |                   | _    |  |
|                  |                    | at 100 V  | at 120 V     | _              | at nominal<br>current (1) | In         | 60 s                           | 2 s | _                 |      |  |
| kW               | HP                 | А         | А            | kVA            | W                         | А          | А                              | А   |                   |      |  |
| 0.18             | 0.25               | 6         | 5            | 1              | 18                        | 1.4        | 2.1                            | 2.3 | 8I44S100018.000-1 | 1    |  |
| 0.37             | 0.5                | 11.4      | 9.3          | 1.9            | 29                        | 2.4        | 3.6                            | 4   | 8I44S100037.000-1 | 2    |  |
| 0.75             | 1                  | 18.9      | 15.7         | 3.3            | 48                        | 4.2        | 6.3                            | 6.9 | 8I44S100075.000-1 | 4    |  |

### Single-phase supply voltage: 200 to 240 V 50/60 Hz

For three Phase Output 200/240 V motors

| Motor            |                    | Line supp            | oly (input) |                                    |                           | Drive (out         | itput)             |                | Model number      | Size |
|------------------|--------------------|----------------------|-------------|------------------------------------|---------------------------|--------------------|--------------------|----------------|-------------------|------|
| Power<br>on plat | indicated<br>e (1) | Maximum line current |             | Apparent Power<br>power dissipated |                           | Nominal<br>current | Max. tr<br>current | ansient<br>for |                   |      |
|                  |                    | at 200 V             | at 240 V    | -                                  | at nominal<br>current (1) | In                 | 60 s               | 2 s            |                   |      |
| kW               | HP                 | А                    | А           | kVA                                | W                         | А                  | А                  | А              |                   |      |
| 0.18             | 0.25               | 3.4                  | 2.8         | 1.2                                | 18                        | 1.4                | 2.1                | 2.3            | 8I44S200018.000-1 | 1    |
| 0.37             | 0.5                | 5.9                  | 4.9         | 2                                  | 27                        | 2.4                | 3.6                | 4              | 8l44S200037.000-1 | 2    |
| 0.55             | 0.75               | 8                    | 6.7         | 2.8                                | 34                        | 3.5                | 5.3                | 5.8            | 8l44S200055.000-1 | 3    |
| 0.75             | 1                  | 10.2                 | 8.5         | 3.5                                | 44                        | 4.2                | 6.3                | 6.9            | 8l44S200075.000-1 | 3    |
| 1.5              | 2                  | 17.8                 | 14.9        | 6.2                                | 72                        | 7.5                | 11.2               | 12.4           | 8l44S200150.000-1 | 4    |
| 2.2              | 3                  | 24                   | 20.2        | 8.4                                | 93                        | 10                 | 15                 | 16.5           | 8l44S200220.000-1 | 4    |

### Three-phase supply voltage: 200 to 240 V 50/60 Hz

For three Phase Output 200/240 V motors

| Motor            |                    | Line supp | oly (input)  |                |                           | Drive (out | Drive (output) |      | Model number      | Size |
|------------------|--------------------|-----------|--------------|----------------|---------------------------|------------|----------------|------|-------------------|------|
| Power<br>on plat | indicated<br>e (1) | Maximum   | line current | Apparent power | Power<br>dissipated       |            |                |      |                   |      |
|                  |                    | at 200 V  | at 240 V     | _              | at nominal<br>current (1) | In         | 60 s           | 2 s  |                   |      |
| kW               | HP                 | А         | А            | kVA            | W                         | А          | А              | А    |                   |      |
| 0.18             | 0.25               | 2         | 1.7          | 0.7            | 16                        | 1.4        | 2.1            | 2.3  | 8I44T200018.000-1 | 1    |
| 0.37             | 0.5                | 3.6       | 3            | 1.2            | 24                        | 2.4        | 3.6            | 4    | 8I44T200037.000-1 | 2    |
| 0.75             | 1                  | 6.3       | 5.3          | 2.2            | 41                        | 4.2        | 6.3            | 6.9  | 8I44T200075.000-1 | 3    |
| 1.5              | 2                  | 11.1      | 9.3          | 3.9            | 73                        | 7.5        | 11.2           | 12.4 | 8I44T200150.000-1 | 5    |
| 2.2              | 3                  | 14.9      | 12.5         | 5.2            | 85                        | 10         | 15             | 16.5 | 8I44T200220.000-1 | 5    |
| 3                | 4                  | 19        | 15.9         | 6.6            | 94                        | 12.2       | 18.3           | 20.1 | 8I44T200300.000-1 | 6    |
| 4                | 5.5                | 23.8      | 19.9         | 8.3            | 128                       | 16.7       | 25             | 27.6 | 8I44T200400.000-1 | 6    |

(1) These power ratings are for a switching frequency of 4 kHz, in continuous operation. The switching frequency is adjustable from 2 to 16 kHz.

Above 4 kHz, the drive will reduce the switching frequency if an excessive temperature rise occurs. The temperature rise is detected by a probe in the power module. Nonetheless, derating should be applied to the nominal drive current if continuous operation above 4 kHz is required:

10% derating for 8 kHz

20% derating for 12 kHz

• 30% derating for 16 kHz

# 8I44S100018.000-1, 8I44S100037.000-1, 8I44S200018.000-1, 8I44S200037.000-1, 8I44S200055.000-1, 8I44S200075.000-1, 8I44T200018.000-1, 8I44T200018.000-1, 8I44T200075.000-1

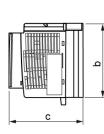

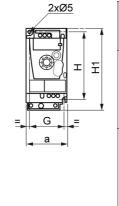

|                                           | a<br>mm<br>(in.) | b<br>mm<br>(in.) | c<br>mm<br>(in.) | G<br>mm<br>(in.) | H<br>mm<br>(in.) | H1<br>mm<br>(in.) | Ø<br>mm<br>(in.)    | For<br>screws | Weight<br>kg<br>(lb) |
|-------------------------------------------|------------------|------------------|------------------|------------------|------------------|-------------------|---------------------|---------------|----------------------|
| 8144S100018<br>8144S200018<br>8144T200018 | 72<br>(2.83)     | 142<br>(5.59)    | 102.2<br>(4.02)  | 60<br>(2.36)     | 131<br>(5.16)    | 143<br>(5.63)     | 2 x 5<br>(2 x 0.20) | M4            | 0.7<br>(1.5)         |
| 8 44S100037<br>8 44S200037<br>8 44T200037 | 72<br>(2.83)     | 130<br>(5.12)    | 121.2<br>(4.77)  | 60<br>(2.36)     | 120<br>(4.72)    | 143<br>(5.63)     | 2 x 5<br>(2 x 0.20) | M4            | 0.8<br>(1.8)         |
| 8144S200055<br>8144S200075<br>8144T200075 | 72<br>(2.83)     | 130<br>(5.12)    | 131.2<br>(5.17)  | 60<br>(2.36)     | 120<br>(4.72)    | 143<br>(5.63)     | 2 x 5<br>(2 x 0.20) | M4            | 0.8<br>(1.8)         |

### 8I44S100075.000-1, 8I44S200150.000-1, 8I44S200220.000-1, 8I44T200150.000-1 and 8I44T200220.000-1

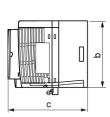

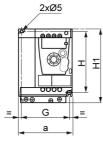

| i. |                            | a<br>mm<br>(in.) | b<br>mm<br>(in.) | c<br>mm<br>(in.) | G<br>mm<br>(in.) | H<br>mm<br>(in.) | H1<br>mm<br>(in.) | Ø<br>mm<br>(in.)    | For<br>screws | Weight<br>kg<br>(lb) |
|----|----------------------------|------------------|------------------|------------------|------------------|------------------|-------------------|---------------------|---------------|----------------------|
| I  | 8 44\$100075               | 105<br>(4.13)    | 130<br>(5.12)    | 156.2<br>(6.15)  | 93<br>(3.66)     | 120<br>(4.72)    | 142<br>(5.59)     | 2 x 5<br>(2 x 0.20) | M4            | 1.3<br>(2.9)         |
|    | 8144S200150<br>8144S200220 | 105<br>(4.13)    | 130<br>(5.12)    | 156.2<br>(6.15)  | 93<br>(3.66)     | 120<br>(4.72)    | 142<br>(5.59)     | 2 x 5<br>(2 x 0.20) | M4            | 1.4<br>(3.1)         |
|    | 8l44T200150<br>8l44T200220 | 105<br>(4.13)    | 130<br>(5.12)    | 131.2<br>(5.17)  | 93<br>(3.66)     | 120<br>(4.72)    | 143<br>(5.63)     | 2 x 5<br>(2 x 0.20) | M4            | 1.2<br>(2.6)         |

#### 8I44T200300.000-1 and 8I44T200400.000-1

|                            | a<br>mm<br>(in.) | b<br>mm<br>(in.) | c<br>mm<br>(in.) | G<br>mm<br>(in.) | H<br>mm<br>(in.) | H1<br>mm<br>(in.) | Ø<br>mm<br>(in.)    | For<br>screws | Weight<br>kg<br>(lb) |
|----------------------------|------------------|------------------|------------------|------------------|------------------|-------------------|---------------------|---------------|----------------------|
| 8144T200300<br>8144T200400 | 140<br>(5.51)    | 170<br>(6.69)    | 141.2<br>(5.56)  | 126<br>(4.96)    | 159<br>(6.26)    | 184<br>(7.24)     | 4 x 5<br>(4 x 0.20) | M4            | 2.0<br>(4.4)         |

### Mounting and temperature conditions

Install the unit vertically, at ± 10°.

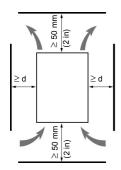

Do not place it close to heating elements. Leave sufficient free space to ensure that the air required for cooling purposes can circulate from the bottom to the top of the unit.

Free space in front of unit: 10 mm (0.4 in.) minimum.

When IP20 protection is adequate, we recommend that the vent cover(s) on the top of the drive be removed, as shown below.

We recommend that the drive is installed on a dissipative surface.

## Removing the vent cover(s)

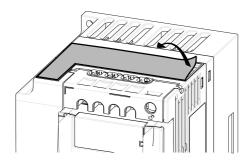

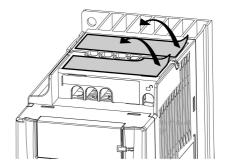

## Mounting types

### Type A mounting

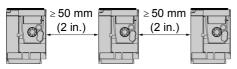

### **Type B mounting**

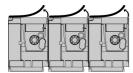

### Type C mounting

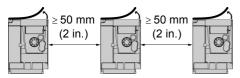

suitable for drive operation at surrounding air temperature less than or equal to 50°C (122°F).

Free space ≥ 50 mm (2 in.) on each side, with vent cover fitted. Mounting type A is

Drives mounted side-by-side, vent cover should be removed (the degree of protection becomes IP20).

Free space  $\geq$  50 mm (2 in.) on each side. Vent cover should be removed for operation at surrounding air temperature above 50°C (122°F). The degree of protection becomes IP20.

With these types of mounting, the drive can be used up to an ambient temperature of 50°C (122°F), with a switching frequency of 4 kHz. Fanless drives need derating.

## **Derating curves**

Derating curves for the nominal drive current (In) as a function of temperature, switching frequency and mounting type.

8I44S100018.000-1, 8I44S100037.000-1, 8I44S200018.000-1 to 8I44S200075.000-1 and 8I44T200018.000-1 to 8I44T200075.000-1,

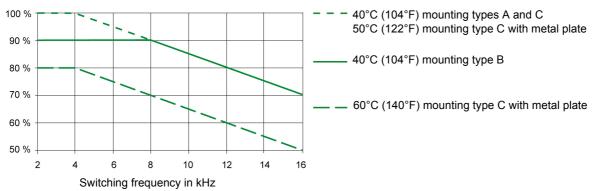

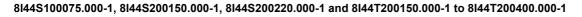

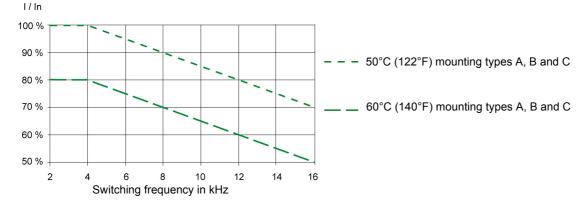

For intermediate temperatures (e.g. 55°C (131°F)), interpolate between two curves.

### Bus voltage measurement procedure

# A A DANGER

### HAZARD OF ELECTRIC SHOCK, EXPLOSION, OR ARC FLASH

Read and understand the precautions in "Before you begin" on page 6 before performing this procedure.

Failure to follow these instructions will result in death or serious injury.

The DC bus voltage can exceed 400 VDC. Use a properly rated voltage-sensing device when performing this procedure. To measure the DC bus voltage:

1 Disconnect all power.

- 2 Wait 15 minutes to allow the DC bus to discharge.
- 3 Measure the voltage of the DC bus between the PA/+ and PC/- terminals to ensure that the voltage is less than 42 Vdc.
- 4 If the DC bus capacitors do not discharge completely, contact your local B&R office. Do not repair or operate the drive.

## Installing the EMC plates

# EMC mounting plate: size 1 8I0XP001.100-1, size 2 8I0XP002.100-1 or size 3 8I0XP003.100-1 to be ordered separately

Mount the EMC plate to the holes in the ACOPOSinverter S44 using the 2 screws supplied, as shown in the drawings below.

Size 1, model number 8I0XP001.100-1: 8I44S100018.000-1, 8I44S100037.000-1, 8I44S200018.000-1 to 8I44S200075.000-1 and 8I44T200018.000-1 to 8I44T200075.000-1

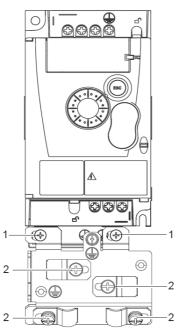

Size 2, model number 8I0XP002.100-1: 8I44S100075.000-1, 8I44S200150.000-1, 8I44S200220.000-1, 8I44T200150.000-1 and 8I44T200220.000-1

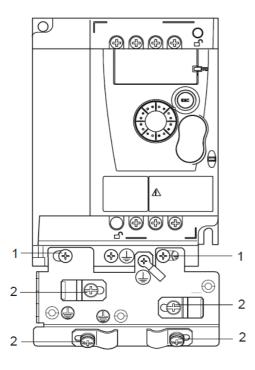

1. 2 mounting screws

2. 4 x M4 screws for attaching EMC clamps

# Size 3, model number 8I0XP003.100-1: 8I44T200300.000-1 and 8I44T200400.000-1

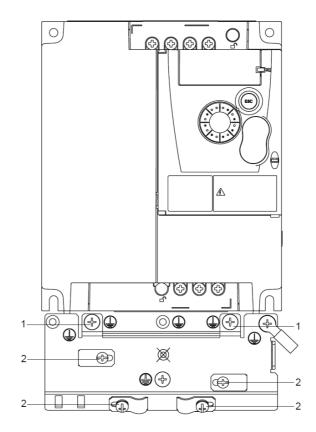

## Recommendations

Keep the power cables separate from control circuits with low-level signals (detectors, PLCs, measuring apparatus, video, telephone). Always cross control and power cables at 90° if possible.

### Power and circuit protection

Follow wire size recommendations according to local codes and standards.

Before wiring power terminals, connect the ground terminal to the grounding screws located below the output terminals (see Access to the motor terminals if you use ring terminals, page 21.

The drive must be grounded in accordance with the applicable safety standards. 8I44S2\*\*\*\*\*.000-1 drives have an internal EMC filter, and as such the leakage current is over 3.5 mA.

When upstream protection by means of a "residual current device" is required by the installation standards, a type A circuit breaker should be used for single-phase drives and type B for 3-phase drives. Choose a suitable model incorporating:

- HF current filtering
- A time delay which prevents tripping caused by the load from stray capacitance on power-up. The time delay is not possible for 30 mA devices. In this case, choose devices with immunity against accidental tripping, for example RCDs with **SI** type leakage current protection.

If the installation includes several drives, provide one "residual current device" per drive.

### Control

For control and speed reference circuits, we recommend using shielded twisted cables with a pitch of between 25 and 50 mm (1 and 2 in.), connecting the shield to ground as outlined on page <u>26</u>.

### Length of motor cables

For motor cable lengths longer than 50 m (164 ft) for shielded cables and longer than 100 m (328 ft) for unshielded cables, please use motor chokes.

### **Equipment grounding**

Ground the drive according to local and national code requirements. A minimum wire size of 10 mm<sup>2</sup> (6 AWG) may be required to meet standards limiting leakage current.

# A A DANGER

#### HAZARD OF ELECTRIC SHOCK, EXPLOSION, OR ARC FLASH

- The drive panel must be properly grounded before power is applied.
- Use the provided ground connecting point as shown in the figure below.
- · Do not loop the ground cables of mains supply and grounding connection point on the bottom of the drive.

Failure to follow these instructions will result in death or serious injury.

# A A DANGER

#### 8I44S100075.000-1, 8I44S200075.000-1 AND 8I44T200075.000-1 - GROUND CONTINUITY HAZARD

An anodized heatsink can create an insulation barrier to the mounting surface. Ensure that you follow the recommended grounding connections.

Failure to follow these instructions will result in death or serious injury.

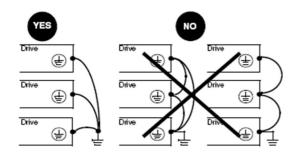

- Ensure that the resistance of the ground is one ohm or less.
- When grounding several drives, you must connect each one directly, as shown in the figure to the left.
- Do not loop the ground cables or connect them in series.

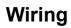

# **WARNING**

### **RISK OF DRIVE DESTRUCTION**

- The drive will be damaged if input line voltage is applied to the output terminals (U/T1,V/T2,W/T3).
- · Check the power connections before energizing the drive.
- If replacing another drive, verify that all wiring connections to the drive comply with wiring instructions in this manual.

Failure to follow these instructions can result in death, serious injury or equipment damage.

# **WARNING**

### INADEQUATE OVERCURRENT PROTECTION

- Overcurrent protective devices must be properly coordinated.
- The Canadian Electrical Code and the National Electrical Code require branch circuit protection. Use the fuses recommended in this manual, page <u>115</u>.
- Do not connect the drive to a power feeder whose short-circuit capacity exceeds the drive short-circuit current rating listed in this manual, page <u>115</u>.

Failure to follow these instructions can result in death, serious injury or equipment damage.

## General wiring diagram

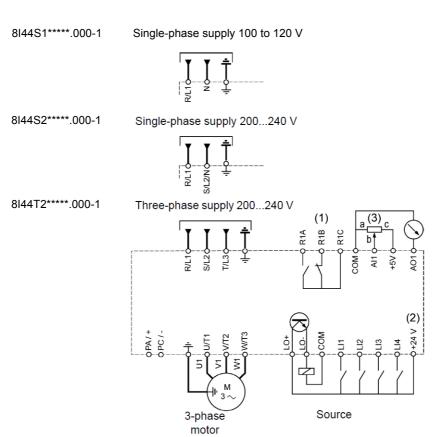

(1) R1 relay contacts, for remote indication of the drive status

(2) Internal + 24 V  $\pm$ . If an external source is used (+ 30 V  $\pm$  maximum), connect the 0 V of the source to the COM terminal, and do not use the + 24 V  $\pm$  terminal on the drive.

(3) Reference potentiometer (10 k $\Omega$  maximum)

#### Note:

• Use transient voltage surge suppressors for all inductive circuits near the drive or coupled to the same circuit (relays, contactors, solenoid valves, etc).

## Wiring labels

8I44S1\*\*\*\*.000-1

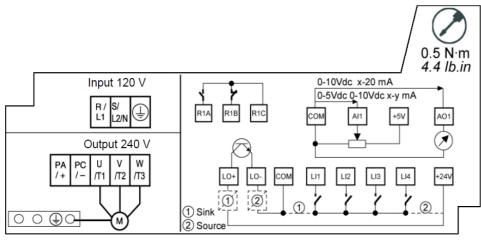

8I44S2\*\*\*\*\*.000-1

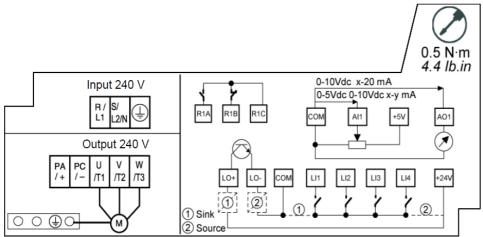

8I44T2\*\*\*\*\*.000-1

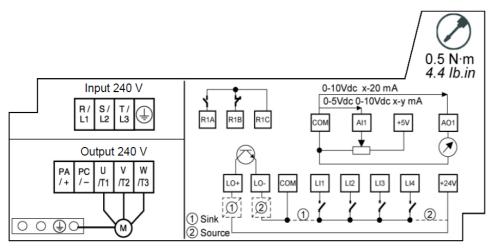

Line supply is at the top of the drive, the motor power supply is at the bottom of the drive. The power terminals can be accessed without opening the wiring trap if you use stripped wire cables.

## Access to the power terminals

### Access to the terminals if you use stripped wire cables

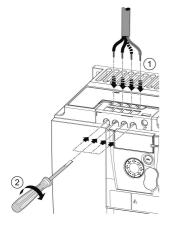

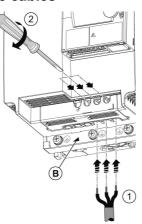

# A A DANGER

### HAZARD OF ELECTRIC SHOCK, EXPLOSION, OR ARC FLASH

Replace the wiring trap before applying power.

Failure to follow these instructions will result in death or serious injury.

# **A** CAUTION

### **RISK OF BODY INJURY**

Use pliers to remove snap-off of the wiring trap.

Failure to follow these instructions can result in injury or equipment damage.

### Access to the line supply terminals to connect ring terminals

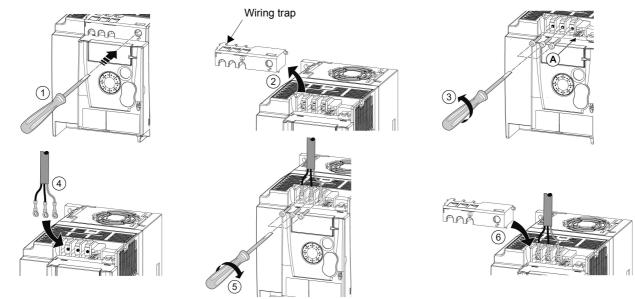

A) IT jumper on 8I44S2\*\*\*\*\*.000-1

B) Grounding screws located below the output terminals

# Access to the motor terminals if you use ring terminals

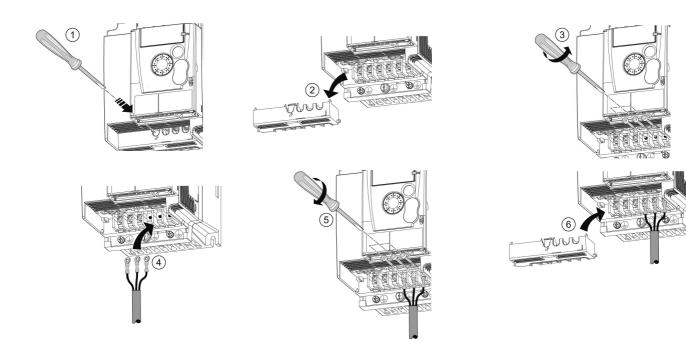

## Characteristics and functions of power terminals

| Terminal           | Function             | For ACOPOSinverter S44 |
|--------------------|----------------------|------------------------|
| Ť                  | Ground terminal      | All ratings            |
| R/L1 - S/L2/N      |                      | 1-phase 100 to 120 V   |
| R/L1 - S/L2/N      | Power supply         | 1-phase 200 to 240 V   |
| R/L1 - S/L2 - T/L3 |                      | 3-phase 200 to 240 V   |
| PA/+               | dc Bus +             | All ratings            |
| PC/-               | dc Bus -             | All ratings            |
| PO                 | Not used             |                        |
| U/T1 - V/T2 - W/T3 | Outputs to the motor | All ratings            |

## Arrangement of the power terminals

8I44S100018.000-1, 8I44S100037.000-1, 8I44T200018.000-1 to 8I44T200075.000-1 and 8I44S200018.000-1 to 8I44S200075.000-1

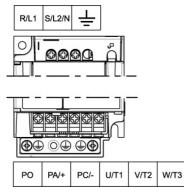

|                                                                                                    | Applicable wire                       | Recommended   | Tightening               |
|----------------------------------------------------------------------------------------------------|---------------------------------------|---------------|--------------------------|
|                                                                                                    | size (1)                              | wire size (2) | torque (3)               |
|                                                                                                    | mm² (AWG)                             | mm² (AWG)     | N·m (lb.in)              |
| 8144S100018.000-1<br>8144S100037.000-1<br>8144T200018.000-1 to<br>8144T200075.000-1<br>8144S200018.000-1 to<br>8144S200075.000-1 | <b>2</b> to 3.5<br>( <b>14</b> to 12) | 2<br>(14)     | 0.8 to 1<br>(7.1 to 8.9) |

#### 8I44S100075.000-1, 8I44S200150.000-1, 8I44S200220.000-1, 8I44T200150.000-1 and 8I44T200220.000-1

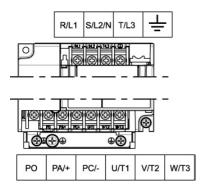

|                                                             | Applicable<br>wire size (1)<br>mm² (AWG) | Recommended<br>wire size (2)<br>mm <sup>2</sup> (AWG) | Tightening<br>torque (3)<br>N·m (lb.in) |  |
|-------------------------------------------------------------|------------------------------------------|-------------------------------------------------------|-----------------------------------------|--|
| 8I44S100075.000-1<br>8I44S200150.000-1<br>8I44S200220.000-1 | <b>3.5</b> to 5.5 ( <b>12</b> to 10)     | 5.5<br>(10)                                           | 1.2 to 1.4                              |  |
| 8I44T200150.000-1                                           | <b>2</b> to 5.5                          | 2 (14)                                                | (10.6 to 12.4)                          |  |
| 8I44T200220.000-1                                           | ( <b>14</b> to 10)                       | 3.5 (12)                                              |                                         |  |

#### 8I44T200300.000-1 and 8I44T200400.000-1

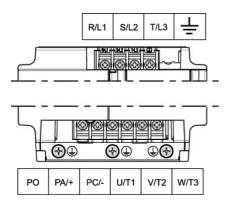

|                                        | Applicable    | Recommended           | Tightening                   |
|----------------------------------------|---------------|-----------------------|------------------------------|
|                                        | wire size (1) | wire size (2)         | torque (3)                   |
|                                        | mm² (AWG)     | mm <sup>2</sup> (AWG) | N·m (lb.in)                  |
| 8l44T200300.000-1<br>8l44T200400.000-1 | 5.5 (10)      | 5.5 (10)              | 1.2 to 1.4<br>(10.6 to 12.4) |

(1)The value in bold corresponds to the minimum wire gauge to permit secureness (2)75°C (167 °F) copper cable (minimum wire size for rated use)

Keep the control circuits away from the power cables. For control and speed reference circuits, we recommend using shielded twisted cables with a pitch of between 25 and 50 mm (1 and 2 in.), connecting the shielding as outlined on page <u>26</u>.

## Access to the control terminals

To access the control terminals, open the cover. **Note:** For information regarding HMI button functions, see "HMI description" on page <u>32</u>.

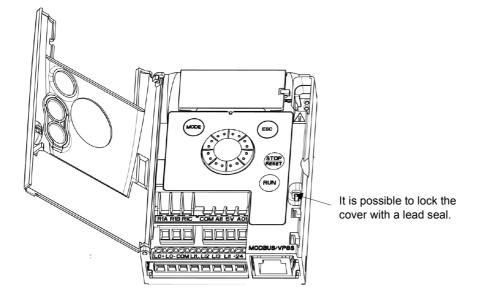

## Arrangement of the control terminals

| $\begin{array}{c} \bullet \bullet \bullet \bullet \bullet \bullet \bullet \bullet \bullet \bullet \bullet \bullet \bullet \bullet \bullet \bullet \bullet \bullet \bullet$ | R1A<br>R1B<br>R1C | Normally open (NO) contact of the relay<br>Normally closed (NC) contact of the relay<br>Common pin of the relay |
|----------------------------------------------------------------------------------------------------|-------------------|----------------------------------------------------------------------------------------------------|
| R1A<br>R1C<br>A11<br>A11<br>A01<br>A01                                                                                                    | COM               | Common of analog and logic I/Os                                                                                 |
|                                                                                                    | Al1               | Analog Input                                                                                                    |
|                                                                                                    | 5V                | +5 V supply provided by the drive                                                                               |
|                                                                                                    | AO1               | Analog Output                                                                                                   |
|                                                                                                    | LO+               | Logic Output (collector)                                                                                        |
| +07 CO CO CO CO CO CO CO CO CO CO CO CO CO                                                                                                    | LO-               | Common of the Logic Output (emitter)                                                                            |
|                                                                                                    | COM               | Common of analog and logic I/Os                                                                                 |
|                                                                                                    | LI1               | Logic Input                                                                                                    |
|                                                                                                    | LI2               | Logic Input                                                                                                    |
|                                                                                                    | LI3               | Logic Input                                                                                                    |
|                                                                                                    | LI4               | Logic Input                                                                                                    |
| D1 D0 0V                                                                                                    | +24V              | +24 V supply provided by the drive                                                                              |
| $\phi \phi \phi$                                                                                                    | RJ45              | Connection for Modbus network adapter                                                                           |
|                                                                                                    | D1, D0, 0V        | Connection for Modbus network                                                                                   |

Note: To connect cables, use a slotted screwdriver 0.6 x 3.5.

| ACOPOSinverter S44<br>Control terminals | Applicable wire size (1)<br>mm² (AWG) | Tightening torque (2)<br>N·m (lb.in) |  |
|-----------------------------------------|---------------------------------------|--------------------------------------|--|
| R1A, R1B, R1C                           | 0.75 to 1.5 (18 to 16)                | 0.5 to 0.6 (4.4 to 5.3)              |  |
| Other terminals                         | 0.14 to 1.5 (26 to 16)                | 0.5 10 0.0 (4.4 10 5.5)              |  |

(1) The value in bold corresponds to the minimum wire gauge to permit secureness (2) Recommended to maximum value

## Characteristics and functions of the control terminals

| Terminal                 | Function                                      | Electrical characteristics                                                                                                    |
|--------------------------|-----------------------------------------------|----------------------------------------------------------------------------------------------------|
| R1A                      | NO contact of the relay                       | Min. switching capacity:                                                                                                    |
| R1B                      | NC contact of the relay                       | <ul> <li>• 5 mA for 24 V</li> <li>Maximum switching capacity:</li> <li>• 2 A for 250 V ~ and for 30 V on inductive load</li> </ul>                                                                                                    |
| R1C                      | Common pin of the relay                       | (cos $\varphi$ = 0.4 and L/R = 7 ms)<br>• 3 A for 250 V $\sim$ and 4 A for 30 V $\_$ on resistive load<br>(cos $\varphi$ = 1 and L/R = 0)<br>• response time: 30 ms maximum                                                                                                    |
| СОМ                      | Common of analog and logic I/Os               |                                                                                                    |
| Al1                      | Voltage or current analog input               | <ul> <li>resolution: 10 bits</li> <li>precision: ± 1% at 25°C (77°F)</li> <li>linearity: ± 0.3% (of full scale)</li> <li>sampling time: 20 ms ± 1 ms</li> <li>Analog voltage input 0 to +5 V or 0 to +10 V</li> <li>(maximum voltage 30 V) impedance: 30 kΩ</li> <li>Analog current input x to y mA, impedance: 250 Ω</li> </ul>                                                                                                    |
| 5V                       | +5 V power supply for reference potentiometer | precision: ± 5%     maximum current: 10 mA                                                                                                    |
| AO1                      | Voltage or current analog output (collector)  | <ul> <li>resolution: 8 bits</li> <li>precision: ± 1% at 25°C (77°F)</li> <li>linearity: ± 0.3% (of full scale)</li> <li>refresh time: 4 ms (maximum 7 ms)</li> <li>Analog voltage output: 0 to +10 V (maximum voltage +1%)</li> <li>minimum output impedance: 470 Ω</li> <li>Analog current output: x to 20 mA</li> <li>maximum output impedance: 800 Ω</li> </ul>                                                                                               |
| LO+                      | Logic output                                  | <ul> <li>voltage: 24 V (maximum 30 V)</li> <li>impedance: 1 kΩ, maximum 10 mA (100 mA in open collector)</li> <li>linearity: ± 1%</li> <li>refresh time: 20 ms ± 1 ms</li> </ul>                                                                                                    |
| LO-                      | Common of the logic output (emitter)          |                                                                                                    |
| LI1<br>LI2<br>LI3<br>LI4 | Logic inputs                                  | $\label{eq:states} \begin{array}{l} Programmable logic inputs \\ \bullet +24 \ V \ power \ supply \ (maximum \ 30 \ V) \\ \bullet \ impedance: \ 3.5 \ k\Omega \\ \bullet \ state: \ 0 \ if < 5 \ V, \ state \ 1 \ if > 11 \ V \ in \ positive \ logic \\ \bullet \ state: \ 1 \ if < 10 \ V, \ state \ 0 \ if > 16 \ V \ or \ switched \ off \ (not \ connected) \\ in \ negative \ logic \\ \bullet \ sampling \ time: \ < 20 \ ms \ \pm \ 1 \ ms \end{array}$ |
| +24V                     | +24 V supply provided by the drive            | + 24 V -15% +20% protected against short-circuits and overloads.<br>Maximum customer current available 100 mA                                                                                                    |
| D1<br>D0<br>0V           | Connection for Modbus network                 | DATA<br>DATA\<br>GND                                                                                                    |

### **Control connection diagrams**

The Logic inputs type  $\neg PL$  parameter page <u>50</u> is used to adapt the operation of the logic inputs to the technology of the programmable controller outputs.

Below hardware revision C0:

- Set the parameter to P 0 5 for Source operation
- Set the parameter to n E G for Sink operation

From hardware revision D0:

- Set the parameter to P I 5 for Source operation
- Set the parameter to n E G for internal Sink operation
- Set the parameter to E n E G for external Sink operation.

Note: The modification will be taken into account only at the next control power on.

Source - using external supply

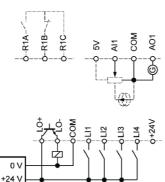

Source - using internal supply

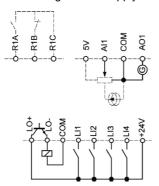

Sink - using external supply

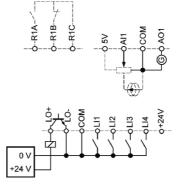

Sink - using internal supply

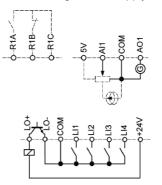

# A DANGER

#### UNINTENDED EQUIPMENT OPERATION

- · The accidental grounding of logic inputs configured for Sink Logic can result in unintended activation of drive functions.
- · Protect the signal conductors against damage that could result in unintentional conductor grounding.
- Follow NFPA 79 and EN 60204 guidelines for proper control circuit grounding practices.

Failure to follow these instructions will result in death or serious injury.

# 

#### UNINTENDED EQUIPMENT OPERATION

- Do not used a PLC to command the logic input of the drive in sink mode.
- If this behaviour is required, contact local B&R office for additional information.

Failure to follow these instructions will result in death or serious injury.

## Electromagnetic compatibility (EMC)

**IMPORTANT**: The high frequency equipotential ground connection between the drive, motor, and cable shielding does not eliminate the need to connect the ground (PE) conductors (green-yellow) to the appropriate terminals on each unit. See Wiring recommendations on page <u>16</u>.

### Principle and precautions

- · Grounds between the drive, motor, and cable shielding must have high frequency equipotentiality.
- When using shielded cable for the motor, use a 4-conductor cable so that one wire will be the ground connection between the motor and the drive. The size of the ground conductor must be selected in compliance with local and national codes. The shield can then be grounded at both ends. Metal ducting or conduit can be used for part or all of the shielding length, provided there is no break in continuity.
- When using shielded cable for Dynamic Brake (DB) resistors, use a 3-conductor cable so that one wire will be the ground connection between the DB resistor assembly and the drive. The size of the ground conductor must be selected in compliance with local and national codes. The shield can then be grounded at both ends. Metal ducting or conduit can be used for part or all of the shielding length, provided there is no break in continuity.
- When using shielded cable for control signals, if the cable is connecting equipment that is close together and the grounds are bonded together, then both ends of the shield can be grounded. If the cable is connected to equipment that may have a different ground potential, then ground the shield at one end only to prevent large currents from flowing in the shield. The shield on the ungrounded end may be tied to ground with a capacitor (for example: 10 nF, 100 V or higher) in order to provide a path for the higher frequency noise. Keep the control circuits away from the power circuits. For control and speed reference circuits, we recommend using shielded twisted cables with a pitch of between 25 and 50 mm (0.98 and 1.97 in.) Keep the control of between 25 and 50 mm (0.98 and 1.97 in.)
- Ensure maximum separation between the power supply cable (line supply) and the motor cable.
- The motor cables must be at least 0.5 m (20 in.) long.
- · Do not use surge arresters or power factor correction capacitors on the variable speed drive output.
- If using an additional input filter, it should be mounted as close as possible to the drive and connected directly to the line supply via an unshielded cable. Link the drive via the filter output cable.
- For installation of the optional EMC plate and instructions for meeting IEC 61800-3 standard, refer to the section entitled "Installing the EMC plates".

# A A DANGER

### HAZARD OF ELECTRIC SHOCK, EXPLOSION OR ARC FLASH

- Do not expose cable shielding except where connected to ground at the metal cable glands and underneath the grounding clamps.
  Ensure that there is no risk of the shielding coming into contact with live components.

Failure to follow these instructions will result in death or serious injury.

### Installation diagram (example)

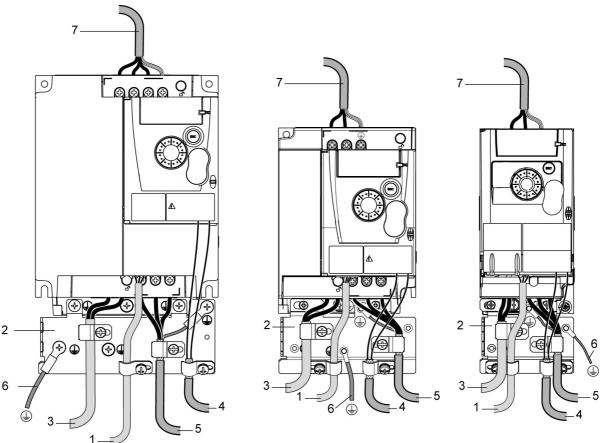

- 1. Non-shielded wires for the output of the status relay contacts
- 2. EMC plate not supplied with the drive, to be mounted as indicated on the diagram
- 3. PA and PC terminals
- Shielded cable for connecting the control/signalling wiring For applications requiring several conductors, use small cross-sections (0.5 mm<sup>2</sup>, 20 AWG). The shielding must be connected to ground at both ends. The shielding must be continuous and intermediate terminals must be in EMC shielded metal boxes.
- 5. Shielded cable for motor connection with shielding connected to ground at both ends This shielding must be continuous, and if there are any intermediate terminals, these must be in an EMC shielded metal box. The motor cable PE grounding conductor (green-yellow) must be connected to the grounded casing.
- Grounding conductor, cross-section 10 mm<sup>2</sup> (6 AWG) according to IEC 61800-5-1 standard.
- 7. Power input (non shielded cable)

Attach and ground the shielding of cables 4 and 5 as close as possible to the drive:

- Expose the shielding
- Use cable clamps of an appropriate size on the parts from which the shielding has been exposed, to attach them to the casing. The shielding must be clamped tightly enough to the metal plate to ensure correct contact.
- Types of clamp: stainless steel (delivered with the optional EMC plate).

### EMC conditions for 8l44S2\*\*\*\*\*.000-1

C1 EMC category is reached if length of shielded cable is 5 m (16.4 ft) maximum and Switching frequency  $5 F_r$  page  $\frac{58}{5}$  is 4, 8 or 12 kHz. C2 EMC category is reached if length of shielded cable is 10 m (32.8 ft) maximum and Switching frequency  $5 F_r$  is 4, 8 or 12 kHz and if length of shielded cable is 5 m (16.4 ft) maximum for all other values of Switching frequency  $5 F_r$ .

### Internal EMC filter on 8I44S2\*\*\*\*\*.000-1

All 8l44S2\*\*\*\*\*.000-1 drives have a built-in EMC filter. As a result they exhibit leakage current to ground. If the leakage current creates compatibility problems with your installation (residual current device or other), then you can reduce the leakage current by opening the IT jumper as shown below. In this configuration EMC compliance is not guaranteed.

# CAUTION

### DRIVE LIFETIME REDUCTION

On 8l44S2\*\*\*\*\*.000-1 ratings, if the filters are disconnected, the drive's switching frequency must not exceed 4 kHz. Refer to Switching frequency 5 F r page 58 for adjustment.

Failure to follow these instructions can result in equipment damage.

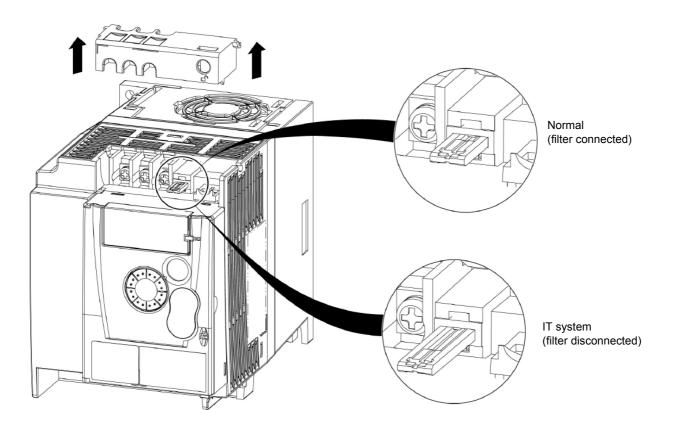

Read carefully the safety information in the user manual and the catalogue. Before starting up the drive, please check the following points regarding mechanical and electrical installations, then use and run the drive. For complete documentation, refer to www.br-automation.com.

### 1. Mechanical installation

- For drive mounting types and recommendations on the ambient temperature, please refer to the Mounting and temperature conditions instructions on page <u>13</u>.
- Mount the drive vertically as specified, see Mounting and temperature conditions instructions on page 13.
- The use of the drive must be in agreement with the environments defined by the standard 60721-3-3 and according to the levels defined in the catalogue.
- Mount the options required for your application, refer to the catalogue.

### 2. Electrical installation

- Connect the drive to the ground, see Equipment grounding on page 16.
- Ensure that the input power voltage corresponds to the drive nominal voltage and connect the line supply as shown in General wiring diagram on page <u>18</u>.
- Ensure you use appropriate input power fuses and circuit breaker on page 115.
- Wire the control terminals as required, see Control terminals on page 23. Separate the power cable and the control cable according to the EMC compatibility rules on page 26.
- The 8I44S2\*\*\*\*\*.000-1 range integrates an EMC filter. The leakage current can be reduced using the IT jumper as explained in the paragraph Internal EMC filter on 8I44S2\*\*\*\*\*.000-1 on page <u>28</u>.
- · Ensure that motor connections correspond to the voltage (star, delta).

### 3. Use and run the drive

- Start the drive and you will see Standard motor frequency b F r page <u>44</u> at the first power on. Check that the frequency defined by the frequency b F r (the factory setting is 50 Hz) is in accordance with the frequency of the motor, see First power-up on page <u>33</u>. For the following power on, you will see r d y on the HMI.
- MyMenu (upper part of CONF mode) allows you to configure the drive for most applications (see page 44).
- Factory / recall customer parameter set F L 5 function page 45 allows you to reset the drive with factory settings.

## **Drive factory settings**

The ACOPOSinverter S44 is factory-set for the most common operating conditions (motor rating according to drive rating):

- Display: drive ready (r d y) motor stopped or motor frequency reference while running
- · Automatic adaptation of the deceleration ramp in the event of overvoltage on braking
- No automatic restarting after a detected fault is cleared
- · Logic inputs:
  - LI1: forward (2-wire transitional control)
  - LI2, LI3, LI4: no assignment
- Logic output: LO1: no assignment
- Analog input: Al1 (0 to + 5 V) speed reference
- · Relay R1: the contact opens in the event of a detected fault (or drive off)
- · Analog output AO1: no assignment

| Code  | Description                    | Value                                                             | page                   |
|-------|--------------------------------|-------------------------------------------------------------------|------------------------|
| bFr   | Standard motor frequency       | 50 Hz                                                             | 44                     |
| Un S  | Rated motor voltage            | 230 V                                                             | <u>56</u>              |
| A C C | Acceleration                   | 3 seconds                                                         | <u>63</u>              |
| dEC   | Deceleration                   | 3 seconds                                                         | <u>63</u>              |
| LSP   | Low speed                      | 0 Hz                                                              | <u>44</u><br><u>88</u> |
| HSP   | High speed                     | 50 Hz                                                             | <u>89</u>              |
| C E E | Motor control type             | Standard U/F law                                                  | <u>56</u>              |
| UFr   | IR compensation (law U/F)      | 100%                                                              | <u>57</u>              |
| IEH   | Motor thermal current          | equal to nominal motor current (value determined by drive rating) | <u>93</u>              |
| SdC I | Automatic DC injection current | 0.7 x nominal drive current, for 0.5 seconds                      | <u>66</u>              |
| SFr   | Switching frequency            | 4 kHz                                                             | <u>58</u>              |

If the above values are compatible with the application, the drive can be used without changing the settings.

## Drive factory wiring diagram

8I44T2\*\*\*\*\*.000-1

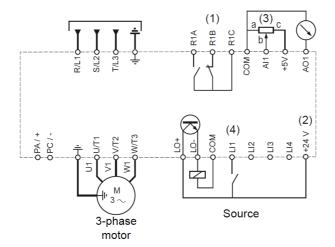

(1) R1 relay contacts, for remote indication of the drive status

(2) Internal + 24 V  $\pm$ . If an external source is used (+ 30 V  $\pm$  maximum), connect the 0 V of the source to the COM terminal, and do not use the + 24 V  $\pm$  terminal on the drive.

(3) Reference potentiometer (10 k $\Omega$  maximum)

(4) Forward

## Status relay, unlocking

The R1 status relay is energized when the drive power is applied with no fault detected. It de-energizes in the event of a detected fault or when the drive power is removed.

The drive is reset after a detected fault:

- · by switching off the drive until the display disappears completely, then switching on again
- automatically in the cases described in the "automatic restart" function, F L E menu, Automatic restart R E r page 90 set to 9 E 5
- via a logic input when this input is assigned to the "drive reset" function, F L E menu, Detected fault reset assignment r 5 F page 90 set to L\*H.

## **Drive thermal detection**

Thermal detection is provided by a built-in PTC probe in the power module.

## **Drive ventilation**

Ratings up to 0.75 kW (1 HP) do not include a fan. The fan runs only when the drive thermal state requires ventilation.

## Motor thermal detection

### Function:

Thermal detection by calculating the I<sup>2</sup>t.

Note: The motor thermal state memory returns to zero when the drive power is cycled if Motor thermal state memo  $\Pi E \Pi$  page 93 is not set to  $\Psi E 5$ .

# CAUTION

### **RISK OF DAMAGE TO THE MOTOR**

The use of external overload protection is required under the following conditions:

- · Repowering up the product since there is no motor thermal state memory
- · Running multiple motors
- · Running motors rated at less than 20% of the nominal drive current
- Using motor switching

Failure to follow these instructions can result in equipment damage.

# CAUTION

### MOTOR OVERHEATING

- This drive does not provide direct thermal protection for the motor.
- Use of a thermal sensor in the motor may be required for protection at all speeds or loading conditions.
- · Consult the motor manufacturer for the thermal capability of the motor when operated over the desired speed range.

#### Failure to follow these instructions can result in equipment damage.

### **HMI** description

### Functions of the display and keys

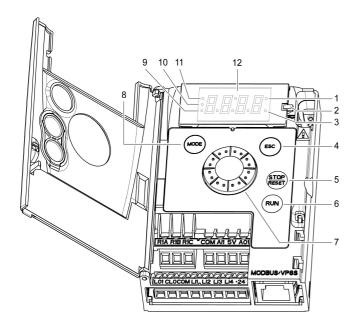

- 1. Value LED (a) (b)
- 2. Charge LED
- 3. Unit LED (c)
- 4. ESC button: Exits a menu or parameter, or aborts the displayed value to return to the previous value in the memory. In LOCAL configuration, 2 s press on ESC button switches between the control/programming modes.
- 5. STOP button: stops the motor (could be hidden by door if function disabled). Important: See instructions for "RUN/STOP" cover removal.
- 6. RUN button: Starts running in LOCAL configuration and in REMOTE configuration if the function is configured (could be hidden by door if function disabled).
- 7. Jog dial
  - Acts as a potentiometer in LOCAL configuration and in REMOTE configuration if the function is configured.
  - For navigation when turned clockwise or counterclockwise
  - and selection / validation when pushed
  - ENT This action is represented by this symbol
- 8. MODE button
  - Switches between the control/programming modes. 3s press on MODE button switches between the REMOTE/LOCAL configurations. The MODE button is only accessible with the HMI door open.
- 9. CONFIGURATION mode LED (b)
- 10. MONITORING mode LED
- 11. REFERENCE mode LED
- 12. Four "7-segment" displays

Note: In LOCAL configuration, the three Leds 9, 10, 11 are blinking simultaneously in programming mode and are working as a Led chaser in control mode.

The LOCAL mode can be used from hardware revision D0

(a) If illuminated, indicates that a value is displayed, for example, **0.5** is displayed for "0.5" (b) When changing a value the Configuration mode LED and the value LED are on steady (c) If illuminated, indicates that a unit is displayed, for example, AMP is displayed for "Amps"

# WARNING

### LOSS OF CONTROL

The stop buttons on ACOPOSinverter S44 drive and on the remote keypad display can be programmed to not have priority. To retain stop key priority, set Stop key priority P 5 L page 61 to 9 E 5. Do not set P 5 L to n 0 unless exterior stopping method(s) exist.

Failure to follow these instructions can result in death, serious injury, or equipment damage.

## First power-up

At first power-up you are prompted to set Standard motor frequency **b** F **r** page <u>44</u>. Next time power is applied **r d y** appears. Operating mode selection is then possible using the MODE key as detailed below.

### **Menus structure**

Access to menus and parameters is possible through 3 modes: Reference r E F page <u>36</u>, Monitoring <u>10</u> page <u>37</u> and Configuration <u>10</u> r F page <u>43</u>. Switching between these modes is possible at any time using the MODE key or Jog Dial on keyboard. The first press on the MODE key moves from the current position to the top of the branch. A second press switches to the next mode.

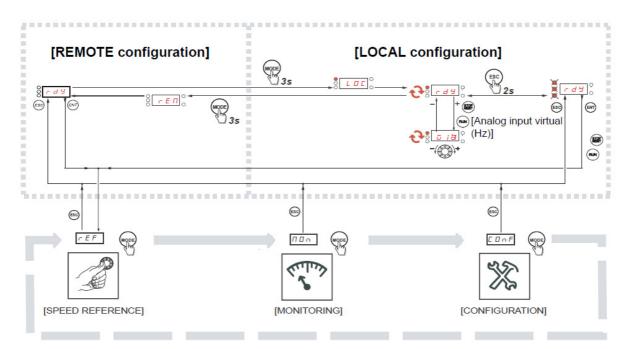

# Structure of parameter tables

The modes, sections, menus, sub-menus and parameter tables description is organized as below. **Note:** Parameters containing the sign () in the code column can be modified with the drive running or stopped

#### Example:

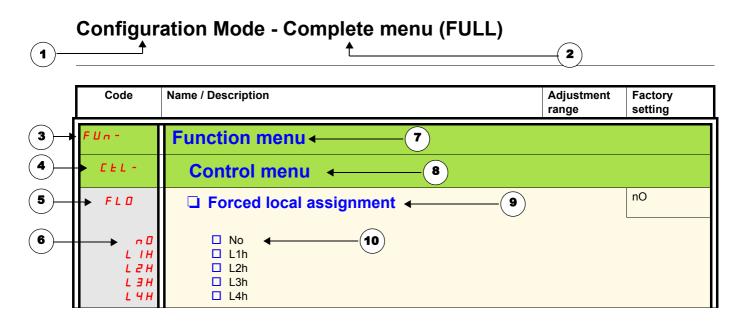

- 1. Name of mode
- 2. Name of section, if any
- 3. Menu code on 4-digit display, followed by a "-"
- 4. Sub-menu code on 4-digit display, followed by a "-", if any
- 5. Parameter code

- 6. Value code
- 7. Name of menu
- 8. Name of sub-menu
- 9. Parameter description
- 10. Possible value(s) / state of parameter, if any

|                                                                                                    | Preset speed (page <u>69</u> ) | PI regulator (page 71) | Jog operation (page <u>67</u> ) | Auto DC injection (page <u>66</u> ) | Catch on the fly (page <u>91</u> ) | Fast stop (page <u>65</u> ) | Freewheel (page <mark>65</mark> ) |              |
|----------------------------------------------------------------------------------------------------|--------------------------------|------------------------|---------------------------------|-------------------------------------|------------------------------------|-----------------------------|-----------------------------------|--------------|
| Preset speed (page <u>69</u> )                                                                                                    |                                |                        | t                               |                                     |                                    |                             |                                   |              |
| PI regulator (page <u>71</u> )                                                                                                    |                                |                        | •                               |                                     |                                    |                             |                                   |              |
| Jog operation (page <u>67</u> )                                                                                                    | +                              | •                      |                                 | ÷                                   |                                    |                             |                                   |              |
| Auto DC injection (page 66)                                                                                                    |                                |                        | t                               |                                     |                                    |                             | t                                 |              |
| Catch on the fly (page 91)                                                                                                    |                                |                        |                                 |                                     |                                    |                             | +                                 |              |
| Fast stop (page <u>65</u> )                                                                                                    |                                |                        |                                 |                                     |                                    |                             | t                                 |              |
| Freewheel (page <u>65</u> )                                                                                                    |                                |                        |                                 | +                                   | t                                  | +                           |                                   |              |
| <ul> <li>Incompatible functions</li> <li>Priority function (function which can</li> <li>← ↑ The function indicated by the a</li> </ul> | be a                           | ictive                 |                                 | ne sa                               | ame                                |                             |                                   | Not applical |

Stop functions have priority over run commands. Speed references via logic command have priority over analog references.

Use the reference mode to monitor and if local control is enabled (Reference channel 1 F r I page 44 set to R I U I) adjust the actual reference value by rotating the jog dial.

When local control is enabled, the jog dial on the HMI acts as a potentiometer to change the reference value up and down within the limits preset by other parameters (LSP or HSP). There is no need to press the ENT key to confirm the change of the reference.

If local command mode is disabled, using Command channel 1 [ d ] page <u>62</u>, only reference values and units are displayed. The value will be "read only" and cannot be modified by the jog dial (the reference is no longer given by the jog dial but from an AI or other source). The actual reference displayed depends on the choice made in Reference channel 1 [ r ] page <u>61</u>.

## Organization tree

(1) Depending on the active reference channel

Possible values: F LFr A IU I FrH ESC rPI r P C (1)FNT (2) 2s or ESC ESC Displayed parameter value and unit of the diagram is given as examples Value - Unit 0 H E r E

Code Name/Description Adjustment Factory range settings LFr External reference value -400 to +400 Hz ()Frequency reference visible if reference channel active is remote display. Reference channel 1 F r / page 61 set to L C (1) or Forced local reference F L D L page 62 set to L L L. This parameter allows to modify the frequency reference with the jog dial. Visibility depends on the drive settings. A IU 0 to 100 % of HSP Analog input virtual ()This parameter allows to modify the frequency reference with an analog input. Reference channel 1 F r I page 61 set to R I U I (1) or Forced local reference F L D E page 62 set to R I U I or PID manual reference P I I page 73 set to R I U I. Visibility depends on the drive settings. FrH Speed reference 0 Hz to HSP Actual frequency reference. This parameter is in read-only mode. Visibility depends on the drive settings. **H** I Terminal LCC Remote display ПЬЬ Modbus Integrated display with Jog dial RIUI r P I 0 to 100% Internal PID reference () This parameter allows to modify the PID internal reference with the jog dial. Visibility depends on the drive settings. (1) r P C PID reference value 0 to 100% This parameter is the PID reference expressed as a %.

(1) It is not necessary to press the ENT key to confirm the modification of the reference.

Parameter that can be modified during operation or when stopped.

()

When the drive is running, the value displayed is that of one of the monitoring parameters. The default value displayed is the motor Output frequency r F r page <u>38</u>.

While the value of the desired new monitoring parameter is being displayed, press a second time on the jog dial button to display the units.

#### **Organization tree**

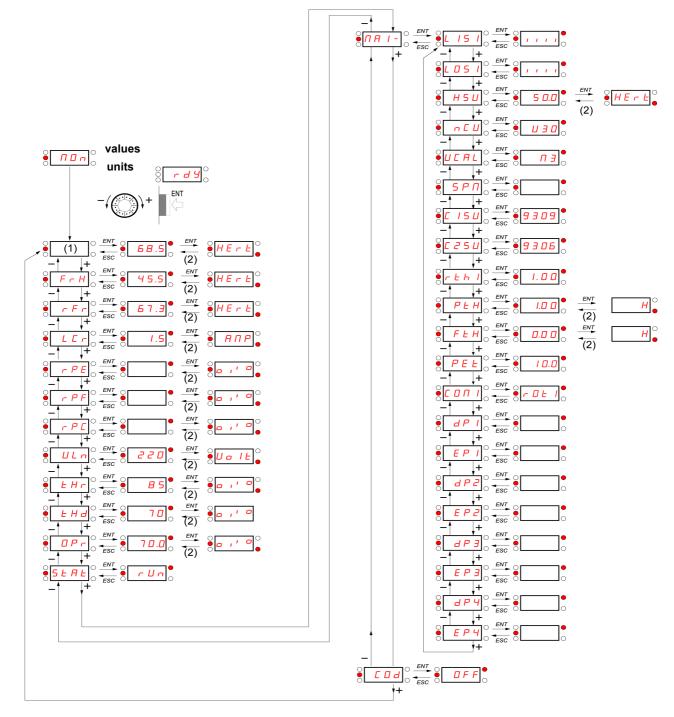

(1) Depending on reference channel active.
Possible values:
L F r
R | U |

Displayed parameter values and units of the diagram are given as examples.

(2) 2 sec or ESC

| Code   | Name/Description                                                                                                    | Unit                   |  |
|--------|----------------------------------------------------------------------------------------------------|------------------------|--|
| LFr    | External reference value                                                                                                    | Hz                     |  |
| 0      | External keypad or local force mode configured. Forced local reference $F \downarrow \Box \Box$ page <u>62</u> set to $\Box$ Forced local assignment $F \downarrow \Box$ page <u>62</u> different to $\neg \Box$ .<br>Displays the speed reference coming from the remote keypad. This value is not visible in factory                |                        |  |
| A IU I | Analog input virtual                                                                                                    | %                      |  |
| 0      | Embedded keypad active or local force mode configured, Forced local reference <i>F L D C</i> page <u>6</u><br><i>R I U I</i> and Forced local assignment <i>F L D</i> page <u>62</u> different to <u>n D</u> .<br>Displays the speed reference coming from the jog dial. This value is not visible in factory setting.                | 2 set to               |  |
| FrH    | Speed reference                                                                                                    | Hz                     |  |
|        | Actual frequency reference                                                                                                    |                        |  |
| rFr    | Output frequency                                                                                                    | Hz                     |  |
|        | This function provides the estimated motor speed. It corresponds to the estimated motor frequency motor shaft). In Standard law 5 Ł d page 56, the Output frequency r F r is equal to stator frequency In Performance law P E r F page 56, the Output frequency r F r motor speed is equal to the estimated.<br>Range: -400 to 400 Hz | ency.                  |  |
| LEr    | Motor current                                                                                                    | A                      |  |
|        | Estimation of the effective motor current from phase current measurements with an accuracy of 5 During DC injection, the current displayed is the maximum value of current injected in the motor.                                                                                                    | ith an accuracy of 5%. |  |
| r P E  | PID error                                                                                                    | %                      |  |
|        | Visible only if the PID function is configured (PID feedback assignment <i>P I F</i> page <u>71</u> set to <i>R I I</i> ). See PID diagram on page <u>70</u>                                                                                                    |                        |  |
| r PF   | PID Feedback                                                                                                    | %                      |  |
|        | Visible only if PID function configured (PID feedback assignment $P \mid F$ page $\frac{71}{1}$ set to $R \mid I$ ).<br>See PID diagram on page $\frac{70}{1}$                                                                                                    |                        |  |
| rPC    | PID reference                                                                                                    | %                      |  |
|        | Visible only if PID function configured (PID feedback assignment $P \mid F$ page $\frac{71}{2}$ set to $P \mid I$ ).<br>See PID diagram on page $\frac{70}{2}$                                                                                                    |                        |  |
| UL n   | Main voltage                                                                                                    | V                      |  |
|        | Line voltage from the point of view of the DC bus, motor running or stopped                                                                                                    | L                      |  |
| £ H r  | Motor thermal state                                                                                                    | %                      |  |
|        | Display of the motor thermal state. Above 118%, the drive trips in Motor overload $D L F$ page <u>10</u>                                                                                                    | <u>1</u> .             |  |
| EHd    | Drive thermal state                                                                                                    | %                      |  |
|        | Display of the drive thermal state. Above 118%, the drive trips in Drive overheat D H F page 101                                                                                                    |                        |  |
| 0Pr    | Output power                                                                                                    | %                      |  |
|        | This parameter displays the motor power (on the shaft) that is estimated by the drive                                                                                                    |                        |  |
|        |                                                                                                    |                        |  |

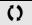

Parameter that can be modified during operation or when stopped.

| Code           | Name/Description                                                                                                    |
|----------------|----------------------------------------------------------------------------------------------------|
| SERE           | Product status                                                                                                    |
|                | This parameter shows the state of the drive and motor                                                                                                    |
| r d 4          | Drive ready                                                                                                    |
| r U n          | Drive running, the last six segments to the right of the code also indicate direction and speed                                                                   |
| A C C          | Acceleration, the last six segments to the right of the code also indicate direction and speed                                                                    |
| dEc            | Deceleration, the last six segments to the right of the code also indicate direction and speed                                                                    |
| <i>а</i> с ь   | DC injection braking in progress                                                                                                    |
|                | Current limit, the four segments located on right down of display are blinking                                                                                    |
| n 5 E          | Freewheel stop control                                                                                                    |
| 067            | Auto-adapted deceleration                                                                                                    |
| C E L<br>E U n | <ul> <li>Controlled stop on mains phase loss</li> <li>Auto-tuning in progress</li> </ul>                                                                          |
| F S E          | Fast stop                                                                                                    |
| n L P          | <ul> <li>No line power. When the control part is energized via the RJ45 connector and there is no power on the main input and no run order is present.</li> </ul> |
| FrF            | Drive is running and using the withdrawal reference L F F                                                                                                    |
| г Е П          | Remote configuration                                                                                                    |
| L 0 C          | Local configuration                                                                                                    |
|                | Attention:<br>From hardware revision D0 the parameters $F - F$ , $- E \Pi$ and $L \square \Gamma$ are visible.                                                    |

| Code          | Name/Description                                                                                                    | Unit |  |
|---------------|----------------------------------------------------------------------------------------------------|------|--|
| Π <b>Π</b> Ι- | Maintenance menu<br>Parameters of MAI menu can't be selected for monitoring                                                                                                    |      |  |
| L /5 /        | Can be used to visualize the state of the 4 logic inputs LI.                                                                                                    | -    |  |
|               | State 1<br>State 0<br>L1 L12 L13 L14<br>Example above: L11 and L13 are at 1; L12 and L14 are at 0.                                                                                                    |      |  |
| L 0 5 I       | State of the logic output LO1 and relay R1                                                                                                    | -    |  |
|               | Can be used to visualize the state of the LO.<br>State 1<br>                                                                                                    |      |  |
| НSU           | Display of high speed value<br>Display of high speed value. Range Low speed L 5 P page <u>44</u> to Maximum frequency <u>L</u> F<br>Visible only if 2 HSP assignment <u>5 H 2</u> or 4 HSP assignment <u>5 H 4</u> page <u>89</u> is configured                                                                                                    |      |  |
| n E U         | □ Drive Power rating<br>Indicates the drive rating. This is part the of the drive reference, see page <u>11</u> . Possible values:<br>018 = 0.18 kW (0.25 HP)<br>037 = 0.37 kW (0.50 HP)<br>055 = 0.55 kW (0.75 HP)<br>075 = 0.75 kW (1 HP)<br>U15 = 1.5 kW (2 HP)<br>U22 = 2.2 kW (3 HP)<br>U30 = 3 kW (4 HP)                                                         |      |  |
| UCAL          | U40 = 4 kW (5 HP)<br>Drive voltage rating<br>Drive rate supply voltage. This is part the of the drive reference, see page <u>11</u> . Possible values:<br>F1 = 100-120 V 1 phase in, 200-240 V 3 phase out<br>M2 = 200-240 V 1 phase in, 200-240 V 3 phase out<br>M3 = 200-240 V 3 phase in, 200-240 V 3 phase out<br>M3 = 200-240 V 3 phase in, 200-240 V 3 phase out |      |  |
| 5 P n         | Specific Product Number<br>This parameter is used in order to identify the possible specification of the product.<br>Visible only if 5 P n is different to zero.                                                                                                    | -    |  |
| C ISU         | Card 1 Software Version<br>Application software version.<br>Example: 1105 for 1.1 ie 05.<br>1 (version, major). 1 (version, minor). 05 (ie, evolution number)                                                                                                    | -    |  |
| C 2 S U       | Card 2 Software Version<br>Motor software version.<br>Example: 1105 for 1.1 ie 05.<br>1 (version, major). 1 (version, minor). 05 (ie, evolution number)                                                                                                    | -    |  |

| Code                                     | Name/Description                                        |                                                                                                    |                                                 |                                                                               |                                      | Unit                                                       |
|------------------------------------------|---------------------------------------------------------|----------------------------------------------------------------------------------------------------|-------------------------------------------------|-------------------------------------------------------------------------------|--------------------------------------|------------------------------------------------------------|
| NA I-                                    | Maintenance n                                           | nenu (continued                                                                                                    | 1)                                              |                                                                               |                                      |                                                            |
| r E H I                                  | Run elapsed     Total time the mo                       | time display                                                                                                    |                                                 | 65535 hours. Value                                                            | e displayed is as de                 | 0.01                                                       |
|                                          | table below. Para                                       | meter resettable by                                                                                                    |                                                 |                                                                               |                                      |                                                            |
|                                          | Hours                                                   | Display<br>0.01                                                                                                    |                                                 |                                                                               |                                      |                                                            |
|                                          | 10                                                      |                                                                                                    |                                                 |                                                                               |                                      |                                                            |
|                                          | 100<br>1000                                             | 1.00<br>10.0                                                                                                    |                                                 |                                                                               |                                      |                                                            |
|                                          | 10000                                                   | 100                                                                                                    |                                                 |                                                                               |                                      |                                                            |
| PEH                                      | Power On ti                                             | me display                                                                                                    |                                                 |                                                                               |                                      | 0.01                                                       |
|                                          |                                                         | drive has been pow<br>ve. Parameter reset                                                                                                    | -                                               | ) to 65535 hours. V                                                           | alue displayed is a                  | s described in                                             |
| FEH                                      | Fan time dis                                            | splay                                                                                                    |                                                 |                                                                               |                                      | 0.01                                                       |
|                                          | Range: 0 to 6<br>customer.                              | 5535 hours. Value o                                                                                                    | displayed is as des                             | scribed in the table                                                          | above. Parameter                     | resettable by                                              |
| PEE                                      | Process ela                                             | psed time                                                                                                    |                                                 |                                                                               |                                      | 0.01                                                       |
| 0                                        | Range: 0 to 6<br>customer.                              | 5535 hours. Value o                                                                                                    | displayed is as des                             | scribed in the table                                                          | above. Parameter                     | resettable by                                              |
| נסחו                                     | Modbus cor                                              | nmunication                                                                                                    | status                                          |                                                                               |                                      | -                                                          |
| r 0 E 0<br>r 0 E 1<br>r 1 E 0<br>r 1 E 1 | <ul><li>Modbus no re</li><li>Modbus reception</li></ul> | <ul> <li>Modbus no reception, no transmission = communication idle</li> <li>Modbus no reception, transmission</li> <li>Modbus reception, no transmission</li> <li>Modbus reception and transmission</li> </ul> |                                                 |                                                                               |                                      |                                                            |
| dPI                                      | Last detecte                                            | ed fault 1<br>er describes the las                                                                                                    | t detected fault                                |                                                                               |                                      | -                                                          |
| EPI                                      | □ State of driv                                         | ve at detected                                                                                                    | l fault 1                                       |                                                                               |                                      | -                                                          |
|                                          |                                                         | er describes the sta                                                                                                    |                                                 | 1                                                                             | 1                                    |                                                            |
|                                          | bit 0<br>ETA.1:                                         | bit 1<br>ETA.5:                                                                                                    | bit 2<br>ETA.6:                                 | bit 3<br>Forced local                                                         | bit 4<br>ETA.1                       |                                                            |
|                                          | Switched on                                             | Quick stop                                                                                                    | Switch on<br>disabled                           | enabled                                                                       | Motor rotation<br>direction (or      |                                                            |
|                                          | bit 5                                                   | bit 6                                                                                                    | bit 7                                           | bit 8                                                                         | bit 9                                |                                                            |
|                                          | ETI.4: Run<br>order present                             | ETI.5:<br>DC injection<br>running                                                                                                    | ETI.7:<br>Motor thermal<br>threshold<br>reached | ETI.8: Reserved                                                               | ETI.9:<br>Product in<br>acceleration |                                                            |
|                                          | bit 10                                                  | bit 11                                                                                                    | bit 12                                          | bit 13                                                                        | 3 - 14                               | bit 15                                                     |
|                                          | ETI.10 : Product<br>in deceleration                     | ETI.11 : Current<br>limitation or<br>torque limitation<br>is running                                                                                                    | Fast stop in progress                           | Drive controlled b<br>key<br>ETI.14= 0 +<br>Drive controlled b<br>ETI.14= 1 + | pad<br>- ETI.13=1 :                  | ETI.15 :<br>Reverse<br>direction<br>applied to<br>the ramp |
|                                          |                                                         |                                                                                                    |                                                 |                                                                               | 13=1 : Reserved                      |                                                            |

Parameter that can be modified during operation or when stopped.

()

| Code       | Name/Description Adjustment ran                                                                                                    | ge Factory setting |
|------------|----------------------------------------------------------------------------------------------------|--------------------|
| ΠA I-      | Maintenance menu (continued)                                                                                                    |                    |
| d P 2      | Last detected fault 2                                                                                                    | -                  |
|            | This parameter describes the 2nd detected fault                                                                                                    |                    |
| EPZ        | State of drive at detected fault 2                                                                                                    | -                  |
|            | This parameter describes the state at the moment of the 2nd detected fault. See EP                                                                                                    | <i>I</i> .         |
| d P B      | Last detected fault 3                                                                                                    | -                  |
|            | This parameter describes the 3rd detected fault                                                                                                    |                    |
| ЕРЭ        | State of drive at detected fault 3                                                                                                    | -                  |
|            | This parameter describes the state at the moment of the 3rd detected fault. See E P                                                                                                    | 1                  |
| <i>арч</i> | Last detected fault 4                                                                                                    | -                  |
|            | This parameter describes the 4th detected fault                                                                                                    |                    |
| ЕРЧ        | State of drive at detected fault 4                                                                                                    | -                  |
|            | This parameter describes the state at the moment of the 4th detected fault. See E P                                                                                                    | 1                  |
| C 0 d      | HMI Password     2 to 9999                                                                                                    | OFF <sup>1)</sup>  |
| OFF<br>On  | Possible state value:<br>Code disabled<br>Code activated<br>Range 2 to 9999<br>If you have lost your code, please contact your local B&R office.                                                                                                    |                    |
|            | <ul> <li>This parameter is used to restrict access to the drive.</li> <li>To lock the drive, go to the HMI Password []] d parameter, enter a code within the a</li> <li>Once activated, the code state changes to []n:</li> <li>The protection enables only access to r E F (see page <u>36</u>) and f []n (see page <u>37</u>) factory settings or access to F U L L section are disabled.</li> <li>Download configuration from B&amp;R Automation Studio is possible.</li> <li>To unlock the drive, go to the []] d parameter, enter the valid code, then press ENT Code protection removal is then possible and carried out by entering [] F F using the ENT.</li> <li>1) Different factory setting in Automation Studio. Is set to 44.</li> </ul> | modes. Return to   |

Configuration mode includes 3 parts:

- 1. MyMenu includes 11 factory set parameters (among them 9 visible by default).
- 2. store/recall parameter set: these 2 functions are used to store and recall customer settings.
- 3. FULL: This menu provides access to all other parameters. It includes 6 sub-menus:
  - Macro-configuration [F G page 46
  - Input Output menu / \_ 🛛 page 47
  - Motor control menu *d r L* page <u>57</u>
  - Control menu E Ł L page 61
  - Function menu F Un page 63
  - Fault detection management menu F L E page 90
  - Communication menu [] page 96

#### **Organization tree**

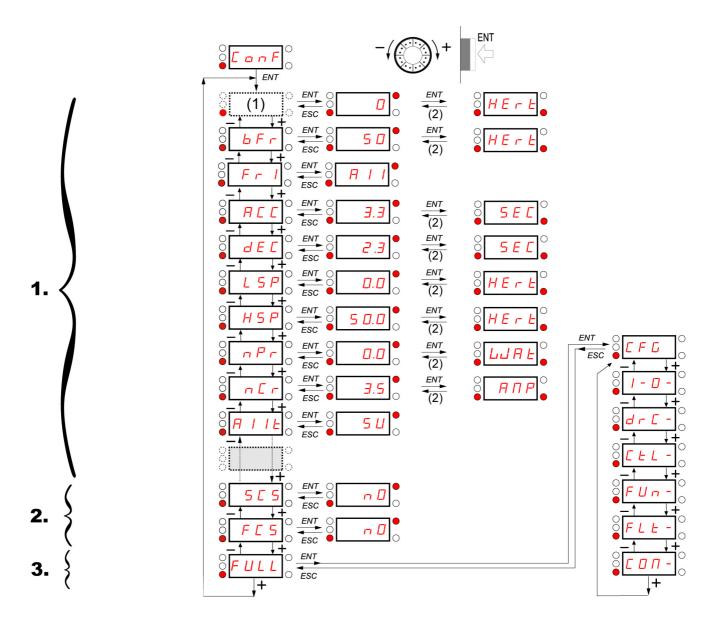

(1) Depending on reference channel
(2) 2 seconds or ESC active.
Possible values: L F r or R I U I

Displayed parameter values are given as examples only

#### **Configuration Mode - MyMenu**

| Code                             | Name/Description                                                                                                    | Adjustment range                       | Factory setting                             |
|----------------------------------|----------------------------------------------------------------------------------------------------|----------------------------------------|---------------------------------------------|
| LFr                              | External reference value                                                                                                    | -400 Hz to 400 Hz                      | -                                           |
| 0                                | This parameter allows to modify the frequency reference with t<br>External keypad or local force mode configured. Forced local re<br>Forced local assignment <i>F L D</i> page <u>62</u> different to <i>n D</i> . Visibi                                                                                                    | ference FLDE page                      |                                             |
| я і Ц І                          | Analog input virtual                                                                                                    | 0% to 100%                             | -                                           |
| 0                                | <ul> <li>This parameter allows to modify the frequency reference when</li> <li>Forced local reference <i>F L □ L</i> page <u>62</u> is set to <i>R I U I</i></li> <li>and Forced local assignment <i>F L □</i> page <u>62</u> is different to <i>n</i></li> <li>Visible if reference channel active is integrated display (Reference)</li> </ul>                                                                                                    | 0                                      | et to <i>用 IU</i> I).                       |
| bFr                              | Standard motor frequency                                                                                                    |                                        | 50 Hz                                       |
| 5 D<br>6 D                       | <ul> <li>50 Hz</li> <li>60 Hz</li> <li>Set to 50 Hz or 60 Hz, taken from the motor rating plate. Changing <i>b F r</i> sets back parameters:</li> <li><i>F r</i> 5, <i>F L d</i> and <i>H</i> 5 <i>P</i>: 50 Hz or 60 Hz</li> <li><i>I L H</i> is set to <i>n L r</i></li> <li><i>n L r</i> according to drive rating</li> <li><i>n P r</i> Watt or HP</li> <li><i>n S P</i> according to drive rating</li> <li><i>L F r</i> 60 Hz or 72 Hz</li> </ul>                                    |                                        |                                             |
| Fril                             | Reference channel 1                                                                                                    |                                        | Al1 <sup>1)</sup>                           |
| Я    <br>L С С<br>П а Ь<br>Я   U | <ul> <li>This parameter allows selection of the reference source.</li> <li>Terminal</li> <li>Remote display</li> <li>Modbus</li> <li>Integrated display with Jog dial</li> <li>1) Different factory setting in Automation Studio. Is set to Modbus <i>I</i> d b.</li> </ul>                                                                                                    |                                        |                                             |
| A C C                            | Acceleration                                                                                                    | 0.0 s to 999.9 s                       | 3.0 s                                       |
| ()                               | Acceleration time between 0 Hz and the Rated motor frequence<br>Make sure that this value is compatible with the inertia being de                                                                                                    |                                        |                                             |
| d E C                            | Deceleration                                                                                                    | 0.0 s to 999.9 s                       | 3.0 s                                       |
| ()                               | Time to decelerate from the Rated motor frequency <i>F</i> r 5 page.<br>Make sure that this value is compatible with the inertia being d                                                                                                    |                                        |                                             |
| LSP                              | Low speed                                                                                                    | 0 Hz to HSP                            | 0 Hz                                        |
| 0                                | Motor frequency at minimum reference<br>If H 5 P, H 5 P 2, H 5 P 3 and H 5 P 4 are already set then L<br>values.                                                                                                    | 5 P is limited to the mi               | nimum of those                              |
| н 5 Р<br>()                      | High speed                                                                                                    | LSP to tFr (Hz)                        | 50 or 60 Hz<br>according to BFr,<br>max TFr |
|                                  | <ul> <li>Motor frequency at maximum reference.</li> <li>Check that this setting is appropriate for the motor and the app H 5 P 3 and H 5 P 4 are independent but each H 5 P value is and Maximum frequency £ F r page 56 according to the follow</li> <li>H 5 P x is limited to L 5 P and £ F r (L 5 P ≤ H 5 P x ≤ E F</li> <li>If £ F r is decreased below the current HSPx value, then HS value of £ F r</li> <li>Once H 5 P, H 5 P 2, H 5 P 3 and H 5 P 4 are set, L 5 P is</li> </ul> | linked to the values of<br>ving rules: | Low speed L 5 P                             |

()

Parameter that can be modified during operation or when stopped.

#### **Configuration Mode - MyMenu**

| Code                                  | Name/Description                                                                                                    | Adjustment range                                                                                                    | Factory setting                                             |  |
|---------------------------------------|----------------------------------------------------------------------------------------------------|----------------------------------------------------------------------------------------------------|-------------------------------------------------------------|--|
| n P r                                 | Rated Motor Power                                                                                                    | According to drive rating                                                                                                    | According to drive rating                                   |  |
|                                       | Rated motor power given on the nameplate. Motors can range higher than the drive rating. Performance is optimized when the                                                                                                    | Visible only if Motor parameter choice $\Pi P \Gamma$ page <u>59</u> is set to $\Pi P \Gamma$ . If $\Pi P \Gamma$ is available $\Gamma \Box 5$ disappears<br>Rated motor power given on the nameplate. Motors can range from five ratings lower up to two ratings<br>higher than the drive rating. Performance is optimized when there is a maximum of one rating difference.<br>If Standard motor frequency $\Box F \Gamma$ page <u>44</u> is set to 50Hz, the Rated motor power $\Pi P \Gamma$ unit will be kW,<br>otherwise it will be HP. |                                                             |  |
| nEr                                   | Rated motor current                                                                                                    | 0.25 In to 1.5 In (1)                                                                                                    | According to drive rating                                   |  |
|                                       | Rated motor current given on the nameplate. Rated motor current $I \ge H$ page <u>93</u> .                                                                                                    | ent n [ r modifies Mo                                                                                                    | otor thermal current                                        |  |
| <b>FIIE</b>                           | □ Al1 type                                                                                                    |                                                                                                    | 5V                                                          |  |
| 5 U<br>I O U<br>O A                   | <ul> <li>This function makes interface from the analog input signal to a</li> <li>Voltage: 0-5 Vdc</li> <li>Voltage: 0-10 Vdc</li> <li>Current: x-y mA. Range determined by the AI1 current scaling scaling parameter of 100% [r H ] settings below, see page [</li> </ul>                                                                                                    | parameter of 0% [r                                                                                                    | L I and Al1 current                                         |  |
| 5 C 5                                 | Store customer parameter set                                                                                                    |                                                                                                    | nO                                                          |  |
| n D<br>Strl                           | <ul> <li>This function creates a backup of the present configuration:</li> <li>Function inactive</li> <li>Saves the current configuration in the drive memory. 5 [ 5 automatically switches to n ] as soon as the save has been performed.</li> </ul>                                                                                                    |                                                                                                    |                                                             |  |
| 2 s                                   | When a drive leaves the factory the current configuration and the with the factory configuration.                                                                                                    | e backup configuration                                                                                                    | are both initialized                                        |  |
| FES                                   | Factory / recall customer parameter set                                                                                                    |                                                                                                    | nO                                                          |  |
| n 0<br>r E [ ]<br>in 1<br>in 1<br>2 s | <ul> <li>This function permits to restore a configuration.</li> <li>Function inactive <ul> <li>F[5] automatically changes to n[] as soon as one of the following actions has been performed.</li> <li>The current configuration becomes identical to the backup configuration previously saved by 5[5].</li> <li>F[5] automatically changes to n[] as soon as this action has been performed. r [[] is only visible if the backup has been carried out. If this value appears, [n ] is not visible.</li> <li>The current configuration becomes identical to the factory setting. If this value appears, [n ] is not visible.</li> <li>The current configuration becomes identical to the backup configuration previously defined by Automation Studio. If this value appears, [n ] and r [[] are not visible.</li> </ul> </li> <li>MANGER</li> </ul> |                                                                                                    | aved by 5 [ 5.<br>[ I is only visible<br>rs, I n I I is not |  |
|                                       | Check that the modification of the current configuration is compatible wi<br>Failure to follow these instructions will result in death or serious in                                                                                                    |                                                                                                    | used.                                                       |  |
|                                       |                                                                                                    |                                                                                                    |                                                             |  |

🚡 2 s

To change the assignment of this parameter press the "ENT" key for 2 s.

#### How to control the drive locally

In factory settings "RUN", "STOP" and the jog dial are inactive. To control the drive locally, adjust the following parameter: set Reference channel 1  $F_{\Gamma}$  / page <u>44</u> to R / U / (Integrated display with jog dial).

| Code           | Name/Descrip | tion                                                                                |                       | Adjustment range        | Factory setting         |
|----------------|--------------|-------------------------------------------------------------------------------------|-----------------------|-------------------------|-------------------------|
| C F G          | 🗆 Mac        | ro-configuration                                                                    |                       |                         | StS                     |
|                |              |                                                                                     |                       |                         |                         |
|                |              |                                                                                     | DANGER                |                         |                         |
|                |              |                                                                                     |                       |                         |                         |
|                |              |                                                                                     |                       |                         |                         |
|                | Спеск that   | the selected macro configuration is cor                                             | npatible with the wir | ing diagram used.       |                         |
|                | Failure to   | follow these instructions will result i                                             | n death or serious    | injury.                 |                         |
| 5 E 5<br>P 1 d |              |                                                                                     |                       |                         |                         |
| 5 P d          |              | peed. Allocate LI to preset speed which<br>r a specific field of application        | provides a means of   | f speeding up the con   | figuration of functions |
| 🛣 2 s          |              | electing a macro configuration assigns t<br>ach macro configuration can still be mo | •                     | -                       | ۱.                      |
|                | In           | put / output or parameter                                                           | Start / Stop          | PID regulation          | Speed                   |
|                | A            | J1                                                                                  | Ref. channel 1        | PID feedback            | No                      |
|                | A            | JV1                                                                                 | No                    | Reference of            | channel 1               |
|                | A            | .01                                                                                 |                       | No                      |                         |
|                | L            | O1                                                                                  |                       | No                      |                         |
|                | F            | 81                                                                                  | N                     | lo drive detected fault |                         |
|                | L            | 1h (2-wire)                                                                         |                       | Forward                 |                         |
|                | L            | 2h (2-wire)                                                                         | N                     | 0                       | Reverse                 |
|                | L            | 3h (2-wire)                                                                         | No                    | Auto/Manual             | 2 preset speeds         |
|                |              | 4h (2-wire)                                                                         | N                     | -                       | 4 preset speeds         |
|                |              | 1h (3-wire)                                                                         |                       | Stop                    |                         |
|                | L            | 2h (3-wire)                                                                         |                       | Forward                 |                         |
|                | L            | 3h (3-wire)                                                                         | N                     |                         | Reverse                 |
|                |              | 4h (3-wire)                                                                         | No                    | Auto/Manual             | 2 preset speeds         |
|                |              | <i>r I</i> (Reference channel 1)                                                    |                       |                         | RIUI                    |
|                |              | E E (Motor control type)                                                            |                       | РИПР                    |                         |
|                |              | · In (Reverse inhibition)                                                           |                       | 9E5                     |                         |
|                |              | A I I E (Al1t type)                                                                 |                       | 0 A                     |                         |
|                |              | . F L I (4-20 mA loss)                                                              |                       | 9E5                     |                         |
|                |              | P 2 (Preset speed 2)                                                                |                       |                         | 10. 0                   |
|                |              | <b>F J</b> (Preset speed 3)                                                         |                       | 1                       | 25.0                    |
|                |              | <b>FP4</b> (Preset speed 4)                                                         |                       |                         | 50.0                    |
|                |              | <b>TPE</b> (Motor parameter choice)                                                 |                       |                         | C 0 5                   |
|                | F            | <i>d L</i> (Automatic DC injection)                                                 | 9E 5                  | <i>4E</i> 5             | <i>4E</i> 5             |
|                |              |                                                                                     |                       |                         |                         |
|                |              |                                                                                     |                       |                         |                         |

2 s To change the assignment of this parameter press the "ENT" key for 2 s.

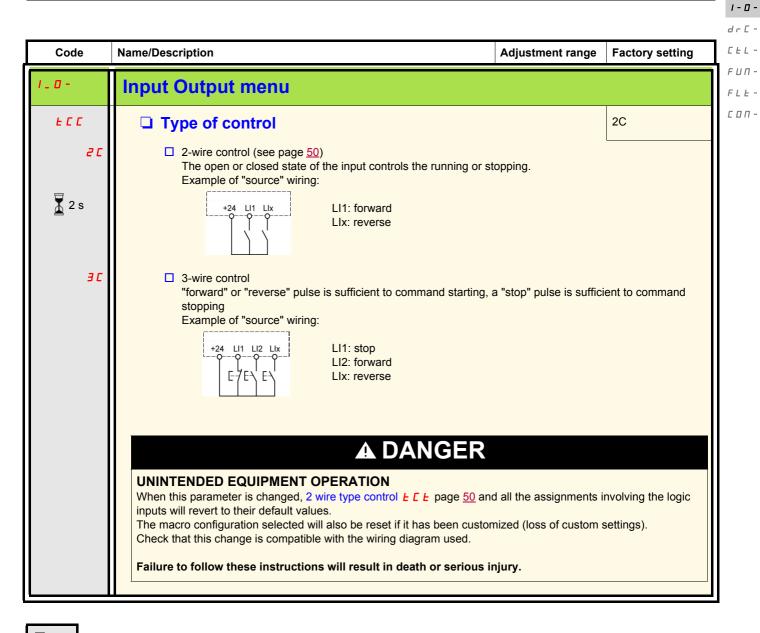

2 s To change the assignment of this parameter press the "ENT" key for 2 s.

#### LI assignment information

It is possible with ACOPOSinverter S44 to use multi assignment function (ie:  $R \ c \ c \ s$  on the same LI). It is also possible on some functions to assign LIH (high) or LIL (low), which means that the assigned function will be activated to high (LIH) or low level (LIL) of LI.

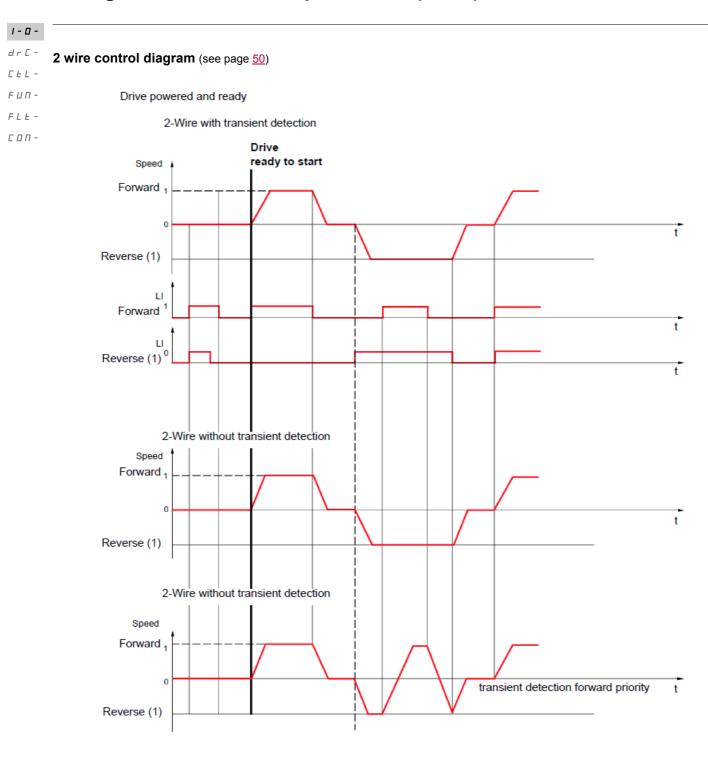

(1) Reverse is not factory assigned. See Reverse direction r r 5 page <u>65</u>.

Forward and Reverse realised in same time provides motor starting in Forward direction.

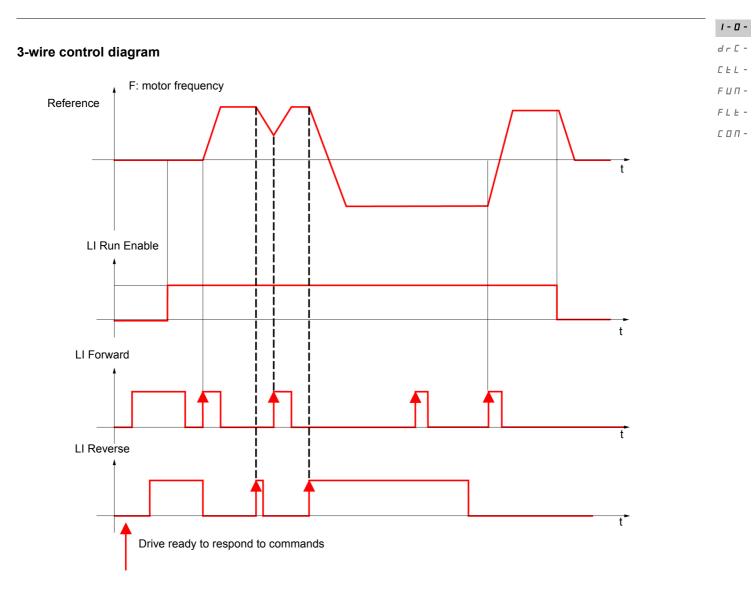

| Code  | Name/Description                                                                                                    | Adjustment range                  | Factory setting             |
|-------|----------------------------------------------------------------------------------------------------|-----------------------------------|-----------------------------|
| 1_0-  | Input Output menu (continued)                                                                                                    |                                   |                             |
| ECE   | □ 2 wire type control                                                                                                    |                                   | trn                         |
|       |                                                                                                    |                                   |                             |
|       | <b>UNINTENDED EQUIPMENT OPERATION</b><br>Check that the modification of the 2 wire type control is compatible with the wiring diagram used.                                                                                                    |                                   |                             |
|       | Failure to follow these instructions will result in death or serious i                                                                                                    | njury.                            |                             |
|       | 2-wire type control parameter can only be accessed if Type of                                                                                                    | control <i>L C</i> page <u>47</u> | is set to <mark>2</mark> [. |
|       | LEL       Level: State 0 or 1 is taken into account for run or stop         Transition: A change of state (transition or edge) is necessary to initiate operation, to help prevent accidental restarts after a power supply interruption         PFD       Priority FW: State 0 or 1 is taken into account for run or stop, but the "forward" input takes priority over the "reverse" input                                                                                                    |                                   |                             |
| PF    |                                                                                                    |                                   |                             |
| n P L | Logic inputs type                                                                                                    |                                   | POS                         |
| P 0   | <ul> <li>Below hardware revision C0:</li> <li>Positive: the inputs are active (state 1) at a voltage equal to or terminal). They are inactive (state 0) when the drive is disconr</li> </ul>                                                                                                    | -                                 | •                           |
| n E   |                                                                                                    | n 10 V (for example Co            | OM terminal). They          |
| P D   | <ul> <li>From hardware revision D0:</li> <li>Positive: the inputs are active (state 1) at a voltage equal to or terminal). They are inactive (state 0) when the drive is disconr</li> </ul>                                                                                                    |                                   |                             |
| n E   | <ul> <li>Negative using internal supply: the inputs are active (state 1) a<br/>COM terminal). They are inactive (state 0) at a voltage equal t</li> </ul>                                                                                                    | at a voltage lower than           | 10 V (for example           |
| EnE   | <ul> <li>disconnected.</li> <li>Negative using external supply : the inputs are active (state 1) COM terminal). They are inactive (state 0) at a voltage equal to the input supply is the input supply is the input sup sup supply is the input sup supply is the input supply is the</li></ul> |                                   | n 10 V (for example         |
|       | <b>Note:</b> The modification will be taken into account only at the n<br>From upgrade version 1.1.0.0 the setting <b>E n E G</b> is ad                                                                                                    |                                   |                             |
|       | See Control connection diagrams, page <u>25</u> .                                                                                                    |                                   |                             |

**I - 0** d - C -C - L -F - U - F - L -C - 0 - -

| Code                                                      | Name/Description                                                                                                    | Adjustment range | Factory setting |
|-----------------------------------------------------------|----------------------------------------------------------------------------------------------------|------------------|-----------------|
| 1_0-                                                      | Input Output menu (continued)                                                                                                    |                  |                 |
| A    -                                                    | Al1 configuration menu                                                                                                    |                  |                 |
| A I IE                                                    | □ Al1 type                                                                                                    |                  | 5V              |
| 5 U<br>I D U<br>D R                                       | <ul> <li>This function makes interface from the analog input signal to a drive internal value.</li> <li>Voltage: 0-5 Vdc</li> <li>Voltage: 0-10 Vdc</li> <li>Current: x-y mA. Range determined by the Al1 current scaling parameter of 0% [ r L ] and Al1 current scaling parameter of 100% [ r H ] settings below.</li> <li>This parameter is already included in "my menu" section, page <u>45</u>.</li> </ul> |                  |                 |
| ErL I                                                     | All current scaling parameter of 0%                                                                                                    | 0 to 20 mA       | 4 mA            |
|                                                           | Visible only if Al1 type <i>P</i> / / <i>L</i> is set to <i>D P</i>                                                                                                    |                  |                 |
| Er H I                                                    | Al1 current scaling parameter of 100%                                                                                                    | 0 to 20 mA       | 20 mA           |
|                                                           | Visible only if Al1 type <b>R</b> I I <b>L</b> is set to <b>D R</b>                                                                                                    |                  |                 |
| 1_0-                                                      | Input Output menu (continued)                                                                                                    |                  |                 |
| r 1                                                       | R1 assignment                                                                                                    |                  | FLt             |
| 0<br>FLE<br>FLA<br>FLA<br>ELA<br>SCA<br>ESA<br>ULA<br>API | F L E       No error detected         r Un       Drive run         F L R       Frequency threshold reached         F L R       HSP reached         C L R       I threshold reached         S r R       Frequency reference reached         L S R       Motor thermal reached         UL R       Underload alarm         D L R       Overload alarm                                                               |                  |                 |

51

1-0-

| 1-0-               |                |                                                                                                    |                          |                       |
|--------------------|----------------|----------------------------------------------------------------------------------------------------|--------------------------|-----------------------|
| dr[-               |                |                                                                                                    |                          |                       |
| CEL-               | Code           | Name/Description                                                                                                    | Adjustment range         | Factory setting       |
| F U П -<br>F L E - | 1_0-           | Input Output menu (continued)                                                                                                    |                          |                       |
| С О П -            | L 0 I -        | LO1 Configuration menu (LO1-)                                                                                                    |                          |                       |
|                    | L 0 I          | LO1 assignment                                                                                                    |                          | nO                    |
|                    |                | Allows to adapt the logic output to the application need.<br>Same values as $r$ /. See previous page.<br>When $\Pi d E = \Im E 5$ , output $L \Box$ / is forced to $P \Pi P$ (see page<br><b>Note:</b> At the Automation Studio the parameter $L \Box$ / has to be                                                                                                    |                          | 1 <i>4 E = 4 E</i> 5. |
|                    | L 0 / 5        | LO1 status (output active level)                                                                                                    |                          | POS                   |
|                    |                |                                                                                                    |                          |                       |
|                    |                | <b>LOSS OF CONTROL</b><br>When $L \square I = n E \square$ and $L \square I$ is set to $F \bot E$ , The output will be act<br>The drive status will not be detected if the wiring is damaged for any real<br>Do not select " $n E \square$ " unless you are sure that your signal will be present<br>Failure to follow these instructions can result in death, serious inju- | ason.<br>nt in any case. |                       |
|                    | P 0 5<br>n E G | <ul> <li>Positive : hight activation level</li> <li>Negative : low activation level</li> </ul>                                                                                                    |                          |                       |

| Code        | Name/Description Adjustment range Factory setting                                                                                                    |  |
|-------------|----------------------------------------------------------------------------------------------------|--|
| 1_0-        | Input Output menu (continued)                                                                                                    |  |
| E O L       | Application Overload time delay     0 to 100 s     0 s                                                                                                    |  |
|             | This function can be used to stop the motor in the event of an application overload. This is not a motor or drive thermal overload. If the motor current exceeds the Application Overload threshold $\lfloor D \rfloor$ , an Application Overload time delay $\lfloor D \rfloor$ is activated. Once this time delay $\lfloor D \rfloor$ has elapsed, if the current is still greater than the overload threshold $\lfloor D \rfloor$ -10%, the drive will stop running and display $D \rfloor$ Process overload.<br>Overload detection is only active when the system is in steady state (speed reference reached). A value of 0 will disable application overload detection.<br>Drive stop on $D \rfloor \lfloor D $ detected fault $L \equiv L - 10\%$ (hysteresis) $L \equiv L - 10\%$ t |  |
| F E 0<br>() | <ul> <li>Time delay before automatic start for the overload fault</li> <li>0 to 6 min</li> <li>0 min</li> <li>If <i>R L r</i> = <i>Y E</i> 5 the drive restarts automatically after an overload fault <i>D L C</i> once this time delay has elapsed. Minimum time permitted between an overload being detected and any automatic restart. In order for an automatic restart to be possible, the value of Maximum restart time <i>L R r</i> page <u>90</u> must exceed that of this parameter by at least one minute.</li> <li>Visible only if Application Overload time delay <i>L D L</i> above is not set to <i>r D</i>.</li> </ul>                                                                                                    |  |
| ()          | Application Overload threshold       70 to 150% of nCr       90% of nCr         Visible only if Application Overload time delay £ 0 L above is not set to 0.       This parameter is used to detect an "application overload". L 0 C can be adjusted between 70 and 150% of the nominal drive current. This is not a motor or drive thermal overload.                                                                                                    |  |

()

Parameter that can be modified during operation or when stopped.

| Code            | Name/Description                                                                                                    | Adjustment range                                            | Factory setting                                |
|-----------------|----------------------------------------------------------------------------------------------------|-------------------------------------------------------------|------------------------------------------------|
| - 0 -           | Input Output menu (continued)                                                                                                    |                                                             |                                                |
| ULE             | Application underload time delay UL E can be adjusted between 0 and 100 s. If the motor current undershoots the underload threshold L UL UL E, the drive will stop running and display UL F (Process underload threshold L UL)                                                                                                    | -                                                           |                                                |
|                 | Motor current     Drive stop on UL F<br>detected fault       LUL +10%     (hysteresis)                                                                                                    |                                                             |                                                |
|                 | Underload detection is only active when the system is in steady<br>A value of 0 will disable application underload detection.                                                                                                    | y state (speed referenc                                     | e reached).                                    |
| LUL             | Application Underload threshold                                                                                                    | 20 to 100% of nCr                                           | 60%                                            |
| ()              | Visible only if Application underload time delay <i>ULE</i> is not set application underload condition on the motor. Application Under between 20 and 100% of the nominal drive current.                                                                                                    |                                                             |                                                |
| F E U<br>()     | Time delay before automatic start for the<br>underload fault                                                                                                    | 0 to 6 min                                                  | 0 min                                          |
|                 | <ul> <li>If <i>RLr</i> = <i>YE</i> 5 the drive restarts automatically after an under elapsed.</li> <li>Minimum time permitted between an overload being detected a In order for an automatic restart to be possible, the value of Ma exceed that of this parameter by at least one minute.</li> <li>Visible only if Application underload time delay <i>ULE</i> above is</li> </ul> | and any automatic restant<br>iximum restart time <i>L I</i> | art.                                           |
| F E d<br>()     | Motor frequency threshold                                                                                                    | 0 to 400 Hz                                                 | 50 or 60 Hz<br>According to driv<br>rating     |
|                 | Visible only if R1 assignment r / page 51 or a LO1 assignment                                                                                                    | nt <i>L 0 I</i> page <u>52</u> is set                       | to <b>F                                   </b> |
| CEd             | Motor current threshold                                                                                                    | 0 to 1.5 ln (1)                                             | In                                             |
| 0               | Visible only if R1 assignment r / page 51 or a LO1 assignment                                                                                                    | nt <i>L 0 /</i> page <u>52</u> is set                       | to <b>[                                   </b> |
| <u>ее</u><br>() | Motor thermal state threshold                                                                                                    | 0 to 118% of tHr                                            | 100%                                           |

(1) In = nominal drive current

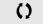

Parameter that can be modified during operation or when stopped.

| Code         | Name/Description                                                                                                    | Adjustment range                  | Factory setting |
|--------------|----------------------------------------------------------------------------------------------------|-----------------------------------|-----------------|
| 1_0-         | Input Output menu (continued)                                                                                                    |                                   |                 |
| AD I-        | AO1 configuration menu                                                                                                    |                                   |                 |
| RO I         | AO1 assignment                                                                                                    |                                   | nO              |
|              | This parameter is used to set the value of an analog of                                                                                 | utput.                            |                 |
| n 0          | Not assigned                                                                                                    |                                   |                 |
| 0Cr          | Motor current, between 0 and 2 In (In = rated drive cur                                                                                 |                                   | ieplate)        |
| OFr          | Output frequency, from 0 to Maximum frequency <i>E F r</i>                                                                              | -                                 |                 |
| Or P<br>OP S | <ul> <li>Ramp output, from 0 to Maximum frequency <i>L F r</i></li> <li>PID reference, between 0 and 100% of the PID set poi</li> </ul> | int Visible only if PID foodback  |                 |
| UPS          | page 71 is set to <b>R</b> I I                                                                                                    |                                   |                 |
| OPF          | <ul> <li>PID feedback, between 0 and 100% of the PID feedback</li> </ul>                                                                | ck - Visible only if PID feedback | assignment PIF  |
|              | page 71 is set to <b>F</b> I I                                                                                                    |                                   |                 |
| OPE          | Dipertor, between - 5 % and + 5 % of the PID feedbac                                                                                    | ck - Visible only if PID feedback | assignment P IF |
|              | page <u>71</u> is set to <i>F</i> / /                                                                                                   |                                   |                 |
| 0Pr          | Output power, between 0 and 2.5 times Rated Motor F                                                                                     |                                   |                 |
| EHr          | Motor thermal state, between 0 and 200% of the rated                                                                                    |                                   |                 |
| ЕНd          | Drive thermal state, between 0 and 200% of the rated                                                                                    | thermal state                     |                 |
| AD IE        | □ AO1 type                                                                                                    |                                   | 0A              |
|              | This parameter provides the interface between the driv                                                                                  | ve internal value and an analog   |                 |
|              | <ul> <li>Voltage: 0-10 Vdc</li> </ul>                                                                                                   | ve internal value and all allalog | output signal.  |
| וחו          |                                                                                                    |                                   |                 |
| 10U<br>08    | Current: 0-20 mA                                                                                                    |                                   |                 |

1-0-

1-0dr[-

| Ľ | Ŀ | L | _ |
|---|---|---|---|
|   |   |   |   |

| F | Ц | Π | - |
|---|---|---|---|

|--|

| Code         | Name/Description                                                                                                    | Adjustment range                                                                                                    | Factory setting                                                     |
|--------------|----------------------------------------------------------------------------------------------------|----------------------------------------------------------------------------------------------------|---------------------------------------------------------------------|
| dr E -       | Motor control menu                                                                                                    |                                                                                                    |                                                                     |
| ЪЕг          | Standard motor frequency                                                                                                    |                                                                                                    | 50 Hz                                                               |
|              | See page <u>44</u> .                                                                                                    |                                                                                                    |                                                                     |
| nPr          | □ Rated motor power                                                                                                    | According to drive rating                                                                                                   | According to drive rating                                           |
|              | See page <u>45</u> .                                                                                                    |                                                                                                    |                                                                     |
| C o 5        | □ Rated motor cos phi                                                                                                    | 0.5 to 1                                                                                                    | According to drive rating                                           |
|              | Visible only if Motor parameter choice <i>ПP</i> [ page 5<br>available Rated motor power <i>nPr</i> disappears.<br>Motor nameplate power factor (pf).<br><b>Note:</b> Do not confuse this with motor "Service Factor<br>unsatisfactory motor operation. If the motor power fa<br>parameter at the factory default (approximately 0.80 | or". Setting <i>[ _</i> 5 to or ve<br>actor is not indicated on t                                                           | ery near to 1 may result in                                         |
| Un S         | Rated motor voltage                                                                                                    | 100 to 480 V                                                                                                    | 230 V                                                               |
|              | Rated motor voltage given on the nameplate. If the limotor voltage Un 5 should be set to the value of the                                                                                                    |                                                                                                    |                                                                     |
| n E r        | Rated motor current                                                                                                    | ated motor current 0.25 In to 1.5 In (1) According to drive rating                                                          | According to drive rating                                           |
|              | Rated motor current given on the nameplate. Rated <i>I L H</i> page <u>93</u> .<br>This parameter is already included in "my menu" set                                                                                                    |                                                                                                    | difies Motor thermal current                                        |
| Fr S         | Rated motor frequency                                                                                                    | 10 to 400 Hz                                                                                                    | 50 Hz                                                               |
|              | Rated motor frequency given on the nameplate.<br>The factory setting is 50 Hz, or preset to 60 Hz if Sta                                                                                                    | andard motor frequency <i>I</i>                                                                                             | <b>b F r</b> page <u>44</u> is set to 60 Hz.                        |
| n 5 P        | □ Rated motor speed                                                                                                    | 0 to 24000 rpM                                                                                                    | According to drive rating                                           |
|              | Rated motor speed given on the nameplate                                                                                                    | L                                                                                                    |                                                                     |
| t F r        | Maximum frequency                                                                                                    | 10 to 400 Hz                                                                                                    | 60 Hz                                                               |
|              | Maximum frequency <i>L</i> F r gives the upper value po<br>The factory setting is 60 Hz, or preset to 72 Hz if Sta                                                                                                    |                                                                                                    |                                                                     |
| CEE          | Motor control type                                                                                                    |                                                                                                    | Std                                                                 |
| PEr I<br>Sta | calculation. For applications needing high performan                                                                                                    | i internal speed loop base<br>nee during starting or ope<br>beed loop<br>ormance. Simple motor of<br>t of the curve bottom. | ed on voltage feedback<br>eration.<br>ontrol law keeping a constant |
| РИПЕ         | paralell and high performance levels may require P                                                                                                    | ErF                                                                                                    |                                                                     |

(1) In = nominal drive current

| Code        | Name/Description                                                                                                    | Adjustment range                                                                                                    | Factory setting                         |
|-------------|----------------------------------------------------------------------------------------------------|----------------------------------------------------------------------------------------------------|-----------------------------------------|
| C -         | Motor control menu (continued)                                                                                                    |                                                                                                    |                                         |
| UFr         | □ IR compensation (law U/F)                                                                                                    | 25 to 200%                                                                                                    | 100%                                    |
| 0           | Used to optimize torque at very low speed, or to a in parallel, decrease IR compensation (law U/F) increase IR compensation (law U/F) UFr. A to a change to current limiting mode.                                                                                                    | UFr). If there is insufficient torque                                                                                                    | at low speed,                           |
| 5 L P       | Slip compensation                                                                                                    | 0 to 150%                                                                                                    | 100%                                    |
| 0           | Visible only if Motor control type <i>L Ł b</i> page <u>56</u><br>Used to adjust the slip compensation around the<br>cases (example: for motors connected in paralle<br>If the set slip compensation is lower than the ac<br>speed at steady state but at a speed lower than<br>If the set slip compensation is greater than the a                                                                                                    | value set by the nominal motor slip, c<br>el, decrease Slip compensation 5 L F<br>tual slip compensation, the motor doo<br>the reference.                                                                                                    | <sup>•</sup> ).<br>esn't run at nominal |
| бЕЯ<br>()   | Frequency loop stability                                                                                                    | 0 to 100%                                                                                                    | 20%                                     |
|             | The <b>5</b> <i>L R</i> parameter can be used to reduce over<br>a period of acceleration or deceleration, <b>5</b> <i>L R</i> a<br>machine;<br>A too high value causes an extended response<br>A too low value causes an overspeed, or even in<br>Low <b>5</b> <i>L R</i> Correct <b>5</b> <i>L</i><br>In this case, increase <b>5</b> <i>L R</i><br>$H^2$<br>$\frac{1}{20}$<br>$\frac{1}{20}$<br>$\frac{1}{$ | adapts the return to a steady state to<br>time.<br>Instability.<br>R High 5 $E RIn this case,Hz = \frac{1}{50} \frac{1}{10} \frac{1}{10} \frac{1}$ |                                         |
| F L G<br>() | <ul> <li>Frequency loop gain</li> <li>The F L G parameter adjusts the slope of the spedriven.</li> <li>A too high value causes an overspeed, or even<br/>A too low value causes an extended response to</li> </ul>                                                                                                    | instability.                                                                                                    | 20%<br>of the machine being             |
|             | Low <b>F L G</b> Correct <b>F L</b><br>In this case, increase <b>F L G</b>                                                                                                    | -                                                                                                    | , reduce <b>F L G</b>                   |
|             | Hz<br>Hz<br>Hz<br>Hz<br>Hz<br>Hz<br>Hz<br>Hz<br>Hz<br>Hz                                                                                                    |                                                                                                    | 0.2 0.3 0.4 0.5 t                       |

Parameter that can be modified during operation or when stopped.

()

1 - 🛛 -

| Code       | Name/Description                                                                                                    | Adjustment range                                                                                                    | Factory setti                                                                                      |  |
|------------|----------------------------------------------------------------------------------------------------|----------------------------------------------------------------------------------------------------|----------------------------------------------------------------------------------------------------|--|
| drE-       | Motor control menu (continued)                                                                                                    |                                                                                                    |                                                                                                    |  |
| PFL        | Flux Profile                                                                                                    | 0 to 100%                                                                                                    | 20%                                                                                                |  |
| 0          |                                                                                                    | requency                                                                                                    | g current                                                                                          |  |
| 5 F r      | Visible only if Motor control type <i>L E b</i> particular by the formatting frequency                                                                                                    | ge <u>56</u> is set to <i>P</i> <u>⊔</u> ⊓ <i>P</i><br>2 to 16 kHz                                                                                       | 4 kHz                                                                                              |  |
| Ö          | Switching frequency setting<br>In the event of overheating, the drive autor<br>It is restored to its original value when the<br><b>RISK OF DAMAGE TO THE DRIVE</b><br>On 8I44S2*****.000-1 ratings, if the filters are disco<br>4 kHz.<br>Failure to follow these instructions can result in                                                                       | temperature returns to normal.                                                                                                    |                                                                                                    |  |
| 5 F E      | Switching frequency type                                                                                                    |                                                                                                    | HF1                                                                                                |  |
| HF<br>HF 2 | <ul> <li>The motor switching frequency will always drive is too high.</li> <li>HF1: Heating optimization.<br/>Allows the system to adapt the switching f</li> <li>HF2: Motor noise optimization (for high sw Allows system to keep a constant chosen<br/>In the event of overheating, the drive autor<br/>It is restored to its original value when the</li> </ul> | requency according to the motor frequency<br>vitching fequency)<br>switching frequency (SFr) whatever the m<br>matically decreases the switching frequer | ng to the motor frequency.<br>cy (SFr) whatever the motor frequency<br>es the switching frequency. |  |
| nr d       | Motor noise reduction                                                                                                    |                                                                                                    | nO                                                                                                 |  |
| n [        | Noise means audible noise. Depending on<br>Random frequency modulation avoids pos                                                                                                    |                                                                                                    |                                                                                                    |  |

()

Parameter that can be modified during operation or when stopped.

| Code                    | Name/Description                                                                                                    | Adjustment range                                                                                                    | Factory setting                                                                                              |
|-------------------------|----------------------------------------------------------------------------------------------------|----------------------------------------------------------------------------------------------------|----------------------------------------------------------------------------------------------------|
| -                       | Motor control menu (continued)                                                                                                    |                                                                                                    |                                                                                                    |
| Un                      | Auto-tuning                                                                                                    |                                                                                                    | nO                                                                                                    |
|                         | A A DAN<br>HAZARD OF ELECTRIC SHOCK OR ARC FLASH<br>• During auto-tuning, the motor operates at rated current.<br>• Do not service the motor during auto-tuning.<br>Failure to follow these instructions will result in death or s                                                                                                    |                                                                                                    |                                                                                                    |
|                         |                                                                                                    |                                                                                                    |                                                                                                    |
|                         | <b>LOSS OF CONTROL</b><br>The following parameters, described on page <u>56</u> , must be correct fr 5, $n \subseteq r$ , $n \subseteq P$ and $n P r$ or $\lfloor a \subseteq S$ .<br>If one or more of these parameters is modified after auto-tuning the procedure must be repeated.<br><b>Failure to follow these instructions can result in death, ser</b>                                                                                                    | has been performed, <u>LUn</u> w                                                                                                    | ill return to n 🛛 and                                                                                        |
| п 0<br>У Е 5<br>d 0 п Е | <ul> <li>No: When factory parameters of standard motors</li> <li>Yes: Launches auto-tuning</li> <li>Done: If auto-tuning has already been performed</li> </ul>                                                                                                    |                                                                                                    |                                                                                                    |
|                         | <ul> <li>Attention:</li> <li>Auto-tuning must be performed with the motor connection of Parameters Rated Motor Power n Pr page 45 and consistent.</li> <li>Auto-tuning is performed only if no stop command h function has been assigned to a logic input, this input.</li> <li>Auto-tuning takes priority over any run or prefluxing tuning sequence.</li> <li>Auto-tuning may last for 1 to 2 seconds. Do not inter n 0.</li> <li>From hardware revision D0 the parameter Auto-tuning ASIOACC_library per application, when drive is in the state machine (see CiA402, page 110).</li> </ul> | Rated motor current $n E r$ paras been activated. If a freewhere it must be set to 1 (active at 0) commands, which will take effortupt, wait for $E U n$ value to ching $E U n$ could only be set to $E$ | eel stop or fast stop<br>ect after the auto-<br>ange to <u>d D n E</u> or<br>I <u>E 5</u> , acyclic with the |
| PC                      | <ul> <li>Note: During auto-tuning the motor operates</li> <li>Motor parameter choice</li> </ul>                                                                                                    | at rated current.                                                                                                    | nPr                                                                                                    |
|                         |                                                                                                    | ter will be configured ( <mark>ი P -</mark> o                                                                                                    |                                                                                                    |

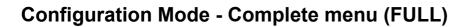

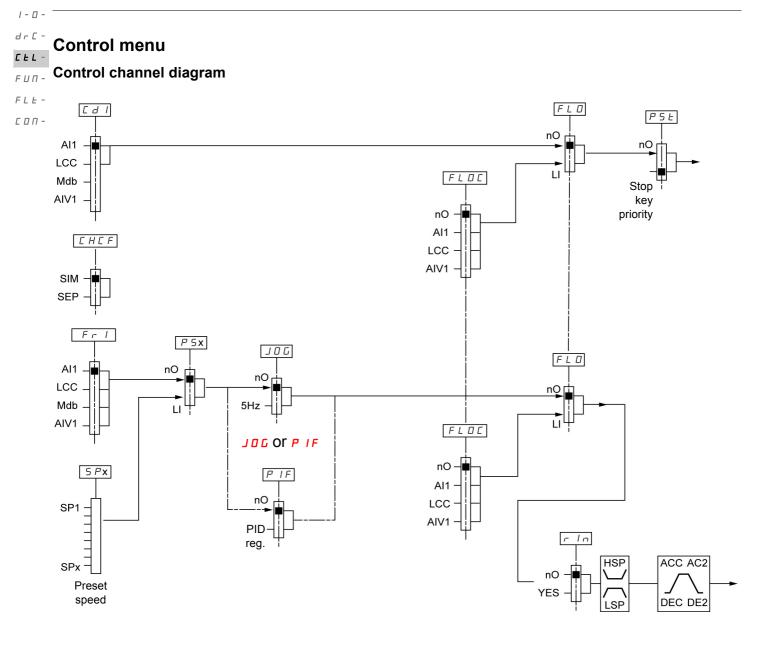

| Code         | Name/Description                                                                                                    | Adjustment range                           | Factory setting     | C E        |
|--------------|----------------------------------------------------------------------------------------------------|--------------------------------------------|---------------------|------------|
| CEL-         | Control menu                                                                                                    |                                            |                     | FU         |
| Fril         | Reference channel 1                                                                                                    |                                            | AI1 <sup>1)</sup>   | F L<br>C D |
|              | This parameter is already included in "my menu" secti<br>1) Different factory setting in Automation Studio. Is set                                                                                                    |                                            |                     |            |
| LFr          | External reference value                                                                                                    | -400 Hz to 400 Hz                          | -                   |            |
| 0            | This parameter is already included in "my menu" secti                                                                                                    | ion, page <u>44</u> .                      |                     |            |
| я IU I       | Analog input virtual                                                                                                    | 0% to 100%                                 |                     |            |
| ()           | This parameter is already included in "my menu" secti                                                                                                    | ion, page <u>44</u> .                      |                     |            |
| r In         | Reverse inhibition                                                                                                    |                                            | nO                  |            |
| о 0<br>9 E 5 | <ul> <li>Reverse direction requests sent by logic inputs are ta</li> <li>Reverse direction requests sent by the display are not</li> <li>Reverse direction requests sent by the line are not ta</li> <li>Any reverse speed reference originating from the PII</li> <li>No</li> <li>Yes</li> </ul> | ot taken into account<br>aken into account | reference (0 Hz).   |            |
| PSE          | Stop key priority YES                                                                                                    |                                            | YES                 |            |
| 🗕 2 s        | This parameter can enable or disable the stop button loca<br>Disabling the stop button is effective if the active comman<br>remote display                                                                                                    |                                            |                     |            |
|              | A WARN                                                                                                    | IING                                       |                     |            |
|              | LOSS OF CONTROL         You are going to disable the stop button located on the drive ar         Do not select "n []" unless exterior stopping method(s) exist.         Failure to follow these instructions can result in death, ser                                                             |                                            | mage.               |            |
| n 0<br>4 E 5 | <ul> <li>No: Stop inactive</li> <li>Yes: Stop active</li> <li>It is advised in case this function is set to <u><u>4</u>E 5</u> to use<br/>"run" and "stop" keys.</li> </ul>                                                                                                    | the front door cover or the opti           | on display cover on | J          |
| CHEF         | Channel configuration                                                                                                    |                                            | SIM                 |            |
|              | Channel configuration <i>L H L F</i> allows the selection of:<br>- Not separate mode, (command and reference come<br>- Separate mode (command and reference come from                                                                                                    | from the same channel)                     |                     |            |
|              |                                                                                                    |                                            |                     | 11         |

Parameter that can be modified during operation or when stopped.

()

1 - 🛛 -

| - 🛛 -                     |                                  |                                                                                                    |                 |
|---------------------------|----------------------------------|----------------------------------------------------------------------------------------------------|-----------------|
| d r [ -<br>[ <b>E L</b> - | Code                             | Name/Description Adjustment range                                                                                                    | Factory setting |
| FUП-<br>FLE-              | CEL-                             | Control menu (continued)                                                                                                    |                 |
| с о п -                   | E d I                            | <ul> <li>Command channel 1         <ul> <li>This parameter allows selection of the command channel.</li> <li>Terminals</li> <li>Local</li> <li>Remote display</li> <li>Modbus</li></ul></li></ul>                                            | tEr<br>te       |
|                           | FLOC<br>^0<br>811<br>LCC<br>8101 | <ul> <li>Forced local reference</li> <li>Visible only if Forced local assignment <i>F L D</i> is not set to <i>n D</i>.</li> <li>Not assigned</li> <li>Terminal</li> <li>Remote display</li> <li>Integrated display with jog dial</li> </ul> | nO              |

| Code                                                                | Name/Description                                                                                                    |                                                                                                    | Adjustment range                                                                                 | Factory setting         |
|---------------------------------------------------------------------|----------------------------------------------------------------------------------------------------|----------------------------------------------------------------------------------------------------|--------------------------------------------------------------------------------------------------|-------------------------|
|                                                                     | Function menu                                                                                                    |                                                                                                    | Adjustment runge                                                                                 | r uotory octaing        |
| rPt-                                                                | Ramp menu                                                                                                    |                                                                                                    |                                                                                                  |                         |
| ACC                                                                 | □ Acceleration                                                                                                    |                                                                                                    | 0.0 s to 999.9 s                                                                                 | 3.0 s                   |
| 0                                                                   | Make sure that th                                                                                                    | between 0 Hz and the Rated motor frequen<br>is value is compatible with the inertia being<br>already included in "my menu" section, pag                                                                                                    | driven.                                                                                          | 1                       |
| d E C                                                               | Deceleration                                                                                                    |                                                                                                    | 0.0 s to 999.9 s                                                                                 | 3.0 s                   |
| Q                                                                   | Make sure that th                                                                                                    | e from the Rated motor frequency F r 5 pa<br>is value is compatible with the inertia being<br>already included in "my menu" section, pag                                                                                                    | driven.                                                                                          |                         |
| rPt                                                                 | Ramp shape a                                                                                                    | ssignment                                                                                                    |                                                                                                  | Lin                     |
| L In<br>5<br>11                                                     | <ul><li>Linear</li><li>S shape</li><li>U shape</li></ul>                                                                                                    |                                                                                                    |                                                                                                  |                         |
| ()                                                                  |                                                                                                    |                                                                                                    |                                                                                                  |                         |
|                                                                     | S shape                                                                                                    | f(Hz) $f(Hz)FrS$ $f(Hz)$ $FrS$ $f(Hz)$ $f(Hz)$ | The rounding coeffici<br>t1 = 0.6 set ramp tim<br>t2 = 0.4 set ramp tim<br>t3 = 1.4 set ramp tim | e (linear)<br>e (round) |
|                                                                     | U shape                                                                                                    | $\begin{array}{c} f(Hz) \\ FrS \\ 0 \\ t1 \\ t3 \\ t3 \\ t3 \\ t1 \\ t3 \\ t1 \\ t2 \\ t3 \\ t1 \\ t2 \\ t3 \\ t1 \\ t2 \\ t3 \\ t1 \\ t2 \\ t3 \\ t1 \\ t2 \\ t3 \\ t1 \\ t2 \\ t3 \\ t1 \\ t2 \\ t1 \\ t3 \\ t1 \\ t2 \\ t1 \\ t3 \\ t1 \\ t2 \\ t1 \\ t3 \\ t1 \\ t2 \\ t1 \\ t3 \\ t1 \\ t3 \\ t1 \\ t1 \\ t2 \\ t1 \\ t3 \\ t1 \\ t1 \\ t2 \\ t1 \\ t3 \\ t1 \\ t1 \\ t2 \\ t1 \\ t3 \\ t1 \\ t1 \\ t2 \\ t1 \\ t3 \\ t1 \\ t1 \\ t1 \\ t2 \\ t1 \\ t3 \\ t1 \\ t1 \\ t2 \\ t1 \\ t3 \\ t1 \\ t1 \\ t2 \\ t1 \\ t3 \\ t1 \\ t1 \\ t2 \\ t1 \\ t3 \\ t1 \\ t1 \\ t1 \\ t2 \\ t1 \\ t3 \\ t1 \\ t1 \\ t1 \\ t1 \\ t1 \\ t1$                                                                                                    | The rounding coeffici<br>t1 = 0.5 set ramp tim<br>t2 = 1.0 set ramp tim<br>t3 = 1.5 set ramp tim | e (linear)<br>e (round) |
| r P 5                                                               | Ramp switching                                                                                                    | ig commutation                                                                                                    |                                                                                                  | nO                      |
| ~ 0<br>L 1H<br>L 2H<br>L 3H<br>L 4H<br>L 1L<br>L 2L<br>L 3L<br>L 4L | <ul> <li>Function inactive</li> <li>L1H: L11 active Hig</li> <li>L2H: L12 active Hig</li> <li>L3H: L13 active Hig</li> <li>L4H: L14 active Hig</li> <li>L1L: L11 active low</li> <li>L2L: L12 active low</li> <li>L3L: L13 active low</li> <li>L4L: L14 active low</li> </ul> | յի<br>յի<br>,                                                                                                    |                                                                                                  |                         |

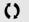

Parameter that can be modified during operation or when stopped.

1-0-

| Code      | Name/Description                                                                                                    | Adjustment range                                                                                                    | Factory settin  |  |
|-----------|----------------------------------------------------------------------------------------------------|----------------------------------------------------------------------------------------------------|-----------------|--|
| FUn-      | Function menu (continued)                                                                                                    |                                                                                                    |                 |  |
| rPE-      | Ramp menu (continued)                                                                                                    |                                                                                                    |                 |  |
| ясг<br>() | Acceleration 2                                                                                                    | 0.0 to 999.9 s                                                                                                    | 5.0 s           |  |
| VI.       | Second acceleration ramp time, adjustable from                                                                                                    | Visible only if Ramp switching commutation <b>r P</b> 5 page <u>63</u> is not set to <b>n D</b> .<br>Second acceleration ramp time, adjustable from 0.0 to 999.9 s<br>This ramp will be the active ramp when using PID for the start and wake-up phases only, see I<br>level <b>r</b> 5 <i>L</i> page <u>74</u> . |                 |  |
| d E 2     | Deceleration 2                                                                                                    | 0.0 to 999.9 s                                                                                                    | 5.0 s           |  |
| ()        |                                                                                                    | Visible only if Ramp switching commutation $r P 5$ page <u>63</u> is not set to $n D$ .<br>Second deceleration ramp time, adjustable from 0.0 to 999.9 s                                                                                                    |                 |  |
| br A      | Decel Ramp Adaptation assignme                                                                                                    | ent                                                                                                    | YES             |  |
| n [       | <ul> <li>Function inactive. The drive will decelerate based on the normal deceleration adjustment. This compatible with optional dynamic braking if used.</li> <li>This function automatically increases deceleration time when stopping or reducing the speed of loads to help prevent DC bus overvoltage or overbraking.</li> </ul> |                                                                                                    |                 |  |
| 9 E 9     |                                                                                                    |                                                                                                    |                 |  |
| dynf      |                                                                                                    | -                                                                                                    | hout the use of |  |

()

Parameter that can be modified during operation or when stopped.

| Code                                | Name/Description                                                                                                    | Adjustment range | Factory setting |  |  |
|-------------------------------------|----------------------------------------------------------------------------------------------------|------------------|-----------------|--|--|
| FUn-                                | Function menu (continued)                                                                                                    |                  |                 |  |  |
| 5 <i>6 6 -</i>                      | Stop configuration menu                                                                                                    |                  |                 |  |  |
| 5 <i>E E</i>                        | Type of stop                                                                                                    |                  | rMP             |  |  |
| r N P<br>F 5 E<br>n 5 E             | Stop mode on disappearance of the run command and appearance of a stop command<br>Ramp stop<br>Fast stop<br>Freewheel                                                                                                    |                  |                 |  |  |
| n 5 E                               | Freewheel stop assignment                                                                                                    |                  | nO              |  |  |
| n 0<br>L 1L<br>L 2L<br>L 3L<br>L 4L | <ul> <li>The stop is activated when the input or the bit changes to 0. If the input returns to state 1 and the run command is still active, the motor will only restart if Type of control <i>L</i> [ <i>L</i> page <u>47</u> = <i>2</i> [ and 2 wire type control <i>L</i> [ <i>L</i> page <u>50</u> = <i>L</i> [ <i>L</i> or <i>P</i> [ ]. If not, a new run command must be sent.</li> <li>Function inactive</li> <li>L1L: L11 Active Low to stop</li> <li>L2L: L12 Active Low to stop</li> <li>L3L: L13 Active Low to stop</li> <li>L4L: L14 Active Low to stop</li> </ul> |                  |                 |  |  |
| FSE                                 | □ Fast stop assignment nO                                                                                                    |                  | nO              |  |  |
| n 0<br>L 1L<br>L 2L<br>L 3L<br>L 4L | <ul> <li>Function inactive</li> <li>L1L: L11 Active Low to stop</li> <li>L2L: L12 Active Low to stop</li> <li>L3L: L13 Active Low to stop</li> <li>L4L: L14 Active Low to stop</li> </ul>                                                                                                    |                  |                 |  |  |
| d E F<br>()                         | <ul> <li>Ramp divider</li> <li>Visible only if Fast stop assignment F 5 L, page 65 is not set to page 65.</li> <li>The ramp that is enabled (Deceleration d E C page 44 or Dece by this coefficient when stop requests are sent.</li> <li>Value 10 corresponds to a minimum ramp time.</li> </ul>                                                                                                    |                  |                 |  |  |

| Code                                | Name/Description                                                                                                    | Adjustment range | Factory setting |
|-------------------------------------|----------------------------------------------------------------------------------------------------|------------------|-----------------|
| FUn-                                | Function menu (continued)                                                                                                    |                  |                 |
| r r 5                               | Reverse direction                                                                                                    |                  | nO              |
| n 0<br>L 1H<br>L 2H<br>L 3H<br>L 4H | <ul> <li>LI1 to LI4: choice of the input assigned to the reverse command</li> <li>Function inactive</li> <li>L1h: L11 active high</li> <li>L2h: L12 active high</li> <li>L3h: L13 active high</li> <li>L4h: L14 active high</li> </ul> |                  |                 |

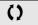

Parameter that can be modified during operation or when stopped.

1-0-

| dr[-         |                                                                                                    |                                                                                                    |                  |                 |  |  |  |  |
|--------------|----------------------------------------------------------------------------------------------------|----------------------------------------------------------------------------------------------------|------------------|-----------------|--|--|--|--|
| EEL-<br>FUN- | Code                                                                                                    | Name/Description                                                                                                    | Adjustment range | Factory setting |  |  |  |  |
| FLE-         | FUn-                                                                                                    | Function menu (continued)                                                                                                    |                  |                 |  |  |  |  |
| соп-         | A9C-                                                                                                    | Auto DC injection menu                                                                                                    |                  |                 |  |  |  |  |
|              | A 9 C                                                                                                    | Automatic DC injection                                                                                                    |                  | YES             |  |  |  |  |
|              | O                                                                                                    | A DANGER         HAZARD OF ELECTRIC SHOCK, EXPLOSION, OR ARC FLASH         When $P d C = C E$ , the injection of current is done even if a run command has not been sent.         Check this action will not endanger personnel or equipment in any way.         Failure to follow these instructions will result in death or serious injury. |                  |                 |  |  |  |  |
|              | WARNING     NO HOLDING TORQUE     DC injection braking does not provide any holding torque at zero speed.     DC injection braking does not work when there is a loss of power or when the dr                          |                                                                                                    |                  |                 |  |  |  |  |
|              | n 0<br>4 E S<br>C E                                                                                                    | <ul> <li>Where necessary, use a separate brake to maintain torque levels.</li> <li>Failure to follow these instructions can result in death, serious injury, or equipment damage.</li> <li>Function inactive, no DC injected current.</li> <li>Time limited DC injection</li> <li>Continuous DC injection</li> </ul>                          |                  |                 |  |  |  |  |
|              | 5 d C  <br>()                                                                                                    | Automatic DC injection current                                                                                                    | 0 to 120% of nCr | 70%             |  |  |  |  |
|              |                                                                                                    | CAUTION                                                                                                    |                  |                 |  |  |  |  |
|              |                                                                                                    | RISK OF DAMAGE TO THE MOTOR         Check that the motor will withstand this current without overheating.         Failure to follow this instruction can result in equipment damage.         Visible only if Automatic DC injection R d L is not set to n D.                                                                                  |                  |                 |  |  |  |  |
|              | <u>د م</u> ر ا<br>ر)                                                                                                    | Injection current on stopping and continuous DC injection.                                                                                                    | 0.1 to 30 s      | 0.5 s           |  |  |  |  |
|              |                                                                                                    | CAUTION                                                                                                    |                  |                 |  |  |  |  |
|              | <ul> <li>RISK OF DAMAGE TO THE MOTOR</li> <li>Long periods of DC injection braking can cause overheating and damage the motor.</li> <li>Protect the motor by avoiding long periods of DC injection braking.</li> </ul> |                                                                                                    |                  |                 |  |  |  |  |
|              |                                                                                                    | Failure to follow these instructions can result in equipment dama.         Visible only if Automatic DC injection II d I is not set to n I.         Injection time on stopping.                                                                                                    | ye.              |                 |  |  |  |  |

()

Parameter that can be modified during operation or when stopped.

1-0-

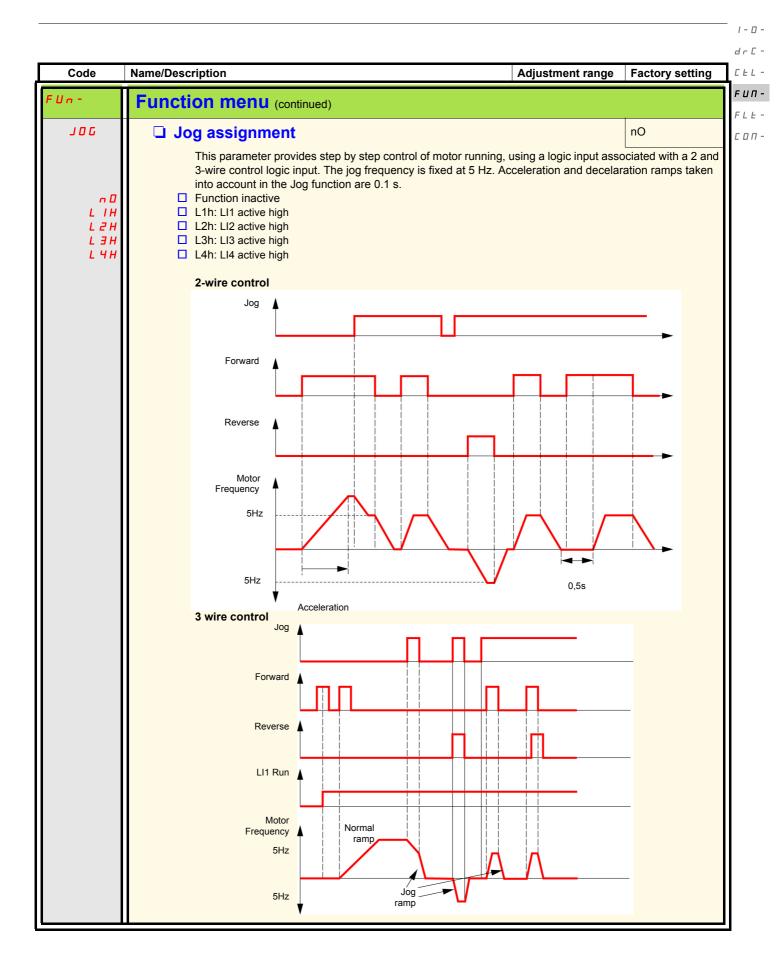

#### 1-0-

#### dr[-**Preset speeds**

CEL-2, 4, or 8 speeds can be preset, requiring 1, 2 or 3 logic inputs respectively **Г U П -**

#### Combination table for preset speed inputs FLE -

с о п

| - | 8 speeds<br>LI (PS8) | 4 speeds<br>LI (PS4) | 2 speeds<br>LI (PS2) | Speed reference |
|---|----------------------|----------------------|----------------------|-----------------|
|   | 0                    | 0                    | 0                    | Reference       |
|   | 0                    | 0                    | 1                    | SP2             |
|   | 0                    | 1                    | 0                    | SP3             |
|   | 0                    | 1                    | 1                    | SP4             |
|   | 1                    | 0                    | 0                    | SP5             |
|   | 1                    | 0                    | 1                    | SP6             |
|   | 1                    | 1                    | 0                    | SP7             |
|   | 1                    | 1                    | 1                    | SP8             |

| Code                                | Name/Description                                                                                                    | Adjustment range                                  | Factory setting                      |
|-------------------------------------|----------------------------------------------------------------------------------------------------|---------------------------------------------------|--------------------------------------|
| FUn-                                | Function menu (continued)                                                                                                    | Aujustinent range                                 | Factory Setting                      |
|                                     |                                                                                                    |                                                   |                                      |
| P55-                                | Preset speed menu                                                                                                    |                                                   |                                      |
| P 5 2                               | 2 Preset speeds                                                                                                    |                                                   | nO                                   |
| n D<br>L IH<br>L 2H<br>L 3H<br>L 4H | <ul> <li>Function inactive</li> <li>L1h: L11 active high</li> <li>L2h: L12 active high</li> <li>L3h: L13 active high</li> <li>L4h: L14 active high</li> </ul>      |                                                   |                                      |
| P 5 4                               | 4 Preset speeds                                                                                                    |                                                   | nO                                   |
|                                     | as <b>P 5 2</b>                                                                                                    |                                                   |                                      |
| P 5 8                               | B Preset speeds                                                                                                    |                                                   | nO                                   |
|                                     | as <b>P 5 2</b>                                                                                                    |                                                   |                                      |
| 5 P 2                               | Preset speed 2                                                                                                    | 0 to 400 Hz                                       | 10 Hz                                |
| 0                                   | Visible only if 2 Preset speeds <i>P</i> 5 2 is not set to n 0.                                                                                                    | L                                                 |                                      |
| 5 P 3                               | Preset speed 3                                                                                                    | 0 to 400 Hz                                       | 15 Hz                                |
| 0                                   | Visible only if 4 Preset speeds <b>P</b> 5 4 is not set to <b>n D</b> .                                                                                            |                                                   |                                      |
| 5 P 4                               | Preset speed 4                                                                                                    | 0 to 400 Hz                                       | 20 Hz                                |
| 0                                   | Visible only if 2 Preset speeds <i>P</i> 5 2 and 4 Preset speeds                                                                                                   | <b>P</b> 5 <b>4</b> are not set to $n$ <b>D</b> . |                                      |
| 5 <i>P</i> 5                        | □ Preset speed 5                                                                                                    | 0 to 400 Hz                                       | 25 Hz                                |
| 0                                   | Visible only if 8 Preset speeds <i>P</i> 5 <b>B</b> is not set to n <b>D</b> .                                                                                     |                                                   |                                      |
| 5 P 6                               | Preset speed 6                                                                                                    | 0 to 400 Hz                                       | 30 Hz                                |
| 0                                   | Visible only if 2 Preset speeds <i>P</i> 5 2 and 8 Preset speeds                                                                                                   | <b>P</b> 5 <b>B</b> are not set to ⊓ <b>D</b> .   |                                      |
| 5 P 7                               | Preset speed 7                                                                                                    | 0 to 400 Hz                                       | 35 Hz                                |
| 0                                   | Visible only if 4 Preset speeds <i>P</i> 5 4 and 8 Preset speeds                                                                                                   | <b>P</b> 5 <b>B</b> are not set to $n$ <b>D</b> . |                                      |
| 5 P 8                               | Preset speed 8                                                                                                    | 0 to 400 Hz                                       | 40 Hz                                |
| 0                                   | Visible only if 2 Preset speeds <b>P 5 2</b> , 4 Preset speeds <b>P 5</b>                                                                                          | and 8 Preset speeds P 5                           | <b>B</b> are not set to <b>n D</b> . |
| JPF                                 | Skip frequency                                                                                                    | 0 to 400 Hz                                       | 0 Hz                                 |
| 0                                   | This parameter prevents prolonged operation within an adjust the function can be used to prevent a critical speed, which we the function to 0 renders it inactive. |                                                   |                                      |

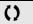

Parameter that can be modified during operation or when stopped.

1-0-

#### 1-0-**PID diagram** dr[-CEL -F U П -FLE r P E r P C соп-Fr 1 PId- $P \mid I$ Mdb PIC AIV1 r P G Pr2 r P L nO - (1) LCC r IG r S L PrP YES-PгЧ r P H r d G г Р 2 г Р 3 г Р 4 PIF r P I nO F 8 5 UPP SFS Al1 – - PF ļ....! <u>|</u>\_\_\_\_\_ PAU (LI) Auto ACC DEC (1)-НSР Ō FrH **у** с яса оеа Ò LSP Man. РІП nO Ō AI1 -0 AIV1 0\_ Preset speed

#### **Configuration Mode - Complete menu (FULL)**

|                |                                                                                                    |                  |                 | dr[-                 |
|----------------|----------------------------------------------------------------------------------------------------|------------------|-----------------|----------------------|
| Code           | Name/Description                                                                                                    | Adjustment range | Factory setting | C E L -              |
| FUn-           | Function menu (continued)                                                                                                    |                  |                 | <b>ГИП</b> -<br>FLE- |
| PId-           | PID menu                                                                                                    |                  |                 | сол-                 |
| PIF            | PID feedback assignment                                                                                                    |                  | nO              |                      |
| n D<br>R I I   | <ul> <li>Not assigned</li> <li>Terminal. Choice not possible if Fr1 is set to Al1</li> </ul>                                     |                  |                 |                      |
| r P G          | PID proportional gain                                                                                                    | 0.01 to 100      | 1               |                      |
| 0              | Visible only if PID feedback assignment <b>P</b> IF is set to <b>R</b> I I.                                                      |                  | <u> </u>        | 1                    |
| r 16           | PID integral gain                                                                                                    | 0.01 to 100      | 1               |                      |
| 0              | Visible only if PID feedback assignment <i>P I F</i> is set to <i>R I I</i>                                                      |                  |                 |                      |
| r d G          | PID derivative gain                                                                                                    | 0.00 to 100.00   | 0.00            |                      |
| ()             | Visible only if PID feedback assignment <i>P I F</i> is set to <i>R I I</i>                                                      |                  |                 | 1                    |
| F 6 5          | PID feedback scale factor                                                                                                    | 0.1 to 100.0     | 1.0             |                      |
| 0              | This parameter gives the relation between process range and the Visible only if PID feedback assignment $P$ IF is set to $R$ I I | feedback range.  |                 |                      |
| PII            | Activation internal PID reference                                                                                                |                  | nO              |                      |
|                | Visible only if PID feedback assignment <i>P I F</i> is set to <i>R I I</i><br>No                                                |                  |                 |                      |
| n 0<br>9 E 5   | ☐ Yes                                                                                                    |                  |                 |                      |
| Pr2            | nO nO                                                                                                    |                  |                 | 1                    |
| n 0            | Visible only if PID feedback assignment <i>P I F</i> is set to <i>R I I</i><br>□ Function inactive                               |                  |                 | 1                    |
| LIH            | L1h: L11 active high                                                                                                    |                  |                 |                      |
| L 2 H<br>L 3 H | <ul> <li>L2h: Ll2 active high</li> <li>L3h: Ll3 active high</li> </ul>                                                           |                  |                 |                      |
| L H H          | □ L4h: LI4 active high                                                                                                    |                  |                 |                      |

()

Parameter that can be modified during operation or when stopped.

1-0-

| Code                                                                                                    | Name/Description                                                                                                    | Adjustment range              | Factory setting                          |  |
|----------------------------------------------------------------------------------------------------|----------------------------------------------------------------------------------------------------|-------------------------------|------------------------------------------|--|
| FUn-                                                                                                    | Function menu (continued)                                                                                                    |                               |                                          |  |
| PId-                                                                                                    | PID menu (continued)                                                                                                    |                               |                                          |  |
| Pr4                                                                                                    | 4 preset PID assignment                                                                                                    |                               | nO                                       |  |
| n 0<br>L 1H<br>L 2H<br>L 3H<br>L 4H                                                                                                    | <ul> <li>Visible only if PID feedback assignment P IF page 71 is set for Function inactive</li> <li>L1h: L11 active high</li> <li>L2h: L12 active high</li> <li>L3h: L13 active high</li> <li>L4h: L14 active high</li> <li>2 preset PID assignment P r 2 page 71 must be assigned be P r 4.</li> </ul> |                               | PID assignment                           |  |
| r P 2                                                                                                    | 2 preset PID reference                                                                                                    | 0 to 100%                     | 25%                                      |  |
| 0                                                                                                    | Visible only if PID feedback assignment <i>P</i> / <i>F</i> page <u>71</u> is set to <i>R</i> / <i>I</i> and 2 preset PID assignment <i>P r 2</i> page <u>71</u> is not set to <i>n D</i> .                                                                                                    |                               |                                          |  |
| r P J                                                                                                    | 3 preset PID reference                                                                                                    | 0 to 100%                     | 50%                                      |  |
| 0                                                                                                    | Visible only if PID feedback assignment $P$ IF page $\underline{71}$ is set to page $\underline{72}$ is not set to $\mathbf{n} \mathbf{D}$ .                                                                                                    | <b>R</b> I I and 4 preset PIC | 50%<br>ID assignment <i>P r 4</i><br>75% |  |
| r P 4                                                                                                    | 4 preset PID reference                                                                                                    | 0 to 100%                     | 75%                                      |  |
| ()                                                                                                    | Visible only if PID feedback assignment $P$ IF page $\underline{71}$ is set to page $\underline{71}$ and 4 preset PID assignment $P r 4$ page $\underline{72}$ are not                                                                                                    |                               | ) assignment P r 2                       |  |
| r P I                                                                                                    | Internal PID reference                                                                                                    | 0 to 100%                     | 0%                                       |  |
| Ω                                                                                                    | Visible only if PID feedback assignment $P \mid F$ page $\underline{71}$ is set to $R \mid I$ and if Activation reference $P \mid I$ page $\underline{71}$ is set to $\underline{9E}$ 5 or Reference channel 1 $F \mid I$ page $\underline{44}$ is set t                                                |                               |                                          |  |
| PrP                                                                                                    | PID reference ramp                                                                                                    | 0 to 100%                     | 0%                                       |  |
| ()                                                                                                    | Visible only if PID feedback assignment <i>P I F</i> page <u>71</u> is set to <i>R I I</i> .                                                                                                    |                               |                                          |  |
| r PL                                                                                                    | PID min value reference                                                                                                    | 0 to 100%                     | 0%                                       |  |
| ()                                                                                                    | Visible only if PID feedback assignment <i>P IF</i> page 71 is set                                                                                                    | to FII.                       |                                          |  |
| r P H                                                                                                    | PID max value reference                                                                                                    | 0 to 100%                     | 100%                                     |  |
| ()                                                                                                    | Visible only if PID feedback assignment <i>P I F</i> page <u>71</u> is set to <i>R I I</i>                                                                                                    |                               |                                          |  |
| 5 F 5                                                                                                    | PID predictive speed                                                                                                    | 0.1 to 400 Hz                 | nO                                       |  |
| This parameter allows to go directly to a set speed reference.<br>Visible only if PID feedback assignment <i>P IF</i> page <u>71</u> is set to <i>R I I</i> . |                                                                                                    |                               |                                          |  |

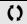

Parameter that can be modified during operation or when stopped.

1-0-

| Code                              | Nomo/Decovintion                                                                                                    | Adjustment renge       | Footony ootting   |
|-----------------------------------|----------------------------------------------------------------------------------------------------|------------------------|-------------------|
| FUn-                              | Name/Description                                                                                                    | Adjustment range       | Factory setting   |
|                                   | Function menu (continued)                                                                                                    |                        |                   |
| PId-                              | PID menu (continued)                                                                                                    |                        |                   |
| AC 2                              | Acceleration 2                                                                                                    | 0.1 to 999.9 s         | 5.0 s             |
| 0                                 | <ul> <li>This parameter is active only when the system is starting.</li> <li>Second acceleration ramp time, adjustable from 0.1 to 999.9 s</li> <li>Time to accelerate from 0 to the Rated motor frequency <i>F</i> r 5 compatible with the inertia being driven.</li> <li>Visible only if PID feedback assignment <i>P I F</i> page <u>71</u> is set to page <u>72</u> is not set to <u>n</u> <u>0</u>.</li> </ul> |                        |                   |
| PIC                               | PID correction reverse                                                                                                    |                        | nO                |
| n 0<br>9 E 5                      | This parameter will reverse the internal error value of PID syste <ul> <li>No</li> <li>Yes</li> </ul>                                                                                                    | em.                    |                   |
|                                   | Visible only if PID feedback assignment <b>P</b> IF page <u>71</u> is set to                                                                                                    | <b>₽</b>    .          |                   |
| PRU                               | PRU DID auto/manual assignment                                                                                                    |                        | nO                |
| 0<br>L IH<br>L 2H<br>L 3H<br>L 4H | At state 0 of input, PID is active.<br>At state 1 of input, manual run is active<br>Function inactive<br>L1h: L11 active high<br>L2h: L12 active high<br>L3h: L13 active high<br>L4h: L14 active high<br>Visible only if PID feedback assignment <i>P IF</i> page <u>71</u> is set to                                                                                                    | o <b>∏ I</b> .         |                   |
| РІП                               | PID manual reference                                                                                                    |                        | nO                |
| n 0<br>A    <br>A   U  <br>A   U  | This parameter allows to disable the PID and to run on a stand<br>No<br>Terminal<br>AIV1                                                                                                    | ard manual system.     |                   |
|                                   | Visible only if PID feedback assignment <i>P I F</i> page <u>71</u> is set to <i>P R U</i> page <u>73</u> is not set to <u>n D</u> .                                                                                                    | D R I I and PID auto/  | manual assignment |
| EL S                              | Low speed operating time                                                                                                    | 0.1 to 999.9 s         | nO                |
| Ó                                 | Following operation at Low speed L 5 P page <u>88</u> for a defined automatically. The motor restarts if the frequency reference is grown of a still present.<br>Important: n D value corresponds to an unlimited period.                                                                                                    |                        |                   |
|                                   | Visible only if PID feedback assignment <i>P IF</i> page $\frac{71}{5}$ is set to<br>This parameter is available if the Type of stop $\frac{5}{5}$ <i>L L</i> page $\frac{65}{5}$ is                                                                                                    | s set to Ramp stop r [ | 1 <i>P</i> .      |
|                                   | This parameter is already included in "Speed limit" section, page                                                                                                    | ge <u>88</u> .         |                   |

()

Parameter that can be modified during operation or when stopped.

1-0-

| Code      | Name/Description                                                                                                    | Adjustment range                                                           | Factory setting                                |
|-----------|----------------------------------------------------------------------------------------------------|----------------------------------------------------------------------------|------------------------------------------------|
| EUn-      | Function menu (continued)                                                                                                    |                                                                            |                                                |
| Pld-      | PID menu (continued)                                                                                                    |                                                                            |                                                |
| r 5 L     | PID wake up level                                                                                                    | 0 to 100%                                                                  | 0%                                             |
|           | LIF PID functions and Low speed operating time L<br>to set a speed lower than LSP, resulting in unwa<br>stopping and so on<br>Parameter PID wake up level r 5 L is used to s<br>prolonged stop at LSP.                                                       | h or serious injury.                                                       | unning at LSP,                                 |
|           | Visible only if PID feedback assignment <i>P IF</i> p<br><i>L L</i> 5 page <u>73</u> is not set to <u>n</u> D.                                                                                                    | page <u>71</u> is set to <b>F</b> I I and Low spe                          | ed operating tim                               |
| upp<br>() | Wake-up threshold                                                                                                    | 0 to 100%                                                                  | 0%                                             |
|           | UNINTENDED EQUIPMENT OPERATION<br>Check that unintended restarts will not endanger personr<br>Failure to follow these instructions will result in deat                                                                                                    |                                                                            |                                                |
|           | If PID correction reverse <i>P I</i> page <u>73</u> is set to which the PID regulator is reactivated (wake-up) maximum time in low speed.<br>If <i>P I</i> is set to <i>Y E</i> 5, enables to set the PID f reactivated (wake-up), following a stop caused b | ), following a stop caused by exceed<br>reedback threshold above which the | ling the <i>L</i> <b>5</b><br>PID regulator is |
|           | Visible only if PID feedback assignment <i>P IF</i> p<br><i>L L</i> 5 page <u>88</u> is not set to <u>n</u> <i>D</i> .                                                                                                    | page <u>71</u> is set to <b>F</b> I I and Low spe                          | ed operating tim                               |
| 5 L E     | □ Sleep Threshold Offset                                                                                                    | 0 to HSP                                                                   | 1 Hz                                           |
| ()        | Adjustable restart threshold (offset) following a s<br>Sleep Threshold Offset <b>5</b> <i>L E</i> , in Hz. The motor<br>if a run command is still present.                                                                                                   | restarts if the reference rises above                                      | (L 5 P + 5 L E)                                |
|           |                                                                                                    |                                                                            | nmont P I F                                    |
|           | Visible only if Low speed time out <i>L L</i> <b>5</b> is not spage <u>71</u> is set to <i>R I I</i> .                                                                                                    | iet to n U and it PID feedback assig                                       |                                                |

| Code  | Name/Description                                                                                                    | Adjustment range      | Factory setting |
|-------|----------------------------------------------------------------------------------------------------|-----------------------|-----------------|
| FUn-  | Function menu (continued)                                                                                                    |                       |                 |
| PId-  | PID menu (continued)                                                                                                    |                       |                 |
| LPI   | PI feedback supervision threshold                                                                                                    | nO to 100%            | nO              |
| O     | <ul> <li>An alarm can be assigned to a relay or a logic output.</li> <li>Adjustment range:</li> <li>No: Function inactive (it will not be possible to access the other fu</li> <li>between minimum and maximum PID feedback.</li> </ul>                             | nction parameters)    |                 |
|       | Visible only if PID feedback assignment <i>P</i> IF page <u>71</u> is set to F                                                                                                    | 1.1.1.                |                 |
|       | Note: This parameter could be used from hardware revision D0 a                                                                                                    | nd upgrade version 1. | 1.0.0.          |
| EP I  | PI feedback supervision function time delay                                                                                                    | 0 to 600 s            | 0 s             |
| 0     | Visible only if PI feedback supervision threshold L P I above is not set to n D.                                                                                                    |                       |                 |
|       | Note: This parameter could be used from hardware revision D0 a                                                                                                    | nd upgrade version 1. | 1.0.0.          |
| A P D | Maximum frequency detection hysteresis                                                                                                    | 0 to HSP              | 0 Hz            |
| 0     | Visible only if PI feedback supervision threshold <i>L P I</i> above is not set to <u>n D</u> .                                                                                                    |                       |                 |
|       | Note: This parameter could be used from hardware revision D0 a                                                                                                    | nd upgrade version 1. | 1.0.0.          |
| ПР І  | PI feedback supervision                                                                                                    |                       | YES             |
|       | <ul> <li>Fallback mode for the PI feedback supervision function.</li> <li>JE 5: freewheel stop</li> <li>LFF: switch to Fallback speed LFF as long as the fault is p disabled.</li> <li>Visible only if PI feedback supervision threshold LP I above is r</li> </ul> |                       | mmand is not    |
|       | Note: This parameter could be used from hardware revision D0 a                                                                                                    | nd upgrade version 1. | 1.0.0.          |
| LFF   | □ Fallback speed                                                                                                    | 0 to HSP              | 0 Hz            |
|       | Fallback speed for PID regulator feedback supervision fault.                                                                                                    |                       |                 |
|       | <b>Note:</b> This parameter could be used from hardware revision D0 a                                                                                                    | nd upgrade version 1  | 1.0.0.          |

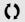

Parameter that can be modified during operation or when stopped.

| dr [ -  |          |
|---------|----------|
| CEL-    | Code     |
| F U П - | <b>c</b> |
| FI -    | FUn-     |

| F | L | E | - |
|---|---|---|---|
| Ľ | 0 | п | - |

1-0-

| Code      | Name/Description                                                                                                    | Adjustment range    | Factory setting |
|-----------|----------------------------------------------------------------------------------------------------|---------------------|-----------------|
| FUn-      | Function menu (continued)                                                                                                    |                     |                 |
| PId-      | PID menu (continued)                                                                                                    |                     |                 |
| РПР-      | Pump sub-menu<br>Note: This menu could be used from hardware revision D0 and upgra                                                                                                    | de version 1.1.0.0. |                 |
| E O L     | Application Overload time delay                                                                                                    | 0 to 100 s          | 0 s             |
|           | See page <u>53</u>                                                                                                    |                     |                 |
|           | Visible only if PID feedback assignment <b>P</b> IF page <u>71</u> is set to F                                                                                                    | 711.                |                 |
| LOC       | Application Overload threshold                                                                                                    | 70 to 150% of nCr   | 90%             |
| Ó         | See page <u>53</u>                                                                                                    | L                   |                 |
|           | Visible only if Application Overload time delay <i>L D L</i> above is not                                                                                                    | set to 🗖 🛛 .        |                 |
| FED<br>() | Time delay before automatic start for the<br>overload fault                                                                                                    | 0 to 6 min          | 0 min           |
|           | If $R \downarrow r = 4 E 5$ the drive restarts automatically after an overload fault $\Box \downarrow \Box$ once this time delay has elapsed.<br>Minimum time permitted between an overload being detected and any automatic restart.<br>In order for an automatic restart to be possible, the value of Maximum restart time $\downarrow R r$ page 90 must exceed that of this parameter by at least one minute.<br>Visible only if Application Overload time delay $\downarrow \Box \downarrow$ above is not set to $r \Box$ . |                     |                 |
| ULE       | Application underload time delay                                                                                                    | 0 to 100 s          | 0 s             |
|           | See page <u>54</u>                                                                                                    |                     |                 |
|           | Visible only if PID feedback assignment <i>P IF</i> page <u>71</u> is set to                                                                                                    | A I I.              |                 |
| LUL       | Application Underload threshold                                                                                                    | 20 to 100% of nCr   | 60%             |
| Ó         | See page <u>54</u>                                                                                                    |                     |                 |
|           | Visible only if Application underload time delay ULE above is no                                                                                                    | ot set to 🗖 🛛 .     |                 |
|           |                                                                                                    |                     |                 |
| () Para   | ameter that can be modified during operation or when stopped.                                                                                                    |                     |                 |

Parameter that can be modified during operation or when stopped.

| Code                      | Name/Description                                                                                                    | Adjustment range         | Factory setting  |
|---------------------------|----------------------------------------------------------------------------------------------------|--------------------------|------------------|
| Un -                      | Function menu (continued)                                                                                                    |                          |                  |
| PId-                      | PID menu (continued)                                                                                                    |                          |                  |
| РПР-                      | Pump sub-menu (continued)<br>Note: This menu could be used from hardware revision D0 and upgr                                                                                                    | ade version 1.1.0.0.     |                  |
| FEU<br>()                 | Time delay before automatic start for the underload fault                                                                                                    | 0 to 6 min               | 0 min            |
|                           | If $R L r = 9E5$ the drive restarts automatically after an underloced elapsed.<br>Minimum time permitted between an underload being detected as In order for an automatic restart to be possible, the value of Max exceed that of this parameter by at least one minute. | and any automatic restar | t.               |
|                           | Visible only if Application underload time delay <i>ULE</i> above is n                                                                                                    | ot set to 🗖 🛛 .          |                  |
| ПаЕ                       | Selecting the operating mode                                                                                                    |                          | nO               |
|                           | <ul> <li>n D: single variable mode</li> <li>y E 5: single variable mode with auxiliary pump<br/>When n d E = y E 5, output LO1 is forced to P n P (see page 5)</li> </ul>                                                                                                | <u>;2</u> ).             |                  |
|                           | Visible only if PID feedback assignment $P \mid F$ page $\underline{71}$ is set to <b>Note:</b> At the Automation Studio the parameter $L \mid I \mid$ has to be                                                                                                    |                          | E = 9E5.         |
| FOn                       | Starting frequency of the auxiliary pump                                                                                                    | 0 to tFr                 | HSP              |
| ()                        | Above this frequency and after the pump starting time delay $E$<br>Visible only if Selecting the operating mode $\Pi d E$ above is not                                                                                                    |                          | tarts.           |
| <b>t</b> 0 n<br><b>()</b> | Time delay before starting the auxiliary<br>pump                                                                                                    | 0 to 999.9 s             | 2 s              |
|                           | This time is necessary to avoid the effects of transient pressure (pump starting/stopping).                                                                                                    |                          | vent oscillation |
|                           | Visible only if Selecting the operating mode $\Pi d E$ above is not                                                                                                    |                          |                  |
| ()<br>()                  | Ramp for reaching the auxiliary pump<br>nominal speed                                                                                                    | 0 to 999.9 s             | 2 s              |
|                           | Visible only if Selecting the operating mode $\Pi d E$ above is not                                                                                                    | set to 🗖 🛛               |                  |
| FOF                       | Auxiliary pump stopping frequency                                                                                                    | 0 to tFr                 | 0 Hz             |
| 0                         | Below this frequency and after the time delay for stopping the a<br>Visible only if <u>Selecting the operating mode</u> <b>I</b> <u>d</u> <u>E</u> above is not                                                                                                    |                          | pump stops.      |

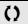

Parameter that can be modified during operation or when stopped.

| F | IJ | п | - |
|---|----|---|---|
| Ľ | Ŀ  | L | - |
| d | r  | Ľ | - |

1-0-

| F | I | F |  |
|---|---|---|--|

| Ľ | ۵ | Π |  |
|---|---|---|--|

| Code  | Name/Description                                                                                                  | Adjustment range        | Factory setting      |
|-------|----------------------------------------------------------------------------------------------------|-------------------------|----------------------|
| FUn-  | Function menu (continued)                                                                                         |                         |                      |
| PId-  | PID menu (continued)                                                                                              |                         |                      |
| РПР-  | Pump sub-menu (continued)<br>Note: This menu could be used from hardware revision D0 and upgrade version 1.1.0.0. |                         |                      |
| E O F | Time delay before the auxiliary pump stop command                                                                 | 0 to 999.9 s            | 2 s                  |
|       | This time is necessary to avoid the effects of transient pressure fluc starting/stopping)                         | tuation and thus preve  | nt oscillation (pump |
|       | Visible only if Selecting the operating mode <b>I</b> d E above is not se                                         | t to 🗖 🛛 .              |                      |
| r OF  | Ramp for auxiliary pump stopping                                                                                  | 0 to 999.9 s            | 2 s                  |
| 0     | Visible only if Selecting the operating mode <i>I d E</i> above is not se                                         | t to <b>n D</b> .       |                      |
| n F d | Zero flow detection period                                                                                        | nO to 20 min            | nO                   |
|       | The value 0 deactivates zero flow detection.                                                                      | 1                       |                      |
|       | Visible only if PID feedback assignment <i>P I F</i> page <u>71</u> is set to <i>P</i>                            | 11.                     |                      |
| FFd   | Zero flow detection activation threshold                                                                          | 0 to 400 Hz             | 0 Hz                 |
| 0     | Below this threshold, if $r_{I} F_{I} d > 0$ and the auxiliary pump is stopped                                    | ed, zero flow detection | is activated.        |
|       | Visible only if Zero flow detection period <b>n</b> F d above is not set to                                       | n 0                     |                      |
| LFd   | Zero flow detection offset                                                                                        | 0 to 400 Hz             | 0 Hz                 |
| 0     | Visible only if Zero flow detection period <b>n</b> F d above is not set to                                       | n D.                    |                      |

()

Parameter that can be modified during operation or when stopped.

### Architecture of the pumping installation

Single variable mode - 1 single variable speed pump

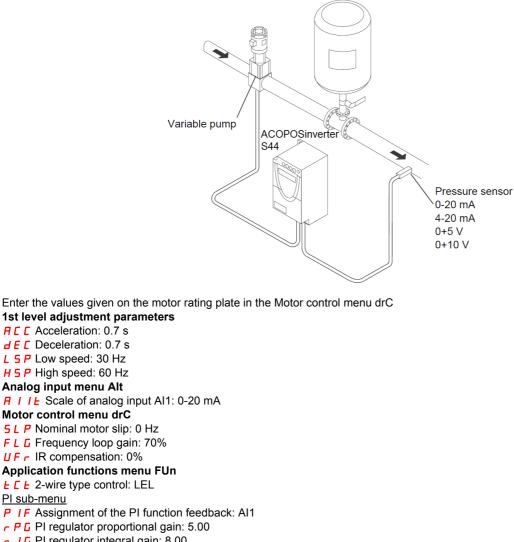

- r I G PI regulator integral gain: 8.00
- r P I Internal PI regulator reference: 39%
- **r** 5 *L* Restart error threshold: 40%
- **IP** I Supervision of the PI regulator function: LFF
- L P | PI feedback supervision threshold: 17%
- EP I PI feedback supervision function time delay: 1 s
- LFF Fallback speed: 50 Hz
- Pump sub-menu PMP

PI sub-menu

- **n F d** Zero flow detection: 1 min
- FFd Zero flow detection activation threshold: 50 Hz
- L F d Zero flow detection offset: 5 Hz
- **L 5** Sleep threshold operating time: 3 s
- 5 F 5 Quick start threshold: 25 Hz
- 5 L E Sleep threshold offset: 10 Hz
- Automatic DC injection sub-menu AdC

#### Rd L Automatic DC injection assignment: nO

- Automatic restart function Atr
- RE r Automatic restart: YES

#### Fault menu FLt

- L D C Overload threshold: 11%
- F L D Time delay before automatic start for the overload fault: 1 min
- RPD Frequency hysteresis reached: 2 kHz

Single variable with auxiliary pump mode - 1 variable speed pump (variable pump) and one fixed speed pump (auxiliary pump)

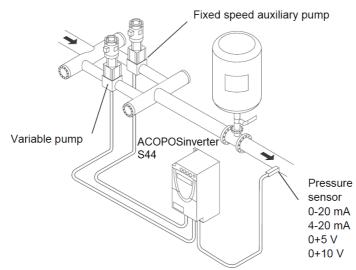

The auxiliary pump is controlled by the ACOPOSinverter S44 via logic output LO.

Enter the values given on the motor rating plate in the Motor control menu drC

| 1st level adjustment parameters                                                   |
|-----------------------------------------------------------------------------------|
| R C C Acceleration: 0.1 s                                                         |
| d E C Deceleration: 0.1 s                                                         |
| L 5 P Low speed: 35 Hz                                                            |
| Analog input menu Alt                                                             |
| R I IE Scale of analog input AI1: 0-20 mA                                         |
| Motor control menu drC                                                            |
| 5 L P Nominal motor slip: 0 Hz                                                    |
| F L G Frequency loop gain: 70%                                                    |
| UFr IR compensation: 0%                                                           |
| Application functions menu FUn                                                    |
| <i>L L</i> 2-wire type control: LEL                                               |
| <u>Pl sub-menu</u>                                                                |
| P IF Assignment of the PI function feedback: Al1                                  |
| P G PI regulator proportional gain: 5.00                                          |
| F I G PI regulator integral gain: 8.00                                            |
| P / Internal PI regulator reference: 51%                                          |
| <b>- 5</b> <i>L</i> Restart error threshold: 42%                                  |
| Pump sub-menu PMP                                                                 |
| <b>I</b> d E Selecting the operating mode: YES                                    |
| F D n Starting frequency of the auxiliary pump: 49 Hz                             |
| <i>L</i> In Time delay before starting the auxiliary pump: 1 s                    |
| <b>r</b> In Ramp for reaching the nominal speed of the auxiliary pump: 1 s        |
| F IF Stopping frequency of the auxiliary pump: 39.6 Hz                            |
| <i>L</i> <b>D</b> <i>F</i> Time delay before the auxiliary pump stop command: 1 s |
| <b>F</b> Ramp for stopping the auxiliary pump: 1 s                                |
| n F d Zero flow detection: 1 min                                                  |
| F F d Zero flow detection activation threshold: 42 Hz                             |
| L F d Zero flow detection offset: 2 Hz                                            |
| <i>L</i> <u>5</u> Sleep threshold operating time: 5 s                             |
| <b>5</b> <i>L E</i> Sleep threshold offset: 3 Hz                                  |
| L D / Assignment as logic/analog output PMP                                       |
| Automatic DC injection sub-menu AdC                                               |
| R d L Automatic DC injection assignment: nO                                       |
| Automatic restart function Atr                                                    |
| RE r Automatic restart: YES                                                       |
| Fault menu FLt                                                                    |
| <i>L U L</i> Underload function time delay 5 s                                    |
| L UL Underload threshold: 59%                                                     |

F L U Time delay before automatic restart for the underload fault: 1 min

### **Connection diagram**

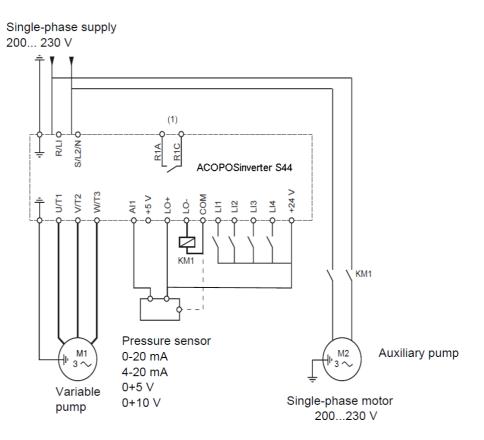

(1) Fault relay contacts, for remote indication of the drive status.

**Note:** Fit interference suppressors to all inductive circuits near the drive or connected to the same circuit (relays, contactors, solenoid valves, etc).

Note: This wiring example is in source using internal supply.

### PI feedback supervision (MPI)

Used to define the operating mode in the event of detection of a PI feedback lower than the limit set.

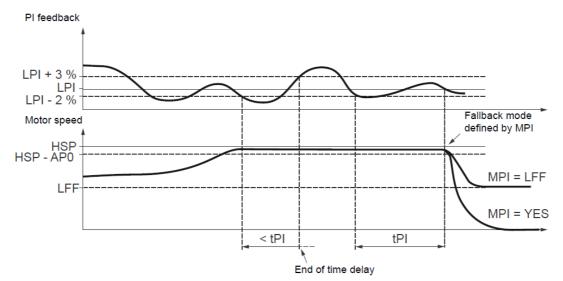

Once the variable pump is running at maximum speed (higher than HSP - AP0) and at the same time the PI feedback is lower than the supervision threshold LPI - 2%, a time delay tPI is launched. If at the end of this time delay the value of the PI feedback is still lower than the supervision threshold LPI + 3%, the drive switches to fallback mode as defined by parameter MPI.

- MPI = YES:

The drive will perform a freewheel stop and will display fault code SPIF.

- MPI = LFF:

The drive will run at a fixed frequency LFF. The parameter STAT in the monitoring menu MON will display the product status FRF.

If MPI = LFF the drive reverts to PI regulation as soon as the PI feedback is higher than the supervision threshold LPI + 3%. If MPI = YES the drive displays a fault, when the PI feedback is lower than the supervision threshold LPI, and stops.

In single variable with auxiliary pump mode (MdE = YES), the PI feedback supervision function is only active when both pumps are operating.

### Pump sub-menu PMP

The principal objective is to control a complete pumping installation using a single ACOPOSinverter S44 drive by providing constant pressure whatever the flow rate.

The system is operated using an auxiliary fixed speed pump, and one variable speed pump, which is unable to provide the full flow range required on its own. A PI regulator is used for drive control. The pressure sensor provides system feedback.

The variable speed pump is called a variable pump.

The fixed speed pump is called an auxiliary pump.

#### Selecting the operating mode

The ACOPOSinverter S44 offers 2 operating modes:

• Single variable mode: 1 single variable speed pump (variable pump).

• Single variable with auxiliary pump mode: 1 variable speed pump (variable pump) and one fixed speed pump (auxiliary pump).

#### Control of the auxiliary pump

The PI regulator output (frequency reference of the variable pump) is used to control starting or stopping of the auxiliary pump with hysteresis, as shown in the figure below:

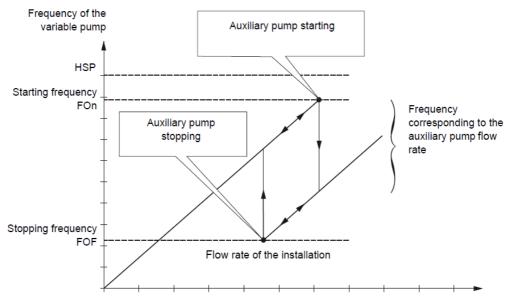

When the frequency exceeds the starting threshold (FOn), a time delay (tOn) is launched to avoid the effects of transient flow fluctuations. If after this time delay, the frequency remains higher than the starting threshold, the auxiliary pump is started. When the start command is sent, the variable pump will go from its current speed reference to the auxiliary pump stopping frequency (FOF) following a ramp (rOn) that equals the time taken for the auxiliary pump to reach its nominal speed. Parameter rOn is used to minimize the booster effect on starting the auxiliary pump.

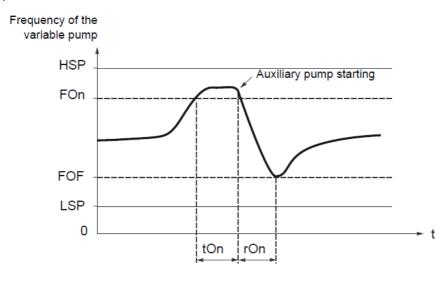

When the frequency is lower than the stopping threshold (FOF), a time delay is launched (tOF) to avoid the effects of transient flow fluctuations. If after this time delay, the frequency remains lower than the stopping threshold, the auxiliary pump is stopped. When the stop command is sent, the variable pump will go from its current speed reference to the auxiliary pump starting frequency (FOn) following a ramp (rOF) that equals the auxiliary pump stopping time. Parameter rOF is used to minimize the booster effect on stopping the auxiliary pump.

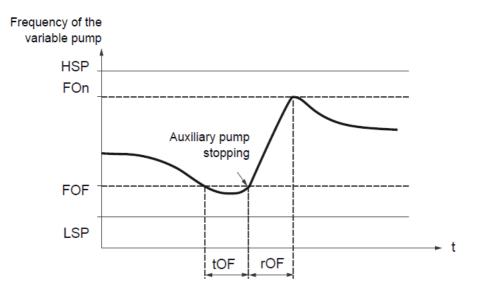

### "Sleep" function/"Wake-up" function

This function is used to stop the variable pump when there is zero flow (auxiliary pump stopped). In this case, if the frequency of the variable pump is lower than the "sleep" threshold (LSP + SLE), a time delay (tLS) is launched. If, after this time delay, the frequency remains lower than threshold LSP + SLE, the variable pump then stops. The installation is in "sleep" mode.

To switch to "wake-up" mode, the pressure feedback must drop to below the "wake-up" threshold UPP. The variable pump is then started.

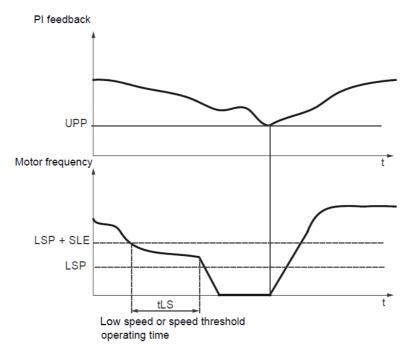

### **Quick start function**

The quick start function can be used to overcome problems linked to high rPG and rIG gains (instability on starting). The drive accelerates until it reaches the quick start threshold SFS following a ramp ACC. Once the threshold has been reached, the PI regulator is activated.

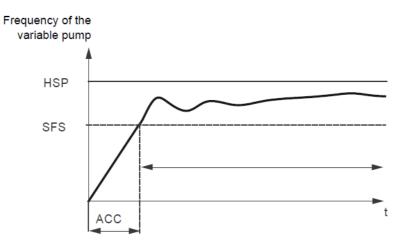

### Zero flow detection

This function is only active when the auxiliary pump is stopped and the motor frequency is below threshold FFd. This function is used in applications where zero flow cannot be detected by the sleep function alone. It forces the drive frequency reference to LSP + LFd periodically (at each time interval nFd) in order to test for zero flow.

· If the request is still present, the PI error increases, causing the drive to restart.

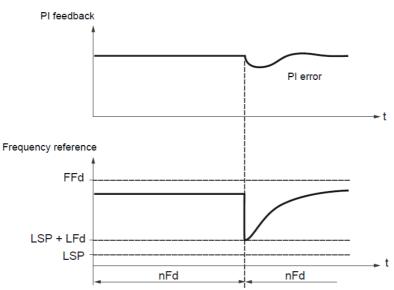

• If the request is no longer present (zero flow), the PI error will not increase.

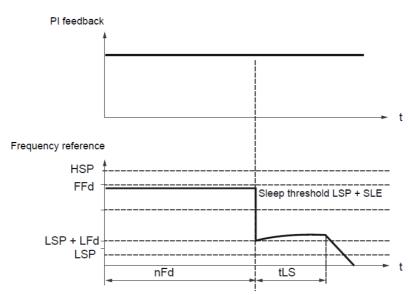

• Set the sleep function so that the drive switches to sleep mode when zero flow is detected (LFd ≤ SLE).

|                                                                           |                                                                                                    |                                           |                    | dr[-               |  |  |
|---------------------------------------------------------------------------|----------------------------------------------------------------------------------------------------|-------------------------------------------|--------------------|--------------------|--|--|
| Code                                                                      | Name/Description                                                                                                    | Adjustment range                          | Factory setting    | С Е L -<br>F U П - |  |  |
| FUn-                                                                      | Function menu (continued)                                                                                                    |                                           |                    |                    |  |  |
| E L 1 -                                                                   | Current limitation menu                                                                                                    |                                           |                    |                    |  |  |
| LC2                                                                       | □ 2 <sup>nd</sup> current limitation commutation <sup>nO</sup>                                                                                                    |                                           |                    |                    |  |  |
| 0<br>L IH<br>L 2H<br>L 3H<br>L 4H<br>L 1L<br>L 2L<br>L 2L<br>L 3L<br>L 4L | <ul> <li>L1H: L11 active high</li> <li>L2H: L12 active high</li> <li>L3H: L13 active high</li> <li>L4H: L14 active high</li> <li>L1L: L11 active low</li> <li>L2L: L12 active low</li> <li>L3L: L13 active low</li> </ul>                                                                                                    |                                           |                    |                    |  |  |
| <u> </u>                                                                  | Current limitation First current limitation                                                                                                    | 0.25 to 1.5 In (1)                        | 1.5 In             |                    |  |  |
|                                                                           | CAUTION         RISK OF DAMAGE TO THE MOTOR AND THE DRIVE         Check that the motor will withstand this current, particularly in the case of permanent magnet synchronous motors, which are susceptible to demagnetization.         Check that the profile mission complies with the derating curve (see page 14).         Failure to follow these instructions can result in equipment damage.                                                                        |                                           |                    |                    |  |  |
| с <i>г</i> е<br>()                                                        | Current limitation 2<br>Second current limitation<br>This function allows reduction of the drive current limit.                                                                                                    | 0.25 to 1.5 ln (1)                        | 1.5 ln             |                    |  |  |
|                                                                           | Visible only if 2 <sup>nd</sup> current limitation commutation <i>L</i> [ 2] is not so <b>CAUTION</b><br><b>RISK OF DAMAGE TO THE MOTOR AND THE DRIVE</b><br>Check that the motor will withstand this current, particularly in the case of<br>which are susceptible to demagnetization.<br>Check that the profile mission complies with the derating curve (see particularly in the case of<br><b>Failure to follow these instructions can result in equipment damage</b> | of permanent magnet sy<br>ge <u>14</u> ). | ynchronous motors, |                    |  |  |

(1) In = nominal drive current

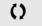

Parameter that can be modified during operation or when stopped.

| Code             | Name/Description                                                                                                    | Adjustment range                | Factory se   |
|------------------|----------------------------------------------------------------------------------------------------|---------------------------------|--------------|
| FUn-             | Function menu (continued)                                                                                                    |                                 |              |
| 5 P L -          | Speed limit menu                                                                                                    |                                 |              |
| L 5 P<br>()      | Low speed<br>Motor frequency at minimum reference.<br>This parameter is already included in "my menu" section, p                                                                                                    | 0 Hz to HSP<br>bage <u>44</u> . | 0 Hz         |
| ει <u></u><br>() | <ul> <li>Low speed operating time</li> <li>Following operation at Low speed L 5 P for a defined period motor restarts if the frequency reference is greater than Lopresent.</li> <li>Important: n D corresponds to an unlimited period.</li> <li>This parameter is available if the Type of stop 5 L L page</li> </ul> | w speed L 5 P and if a rur      | n command is |

()

Parameter that can be modified during operation or when stopped.

## High speed configuration

The logic inputs enable selection of the desired high speed.

| Desired    | Setting   |          |  |
|------------|-----------|----------|--|
| High speed | Parameter | State    |  |
| HSP        | 5 H 2     | n 0      |  |
|            | 5 H 4     | n 0      |  |
| H 5 P 2    | 5 H 2     | assigned |  |
|            | 5 H Y     | n 0      |  |
| HSPJ       | 5 H 2     | n 0      |  |
|            | 5 H Y     | assigned |  |
| H 5 P 4    | 5 H 2     | assigned |  |
|            | 5 H Y     | assigned |  |

| Code                                | Name/Description                                                                                                    | Adjustment range                       | Factory setting                             |  |
|-------------------------------------|----------------------------------------------------------------------------------------------------|----------------------------------------|---------------------------------------------|--|
| FUn-                                | Function menu (continued)                                                                                                    |                                        |                                             |  |
| 5 <i>PL</i> -                       | Speed limit menu                                                                                                    |                                        |                                             |  |
| н 5 Р<br>()                         | High speed                                                                                                    | LSP to tFr                             | 50 or 60 Hz<br>according to BFr,<br>max TFr |  |
|                                     | Motor frequency at maximum reference, can be set between L<br>E F r page <u>56</u> .<br>If $E F r$ is decreased below the value defined for $H \subseteq P$ , then<br>value of $E F r$ .<br>This parameter is already included in "my menu" section, page | H 5 P automatically de                 |                                             |  |
| 5 H 2                               | □ 2 HSP assignment <sup>nO</sup>                                                                                                    |                                        |                                             |  |
| n D<br>L 1H<br>L 2H<br>L 3H<br>L 4H | <ul> <li>Function inactive</li> <li>L1h: Ll1 active high</li> <li>L2h: Ll2 active high</li> <li>L3h: Ll3 active high</li> <li>L4h: Ll4 active high</li> </ul>                                                                                             |                                        |                                             |  |
| 5 H 4                               | 4 HSP assignment                                                                                                    |                                        | nO                                          |  |
| n 0<br>L 1H<br>L 2H<br>L 3H<br>L 4H | <ul> <li>Function inactive</li> <li>L1h: Ll1 active high</li> <li>L2h: Ll2 active high</li> <li>L3h: Ll3 active high</li> <li>L4h: Ll4 active high</li> </ul>                                                                                             |                                        |                                             |  |
| HSP2                                | High speed 2                                                                                                    | LSP to tFr                             | as HSP                                      |  |
| ()                                  | Visible only if 2 HSP assignment 5 H 2 is not set to n D.                                                                                                    |                                        |                                             |  |
| <u>н 5 Р Э</u><br>()                | □ High speed 3<br>Visible only if 4 HSP assignment 5 H 4 is not set to n □.                                                                                                    | LSP to tFr                             | as HSP                                      |  |
| НБРЧ                                | □ High speed 4                                                                                                    | LSP to tFr                             | as HSP                                      |  |
| 0                                   | Visible only if 2 HSP assignment 5 H 2 and 4 HSP assignmen                                                                                                    | t <b>5 H 4</b> are not set to <b>r</b> | D.                                          |  |

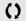

Parameter that can be modified during operation or when stopped.

I - D d г С -

CEL-

**F U N -**F L E -C O N -

| Code                                                                                                    | Name/Description                                                                                                    | Adjustment range                                                                                                    | Factory setting    |  |  |
|----------------------------------------------------------------------------------------------------|----------------------------------------------------------------------------------------------------|----------------------------------------------------------------------------------------------------|--------------------|--|--|
| . E -                                                                                                    | Fault detection management menu                                                                                                    |                                                                                                    |                    |  |  |
| r 5 F                                                                                                    | Detected fault reset assignment                                                                                                    | <ul> <li>Detected fault reset assignment</li> <li>Manual fault reset.</li> <li>Function inactive</li> <li>L1h: L1 active high</li> <li>L2h: L12 active high</li> <li>L3h: L13 active high</li> <li>L4h: L14 active high</li> <li>Faults are reset when the assigned input or bit changes to 1, if the cause of the fault has disappeared.<br/>The STOP/RESET button on the display terminal performs the same function.<br/>See also Diagnostics and Troubleshooting on page <u>99</u>.</li> </ul> |                    |  |  |
| n D<br>L IH<br>L 2H<br>L 3H<br>L 4H                                                                                                    | <ul> <li>Function inactive</li> <li>L1h: L11 active high</li> <li>L2h: L12 active high</li> <li>L3h: L13 active high</li> <li>L4h: L14 active high</li> <li>Faults are reset when the assigned input or bit changes to 1, if<br/>The STOP/RESET button on the display terminal performs the</li> </ul> |                                                                                                    |                    |  |  |
| RECT Automatic restart menu                                                                                                    |                                                                                                    |                                                                                                    |                    |  |  |
| Atr                                                                                                    | Automatic restart                                                                                                    |                                                                                                    | nO                 |  |  |
| n D<br>9 E 5                                                                                                    |                                                                                                    |                                                                                                    |                    |  |  |
| EAr                                                                                                    | Max. automatic restart time                                                                                                    |                                                                                                    | 5 min              |  |  |
| <ul> <li>5 min</li> <li>10 min</li> <li>30 min</li> <li>1H 1 hour</li> <li>2H 2 hours</li> <li>3H 3 hours</li> <li><i>L</i> Infinite</li> <li><i>L</i> Visible only if Automatic restart <i>R L r</i> is not set to <i>r D</i>. It can be used to limit the number of consecurestarts on a recurrent fault.</li> </ul> |                                                                                                    |                                                                                                    | ber of consecutive |  |  |

I - П -

| Code                    | Name/Description                                                                                                    | Adjustment range | Factory setting |
|-------------------------|----------------------------------------------------------------------------------------------------|------------------|-----------------|
| LE -                    | Fault detection management menu (continued)                                                                                                    |                  |                 |
| FLr Catch on the fly nO |                                                                                                    |                  | nO              |
|                         | Used to enable a smooth restart if the run co<br>• Loss of line supply or disconnection<br>• Reset of current fault or automatic restart<br>• Freewheel stop.<br>The speed given by the drive resumes from t<br>follows the ramp to the reference speed.<br>This function requires 2-wire level control. |                  |                 |
|                         |                                                                                                    |                  |                 |

I - О d г С -

## Motor thermal protection

# Function:

Thermal protection by calculating the I<sup>2</sup>t.

FLE -C D N -

 Naturally-cooled motors: The tripping curves depend on the motor frequency.

- The apping curves depend on the moto
- Force-cooled motors:

Only the 50 Hz tripping curve needs to be considered, regardless of the motor frequency.

#### Trip time in seconds

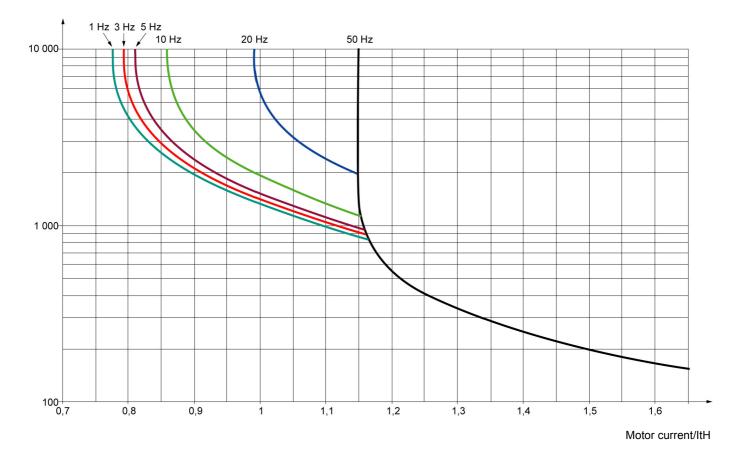

# CAUTION

#### **RISK OF DAMAGE TO THE MOTOR**

The use of external overload protection is required under the following conditions:

- · Repowering up the product since there is no motor thermal state memory
- Running multiple motors
- · Running motors rated at less than 0.2 times the nominal drive current
- · Using motor switching

Failure to follow these instructions can result in equipment damage

| Code              | Name/Description                                                                                                    | Adjustment range                | Factory setting           |  |  |
|-------------------|----------------------------------------------------------------------------------------------------|---------------------------------|---------------------------|--|--|
| = L E -           | Fault detection management menu (continued)                                                                                                    |                                 |                           |  |  |
| EHE-              | Motor thermal protection menu                                                                                                    |                                 |                           |  |  |
| I E H             | Motor thermal current                                                                                                    | 0.2 to 1.5 In (1)               | According to drive rating |  |  |
| $\langle \rangle$ | Current used for the motor thermal detection. Set ItH                                                                                                    | I to the nominal current on the | motor rating plate.       |  |  |
| EHE               | Motor protection type                                                                                                    |                                 | ACL                       |  |  |
| ACL<br>FCL        | <ul><li>Self-ventilated</li><li>Motor-ventilated</li></ul>                                                                                                    |                                 |                           |  |  |
| OLL               | Overload fault management                                                                                                    |                                 | YES                       |  |  |
| п D<br>9 E S      | <ul> <li>Type of stop in the event of a motor thermal fault.</li> <li>Fault ignored</li> <li>Freewheel stop</li> <li>Setting Overload fault management □ L L to □ □ inhibits the Motor overload □ L F page 101.</li> </ul>                            |                                 |                           |  |  |
|                   | CAUTIO                                                                                                    | N                               |                           |  |  |
|                   | <b>RISK OF DAMAGE TO THE MOTOR</b><br>lif <b>D L L</b> is set to <b>n D</b> , motor thermal protection is no longer provided by the drive. Provide an alternative mean of thermal protection.                                                         |                                 |                           |  |  |
|                   | Failure to follow these instructions can result in equipment                                                                                                    | nt damage.                      |                           |  |  |
| ПЕП               | Motor thermal state memo                                                                                                    |                                 | nO                        |  |  |
| n D<br>9 E S      | <ul> <li>Motor thermal state not stored at power off</li> <li>Motor thermal state is stored at power off</li> </ul>                                                                                                    |                                 |                           |  |  |
| L E -             | Fault detection management menu (c                                                                                                    | continued)                      |                           |  |  |
| OPL               | Output Phase loss                                                                                                    |                                 | YES                       |  |  |
|                   | A DANGE                                                                                                    | R                               |                           |  |  |
|                   | HAZARD OF ELECTRIC SHOCK, EXPLOSION, OR ARC FLASH<br>If <i>PL</i> is set to <i>n</i> , , loss of cable is not detected. Provide an alternative means of thermal protection.<br>Check this action will not endanger personnel or equipment in any way. |                                 |                           |  |  |
|                   | Failure to follow these instructions will result in death or                                                                                                    | serious injury.                 |                           |  |  |
| ~ D<br>УЕ 5       | <ul> <li>Function inactive</li> <li>Tripping on OPF1 (1 phase loss) or OPF2 (3 phase loss)</li> </ul>                                                                                                    | loss) fault with freewheel stop |                           |  |  |
| IPL               | Input Phase loss                                                                                                    |                                 | According to drive rating |  |  |
|                   | This parameter is only accessible in this menu on 3-p                                                                                                    | phases drives.                  | L                         |  |  |
| n 0<br>9 E 5      |                                                                                                    |                                 |                           |  |  |

(1)In = nominal drive current

()

Parameter that can be modified during operation or when stopped.

| dr[-                      |                                     |                                                                                                    |                                                                                                    |                 |  |
|---------------------------|-------------------------------------|----------------------------------------------------------------------------------------------------|----------------------------------------------------------------------------------------------------|-----------------|--|
| C & L -                   | Code                                | Name/Description                                                                                                    | Adjustment range                                                                                                    | Factory setting |  |
| F U П -<br><b>F L E -</b> | FLE-                                | Fault detection management menu (continued)                                                                                                    |                                                                                                    |                 |  |
| C D N -                   | U56-                                | Undervoltage menu                                                                                                    |                                                                                                    |                 |  |
|                           | И 5 Ь                               | <b>Undervoltage fault management</b> 0                                                                                                    |                                                                                                    | 0               |  |
|                           | 0<br>1                              | <ul> <li>Behavior of the drive in the event of an undervoltage</li> <li>Detected fault and R1 relay open</li> <li>Detected fault and R1 relay closed</li> </ul>                                                                                                    |                                                                                                    |                 |  |
|                           | 5 <i>E P</i>                        | Undervoltage prevention                                                                                                    |                                                                                                    | nO              |  |
|                           | n 0<br>r N P                        | <ul> <li>Behavior in the event of the undervoltage fault prevention level</li> <li>No action (freewheel)</li> <li>Stop following an adjustable ramp Undervoltage ramp deceleration</li> </ul>                                                                                                    | -                                                                                                    |                 |  |
|                           | 5 E N                               | Undervoltage ramp deceleration time                                                                                                    | 0.0 to 10.0 s                                                                                                    | 1.0 s           |  |
|                           | 0                                   | Ramp time if Undervoltage prevention $5 E P = - \Pi P$ .                                                                                                    |                                                                                                    |                 |  |
|                           | FLE-                                | Fault detection management menu (continued)                                                                                                    |                                                                                                    |                 |  |
|                           | SErE                                | IGBT test                                                                                                    |                                                                                                    | nO              |  |
|                           | с 0<br>9 E 5                        | <ul> <li>No test</li> <li>The IGBTs are tested on power up and every time a run command is sent. These tests cause a slig delay (a few ms). In the event of a fault, the drive will lock. The following faults can be detected:         <ul> <li>Drive output short-circuit (terminals U-V-W): SCF display</li> <li>IGBT: xtF, where x indicates the number of the IGBT concerned</li> <li>IGBT short-circuited: x2F, where x indicates the number of the IGBT concerned</li> </ul> </li> </ul>                                                                                       |                                                                                                    |                 |  |
|                           | LFLI                                | 4-20 mA loss behaviour                                                                                                    |                                                                                                    | nO              |  |
|                           | n 0<br>4 E S                        | page <u>51</u> is not greater than 3 mA or if Al1 type $R \mid I \mid E = I \square U$ .                                                                                                    |                                                                                                    |                 |  |
|                           | InH                                 | Detected fault inhibition assignment                                                                                                    |                                                                                                    | nO              |  |
|                           | ∩ 0<br>L 1H<br>L 2H<br>L 3H<br>L 4H | <ul> <li>Function inactive</li> <li>L1h: L11 active high</li> <li>L2h: L12 active high</li> <li>L3h: L13 active high</li> <li>L4h: L14 active high</li> <li>Following detected faults can be inhibited:</li> <li>InFb, 50F, EnF, 0HF, 0LF, 0PF 1, 0PF2, 05F,</li> </ul>                                                                                                    | <ul> <li>L1h: L11 active high</li> <li>L2h: L12 active high</li> <li>L3h: L13 active high</li> <li>L4h: L14 active high</li> </ul> |                 |  |
|                           | 🚡 2 s                               |                                                                                                    |                                                                                                    |                 |  |
|                           |                                     | <ul> <li>LOSS OF PERSONNEL AND EQUIPMENT PROTECTION</li> <li>Enabling the fault inhibition parameter In H will disable the drive controller protection features.</li> <li>In H should not be enabled for typical applications of this equipment.</li> <li>In H should be enabled only in extraordinary situations where a thorough risk analysis demonstrates that the presence of adjustable speed drive protection poses a greater risk than personnel injury or equipment damage.</li> <li>Failure to follow these instructions will result in death or serious injury.</li> </ul> |                                                                                                    |                 |  |
| I                         |                                     | ange the assignment of this parameter press the "ENT" key for 2 s.                                                                                                    |                                                                                                    |                 |  |

| Code         | Name/Description                                                                                                    | Adjustment range     | Factory setting   |  |
|--------------|----------------------------------------------------------------------------------------------------|----------------------|-------------------|--|
| FLE-         | Fault detection management menu (continued)                                                                                                    |                      |                   |  |
| 5 L L        | Modbus fault management                                                                                                    |                      | YES               |  |
| n 0<br>4 E 5 | <ul> <li>Behavior of the drive in the event of a communication fault wit</li> <li>Fault ignored</li> <li>Freewheel stop</li> </ul>                                                                                                    | h integrated Modbus. |                   |  |
|              |                                                                                                    | 3                    |                   |  |
|              | LOSS OF CONTROL<br>If Modbus fault mgt 5 <i>L L</i> is set to n D, communication control will be in<br>communication fault should only be used for adjustment or special app<br>Failure to follow these instructions can result in death, serious inj | lications purpose.   |                   |  |
| drn          | Degraded line supply operation                                                                                                    |                      | nO                |  |
|              | CAUTION                                                                                                    |                      |                   |  |
|              | RISK OF DAMAGE TO THE DRIVE         When Derated operation = $\frac{9}{5}$ , use a line choke.         Failure to follow these instructions can result in equipment damage                                                                            | ge.                  |                   |  |
| n 0<br>4 E S | Lowers the tripping threshold of the USF fault to operate on a voltage. In this case, the performance of the drive cannot be gon nO                                                                                                    |                      | % of nominal line |  |
|              | <ul> <li>Reset power run</li> <li>This reset will initialize the settings located on <u>n D n</u> section, menu <u>n R I -</u>, page <u>40</u>.</li> <li>nO</li> <li>Reset fan time display</li> </ul>                                                |                      |                   |  |

 $\boxed{1}$  2 s To change the assignment of this parameter press the "ENT" key for 2 s.

()

Parameter that can be modified during operation or when stopped.

| -<br>Code                        |                                                                                                    |                                                                                                    |                 |  |  |
|----------------------------------|----------------------------------------------------------------------------------------------------|----------------------------------------------------------------------------------------------------|-----------------|--|--|
| Code                             | Name/Description                                                                                      | Adjustment range                                                                                                    | Factory setting |  |  |
| соп-                             | Communication menu<br>Note: For following parameters, the modifications will be taken into accourt    | t only at the next contr                                                                                                    | ol power on.    |  |  |
| A d d                            | Modbus address                                                                                        | OFF to 247                                                                                                    | OFF             |  |  |
|                                  | Modbus address is adjustable from <b>D F F</b> to <b>2 4 7</b> . When <b>D F</b>                      | F, communication is n                                                                                                    | ot active.      |  |  |
| Ebr                              | Modbus baud rate                                                                                      |                                                                                                    | 19.2            |  |  |
| 4.8<br>9.6<br>19.2<br>38.4       | <ul> <li>4.8 kbps</li> <li>9.6 kbps</li> <li>19.2 kbps</li> <li>38.4 kbps</li> </ul>                  | 9.6 kbps<br>19.2 kbps                                                                                                    |                 |  |  |
| E F O                            | Modbus format                                                                                         |                                                                                                    | 8E1             |  |  |
| 8 a  <br>8 E  <br>8 n  <br>8 n 2 | □ 801<br>□ 8E1<br>□ 8N1<br>□ 8N2                                                                      | □ 801<br>□ 8E1<br>□ 8N1                                                                                                    |                 |  |  |
| £ E 0                            | Modbus time out                                                                                       | 0.1 to 30 s                                                                                                    | 10 s            |  |  |
|                                  | The drive detects a Modbus fault if it does not receive any Mod<br>predefined time period (time out). | The drive detects a Modbus fault if it does not receive any Modbus request at its address within a predefined time period (time out). |                 |  |  |
| 165-                             | Input scanner menu (values are expressed in hexadeci                                                  | Input scanner menu (values are expressed in hexadecimal)                                                                              |                 |  |  |
| n N A I                          | Com scanner read address parameter 1<br>Address of the 1st input word.                                |                                                                                                    | 0C81            |  |  |
| n N A 2                          | Com scanner read address parameter 2<br>Address of the 2nd input word.                                |                                                                                                    | 219C            |  |  |
| E R N n                          | Com scanner read address parameter 3<br>Address of the 3rd input word.                                |                                                                                                    | 0               |  |  |
| <u></u>                          | Com scanner read address parameter 4                                                                  |                                                                                                    | 0               |  |  |
|                                  | Address of the 4th input word.                                                                        |                                                                                                    |                 |  |  |
| 0C5-                             | Output scanner menu (values are expressed in hexac                                                    | lecimal)                                                                                                    |                 |  |  |
| n E A I                          | Com scanner write address parameter 1<br>Address of the 1st output word.                              |                                                                                                    | 2135            |  |  |
| n C A 2                          | Com scanner write address parameter 2                                                                 |                                                                                                    | 219A            |  |  |
|                                  | Address of the 2nd output word.                                                                       |                                                                                                    |                 |  |  |
| n C A 3                          | Com scanner write address parameter 3                                                                 |                                                                                                    | 0               |  |  |
|                                  | Address of the 3rd output word.                                                                       |                                                                                                    |                 |  |  |
| n C A 4                          | Com scanner write address parameter 4                                                                 |                                                                                                    | 0               |  |  |
|                                  | Address of the 4th output word.                                                                       |                                                                                                    |                 |  |  |

| Code                      | Name/Description                                                  | Adjustment range      | Factory setting |
|---------------------------|-------------------------------------------------------------------|-----------------------|-----------------|
| con -                     | Communication menu (continued)                                    |                       |                 |
| I S A -                   | Input scanner access menu (values are expressed in hexadecimal)   |                       |                 |
| nΠl                       | Com scanner read address value 1<br>Value of the 1st input word   |                       | ETA VALUE       |
| n N 2                     | Com scanner read address value 2<br>Value of the 2nd input word   |                       | RFRD value      |
| п П Э                     | Com scanner read address value 3 Value of the 3rd input word      |                       | 8000            |
| <u>п</u> ПЧ               | Com scanner read address value 4 Value of the 4th input word      |                       | 8000            |
| 0 S A -                   | Output scanner access menu (values are expre                      | essed in hexadecimal) |                 |
| <b>0 E</b> 1<br><b>()</b> | Com scanner write address value 1<br>Value of the 1st output word |                       | CMD value       |
| , <u>, c</u><br>()        | Com scanner write address value 2<br>Value of the 2nd output word |                       | LFRD value      |
| <del>د ۱</del> م<br>()    | Com scanner write address value 3<br>Value of the 3rd output word |                       | 8000            |
| с у<br>с)                 | Com scanner write address value 4 Value of the 4th output word    |                       | 8000            |

()

Parameter that can be modified during operation or when stopped.

1 - 🛛 -

#### Servicing

The ACOPOSinverter S44 does not require any preventive maintenance. However, it is advisable to perform the following checks regularly:

- The condition and tightness of connections
- Ensure that the temperature around the unit remains at an acceptable level and that ventilation is effective. Average service life of fans: 10 years.
- Remove any dust from the drive
- · Ensure proper fan operation
- · Physical damage to covers

#### Assistance with maintenance, detected fault display

If a problem arises during setup or operation, ensure that the recommendations relating to the environment, mounting and connections have been observed.

The first fault detected is stored and displayed, flashing, on the screen: the drive locks and the status relay R1 contact opens.

#### **Clearing the detected fault**

In the event of a non resettable detected fault:

- · Remove/cut the power to the drive.
- WAIT 15 MINUTES to allow the DC bus capacitors to discharge. Then follow the "Bus Voltage Measurement Procedure", page <u>14</u> to verify that the DC voltage is less than 42 V. The drive LEDs are not indicators of the absence of DC bus voltage.
- · Find and correct the detected fault.
- · Restore power to the drive to confirm the detected fault has been rectified.

#### Certain detected faults can be programmed for automatic restart after the cause has disappeared.

These detected faults can also be reset by cycling power to the drive or by means of a logic input or control bit.

#### **Display menu**

Use the display menu (MOn) to show the status of the drive and it's current values as an aid for finding the causes of detected faults.

#### Spares and repairs

Serviceable product: Refer to the catalogue for replacement of spare parts.

#### Procedure after a long time storage

# 

#### **RISK OF EXPLOSION AT THE POWER UP**

- The capacitors after a long time storage can have issues. Following a storage time between 2 and 3 years:
- Use one AC supply variable connected between L1, L2 and L3
- · Increase AC supply voltage to have:
  - 25% of rated voltage during 30 min
  - 50% of rated voltage during 30 min
  - 75% of rated voltage during 30 min
  - 100% of rated voltage during 30 min

Failure to follow these instructions can result in death, serious injury, or equipment damage.

### Drive does not start, no error code displayed

- If the display does not light up, check the power supply to the drive (ground and input phases connection, see page 20).
- The assignment of the "Fast stop" or "Freewheel" functions will prevent the drive starting if the corresponding logic inputs are not powered up. The ACOPOSinverter S44 then displays n 5 L in freewheel stop and F 5 L in fast stop. This is normal since these functions are active at zero so that the drive will be stopped safely if there is a wire break. Assignment of LI to be checked in C 0 n F/F UL L/F U n /5 L L menu.
- Make sure that the run command input(s) is activated in accordance with the selected control mode (parameters Type of control <u>L</u> <u>L</u> page <u>47</u> and 2 wire type control <u>L</u> <u>L</u> page <u>50</u>, in <u>L</u> <u>D</u> <u>R</u> <u>F</u>/<u>F</u> <u>UL</u> <u>L</u> <u>I</u> <u>D</u> menu).
- If the reference channel or command channel is assigned to Modbus, when the power supply is connected, the drive displays "n 5 L" freewheel and remain in stop mode until the communication bus sends a command.
- In factory setting "RUN" button is inactive. Adjust parameters Reference channel 1 F r / page 61 and Command channel 1 L d / page 62 to control the drive locally (L D r F/F UL L/L L menu). See How to control the drive locally page 45.

### Fault detection codes that cannot be reset automatically

The cause of the detected fault must be removed before resetting by turning off and then on.

**5**  $\square$  F and  $\lfloor n \rfloor$  F faults can also be reset remotely by means of a logic input (parameter Detected fault reset assignment r **5** F page <u>90</u> in  $\square n / F \parallel L \perp F \perp L$  - menu).

In F b, 5 D F and L n F faults can be inhibited and cleared remotely by means of a logic input (parameter Detected fault inhibition assignment In H page 94).

| Code   | Name                                | Possible causes                                                                                                    | Remedy                                                                                                    |
|--------|-------------------------------------|----------------------------------------------------------------------------------------------------|----------------------------------------------------------------------------------------------------|
| ErF I  | Precharge                           | <ul> <li>Charging relay control fault or<br/>charging resistor damaged</li> </ul>                                              | <ul> <li>Turn the drive off and then back on again</li> <li>Check the connections</li> <li>Check the stability of the main supply</li> <li>Contact your local B&amp;R office</li> </ul> |
| InFl   | Unknown drive rating                | The power card is different from<br>the card stored                                                                            | Contact your local B&R office                                                                                                    |
| InF2   | Unknown or incompatible power board | The power card is incompatible<br>with the control card                                                                        | Contact your local B&R office                                                                                                    |
| InF 3  | Internal serial link                | Communication fault between the<br>internal cards                                                                              | Contact your local B&R office                                                                                                    |
| InF4   | Invalid industrialization zone      | Inconsistent internal data                                                                                                    | Contact your local B&R office                                                                                                    |
| In F 9 | Current measurement circuit failure | Current measurement is not<br>correct due to hardware circuit                                                                  | Contact your local B&R office                                                                                                    |
| InFb   | Internal thermal sensor failure     | <ul> <li>The drive temperature sensor is<br/>not operating correctly</li> <li>The drive is in short circuit or open</li> </ul> | Contact your local B&R office                                                                                                    |
| InFE   | Internal CPU                        | Internal microprocessor fault                                                                                                  | <ul><li>Turn the drive off and then back on again</li><li>Contact local B&amp;R office</li></ul>                                                                                        |

## Fault detection codes that cannot be reset automatically (continued)

| Code                           | Name                                        | Possible causes                                                                                                    | Remedy                                                                                                    |
|--------------------------------|---------------------------------------------|----------------------------------------------------------------------------------------------------|----------------------------------------------------------------------------------------------------|
| OCF                            | Overcurrent                                 | <ul> <li>Parameters in the Motor control<br/>menu d r L - page <u>56</u> are not<br/>correct</li> <li>Inertia or load too high</li> <li>Mechanical locking</li> </ul>                                                                                                    | <ul> <li>Check the parameters</li> <li>Check the size of the motor/drive/load</li> <li>Check the state of the mechanism</li> <li>Connect line motor chokes</li> <li>Reduce the Switching frequency 5 <i>F</i> r page 58</li> <li>Check the ground connection of drive, motor cable and motor insulation</li> </ul> |
| 5 <i>CF 1</i><br>5 <i>CF</i> 3 | Motor short circuit<br>Ground short circuit | <ul> <li>Short-circuit or grounding at the<br/>drive output</li> <li>Ground fault during running status</li> <li>Commutation of motors during<br/>running status</li> <li>Significant current leakage to<br/>ground if several motors are<br/>connected in parallel</li> </ul> | <ul> <li>Check the cables connecting the drive to the motor, and the motor insulation</li> <li>Connect motor chokes</li> </ul>                                                                                                    |
| 5 <i>C F 4</i>                 | IGBT short circuit                          | <ul> <li>Internal power component short<br/>circuit detected at power on</li> </ul>                                                                                                    | Contact your local B&R office                                                                                                    |
| 5 0 F                          | Overspeed                                   | <ul> <li>Instability</li> <li>Overspeed associated with the inertia of the application</li> </ul>                                                                                                    | <ul> <li>Check the motor</li> <li>Overspeed is 10% more than Maximum frequency <i>L F r</i> page <u>56</u> so adjust this parameter if necessary</li> <li>Check the size of the motor/drive/load</li> <li>Check parameters of the speed loop (gain and stability)</li> </ul>                                       |
| £nF                            | Auto-tuning                                 | <ul> <li>Motor not connected to the drive</li> <li>One motor phase loss</li> <li>Special motor</li> <li>Motor is rotating (being driven by the load, for example)</li> </ul>                                                                                                   | <ul> <li>Check that the motor/drive are compatible</li> <li>Check that the motor is present during auto-<br/>tuning</li> <li>If an output contactor is being used, close it<br/>during auto-tuning</li> <li>Check that the motor is completely stopped</li> </ul>                                                  |

# Fault detection codes that can be reset with the automatic restart function, after the cause has disappeared

These faults can also be reset by turning on and off or by means of a logic input (parameter Detected fault reset assignment  $r_5 F$  page <u>90</u>). OHF, OLF, OPF1, OPF2, OSF, SLF1, SLF2, SLF3 and tJF faults can be inhibited and cleared remotely by means of a logic input (parameter Detected fault inhibition assignment  $I_n H$  page <u>94</u>).

| Code  | Name                  | Possible causes                                                                                                    | Remedy                                                                                                    |
|-------|-----------------------|----------------------------------------------------------------------------------------------------|----------------------------------------------------------------------------------------------------|
| LFF I | Al current lost fault | <ul> <li>Detection if:</li> <li>Analog input Al1 is configured as current</li> <li>Al1 current scaling parameter of 0% [r L ] page 51 is greater than 3 mA</li> <li>Analog input current is lower than 2 mA</li> </ul>                                | Check the terminal connection                                                                                                    |
| 06F   | Overbraking           | <ul> <li>Braking too sudden or driving load<br/>too high</li> </ul>                                                                                                    | <ul> <li>Increase the deceleration time</li> <li>Check the line supply voltage, to be sure that it is under<br/>the maximum acceptable (20% over maximum line supply<br/>during run status)</li> </ul>                                                                                                    |
| OHF   | Drive overheat        | Drive temperature too high                                                                                                    | • Check the motor load, the drive ventilation and the ambient temperature. Wait for the drive to cool down before restarting. See Mounting and temperature conditions page <u>13</u> .                                                                                                    |
| OLC   | Process overload      | Process overload                                                                                                    | Check the process and the parameters of the drive to be<br>in phase                                                                                                    |
| OLF   | Motor overload        | Triggered by excessive motor<br>current                                                                                                    | Check the setting of the motor thermal protection, check the motor load                                                                                                    |
| OPF I | 1 output phase loss   | Loss of one phase at drive output                                                                                                    | <ul> <li>Check the connections from the drive to the motor</li> <li>In case of using downstream contactor, check the right connection, cable and contactor</li> </ul>                                                                                                    |
| OPF2  | 3 output phase loss   | <ul> <li>Motor not connected</li> <li>Motor power too low, below 6% of<br/>the drive nominal current</li> <li>Output contactor open</li> <li>Instantaneous instability in the<br/>motor current</li> </ul>                                            | <ul> <li>Check the connections from the drive to the motor</li> <li>Test on a low power motor or without a motor: In factory settings mode, motor phase loss detection is active Output Phase loss detection DPL page 93 = 4E 5. To check the drive in a test or maintenance environment, without having to use a motor with the same rating as the drive, deactivate motor phase loss detection Output Phase loss detection DPL = nD</li> <li>Check and optimize the following parameters: IR compensation (law U/F) UF r page 57, Rated motor voltage U n 5 page 56 and Rated motor current n C r page 45 and perform an Auto-tuning E U n page 59.</li> </ul> |
| 0 5 F | Main overvoltage      | <ul> <li>Line voltage too high: <ul> <li>At drive power on only, the supply is 10% over the maximum acceptable voltage level</li> <li>Power with no run order, 20% over the maximum line supply</li> </ul> </li> <li>Disturbed line supply</li> </ul> | Check the line voltage                                                                                                    |

# Fault detection codes that can be reset with the automatic restart function, after the cause has disappeared (continued)

| Code           | Name                          | Possible causes                                                                                                    | Remedy                                                                                                    |
|----------------|-------------------------------|----------------------------------------------------------------------------------------------------|----------------------------------------------------------------------------------------------------|
| PHF            | Input phase loss              | <ul> <li>Drive incorrectly supplied or a fuse<br/>blown</li> <li>Failure of one phase</li> <li>3-phase ACOPOSinverter S44<br/>used on a single-phase line supply</li> <li>Unbalanced load</li> <li>This protection only operates with<br/>the drive on load</li> </ul>                          | <ul> <li>Check the power connection and the fuses</li> <li>Use a 3-phase line supply</li> <li>Disable the fault by setting Input Phase loss detection<br/>IPL page <u>93</u> = n I</li> </ul>       |
| 5 <i>C F</i> 5 | Load short circuit            | <ul> <li>Short-circuit at drive output</li> <li>Short circuit detection at the run<br/>order or DC injection order if<br/>parameter IGBT test 5 L r L page<br/><u>94</u> is set to <u>4 E 5</u></li> </ul>                                                                                      | <ul> <li>Check the cables connecting the drive to the motor, and<br/>the motor's insulation</li> </ul>                                                                                              |
| SLF I          | Modbus<br>communication       | <ul> <li>Interruption in communication on<br/>the Modbus network</li> </ul>                                                                                                    | <ul> <li>Check the connections of communication bus</li> <li>Check the time-out (Modbus time out <i>L L D</i> parameter page <u>96</u>)</li> <li>Refer to the user manual</li> </ul>                |
| SLF3           | HMI communication             | Communication interruption with the external display terminal                                                                                                    | Check the terminal connection                                                                                                    |
| 5 <i>P I F</i> | PI Feedback detected<br>fault | <ul> <li>PID feedback below lower limit</li> </ul>                                                                                                    | <ul> <li>Check the PID function feedback</li> <li>Check the PI feedback supervision threshold <i>L P I</i> and PI feedback supervision function time delay <i>L P I</i>, page <u>75</u>.</li> </ul> |
| UL F           | Process underload<br>fault    | <ul> <li>Process underload</li> <li>Motor current below the<br/>Application Underload threshold</li> <li><i>L L</i> parameter page <u>54</u> during a<br/>period set by Application<br/>underload time delay <i>L L</i><br/>parameter page <u>54</u> to protect the<br/>application.</li> </ul> | Check the process and the parameters of the drive to be in phase                                                                                                    |
| E J F          | IGBT overheat                 | <ul> <li>Drive overheated</li> <li>IGBT internal temperature is too<br/>high according to ambient<br/>temperature and load</li> </ul>                                                                                                    | <ul> <li>Check the size of the load/motor/drive</li> <li>Reduce the Switching frequency 5 F r page 58</li> <li>Wait for the drive to cool before restarting</li> </ul>                              |

### Faults codes that will be reset as soon as their causes disappear

The USF fault can be inhibited and cleared remotely by means of a logic input (parameter Detected fault reset assignment - 5 F page 90).

| Code               | Name                       | Possible causes                                                                                                    | Remedy                                                                                                    |
|--------------------|----------------------------|----------------------------------------------------------------------------------------------------|----------------------------------------------------------------------------------------------------|
| C F F              | Incorrect<br>configuration | <ul> <li>HMI block replaced by an HMI<br/>block configured on a drive with a<br/>different rating</li> <li>The current configuration of<br/>customer parameters is<br/>inconsistent</li> </ul>                             | <ul> <li>Return to factory settings or retrieve the backup configuration, if it is valid</li> <li>If the fault remains after reverting to the factory settings, contact your local B&amp;R office</li> </ul> |
| EFI<br>(1)<br>EFI2 | Invalid configuration      | <ul> <li>Invalid configuration         The configuration loaded in the drive via the bus or communication network is inconsistent. The configuration upload has been interrupted or is not fully finished.     </li> </ul> | <ul> <li>Check the configuration loaded previously</li> <li>Load a compatible configuration</li> </ul>                                                                                                    |
| USF                | Undervoltage               | <ul><li>Line supply too low</li><li>Transient voltage dip</li></ul>                                                                                                    | <ul> <li>Check the voltage and the parameters of Undervoltage<br/>Phase Loss Menu <u>U 5 b</u> - page <u>94</u>.</li> </ul>                                                                                  |

(1) When the CFI is present in the past fault menu, it means the configuration has been interrupted or is not fully finished.

#### HMI block changed

When an HMI block is replaced by an HMI block configured on a drive with a different rating, the drive locks in Incorrect configuration *L F F* fault mode on power-up. If the card has been deliberately changed, the fault can be cleared by returning to factory setting.

### 2-wire control (source)

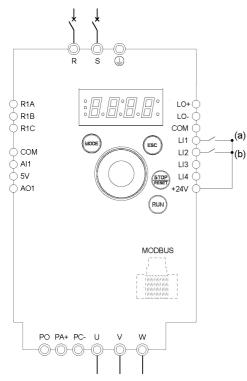

(a): Run Forward (b): Run Reverse

### 3-wire control (sink)

() R1A LO+ LO-COM LI1 🔶 сом LI2 🔶  $\bigcirc$  Al1 LI3 ( () **5**∨ LI4 +24V RUN MODBUS PO PA+ PC-

- **1.** Connect the ground terminal to the grounding screws located below the output terminals.
- **2.** Connect the power terminals.
- **3.** Connect the logic inputs.
- 4. Turn on the drive without giving a run command.
- Assign factory settings to the drive, Factory / recall customer parameter set F [ 5 page 45 set to 1 n ].
- **6.** Set the motor parameters (in COnF mode) only if the factory configuration of the drive is not suitable.
- 7. Perform an auto-tuning.
- 8. Set Reverse direction r r 5 parameter page 65 to L I 2 H

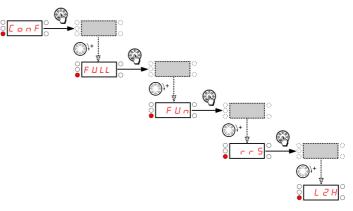

#### 9. Start

(a)

- **1.** Connect the ground terminal to the grounding screws located below the output terminals.
- 2. Connect the power terminals.
- **3.** Connect the logic inputs.
- **4.** Turn on the drive without giving a run command.
- Assign factory settings to the drive, Factory / recall customer parameter set F [ 5 page 45 set to 1 n l.
- **6.** Set *L* [ to **3** ] see page <u>47</u>
- **7.** Set the motor parameters (in *C D n F* mode) only if the factory configuration of the drive is not suitable.
- 8. Perform an auto-tuning.
- **9.** Set Logic inputs type **¬** *P L* parameter page <u>50</u> to **¬** *E L*.

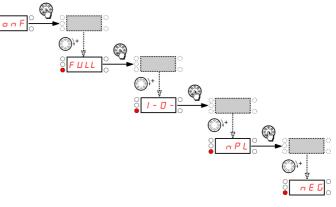

(a): Run Forward

**10.** Start

### 2-wire control (sink)

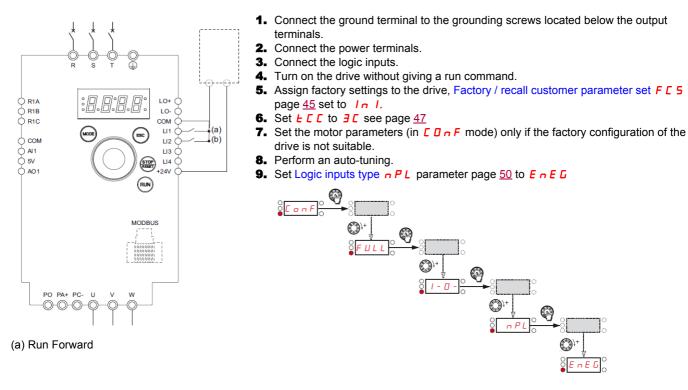

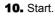

### Speed control 0-20 mA (source)

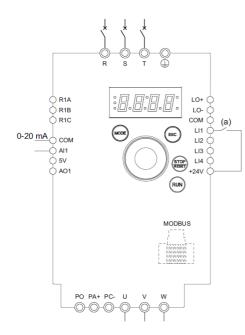

#### (a) Run Forward

- **1.** Connect the ground terminal to the grounding screws located below the output terminals.
- **2.** Connect the power terminals.
- 3. Connect the logic input LI1 and analog input AI1.
- **4.** Turn on the drive without giving a run command.
- Assign factory settings to the drive, Factory / recall customer parameter set F [ 5 page 45 set to 1 n ].
- 6. Set the motor parameters (in COnF mode) only if the factory configuration of the drive is not suitable.
- 7. Perform an auto-tuning.
- 8. Set All type *H I I L* page <u>45</u> to *D H* and All current scaling parameter of 0% *L r L I* page <u>51</u> to 0 A.

Check that Al1 current scaling parameter of 100% [r H ] page 51 is set to 20 mA.

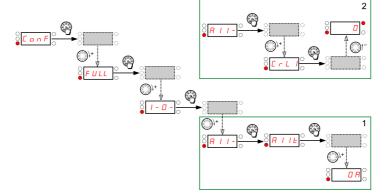

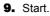

### 4 Preset speeds (source)

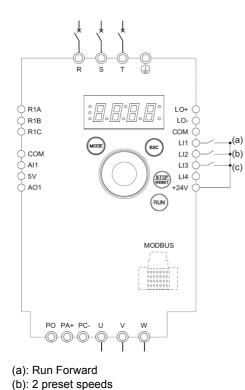

(c): 4 preset speeds

Important: Please refer to Function compatibility table page 35.

- **1.** Connect the ground terminal to the grounding screws located below the output terminals.
- **2.** Connect the power terminals.
- **3.** Connect the logic inputs.
- **4.** Turn on the drive without giving a run command.
- Assign factory settings to the drive, Factory / recall customer parameter set F [ 5 page 45 set to 1 n l.
- 6. Set the motor parameters (in COnF mode) only if the factory configuration of the drive is not suitable.

)\_

- 7. Perform an auto-tuning.
- 8. Set 2 Preset speeds P 5 2 page <u>69</u> to L 2 H.

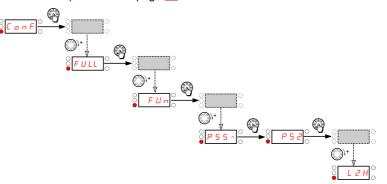

Set Preset speed 2 5 P 2 page 69 to 20 Hz.

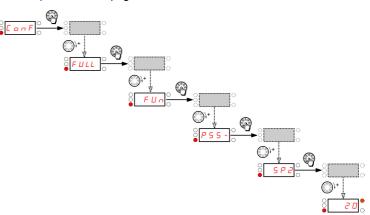

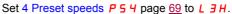

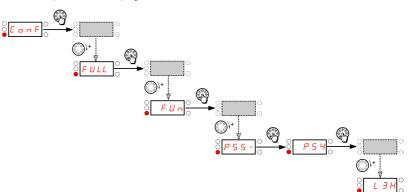

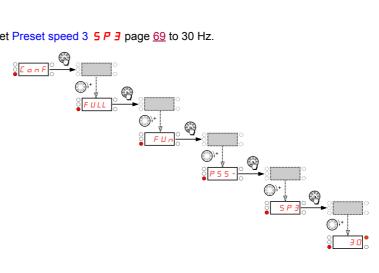

Set Preset speed 3 5 P J page 69 to 30 Hz.

### 4 Preset speeds (source) continued

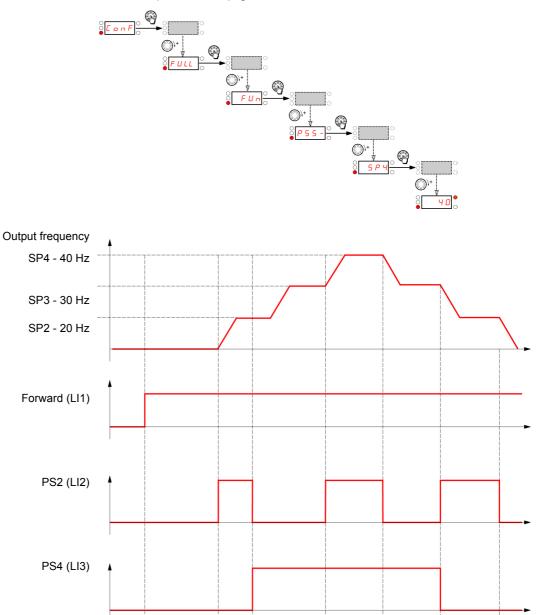

Set Preset speed 4 5 P 4 page <u>69</u> to 40 Hz.

### Terminals command channel with Modbus reference channel

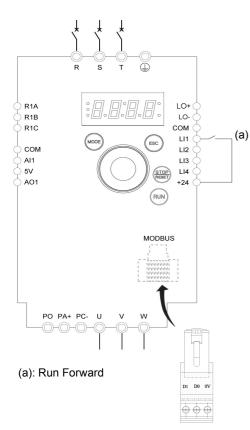

Important: Please refer to Function compatibility table page 35.

- **1.** Connect the ground terminal to the grounding screws located below the output terminals.
- 2. Connect the power terminals.
- **3.** Connect the logic input LI1 and plug RJ45 cable or Modbus network adapter to the Modbus socket.
- **4.** Turn on the drive without giving a run command.
- 5. Assign factory settings to the drive, Factory / recall customer parameter set F [ 5 page <u>45</u> set to <u>1 n</u> ].
- **6.** Set the motor parameters (in COnF mode) only if the factory configuration of the drive is not suitable.
- **7.** Perform an auto-tuning.
- **8.** Set Channel configuration *L H L F* page <u>61</u> to <u>5 *E P*</u>.

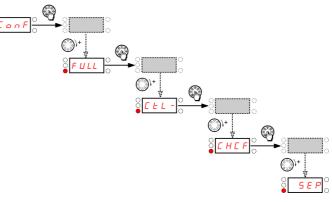

Set Reference channel 1 F r I page <u>61</u> to **II d b**.

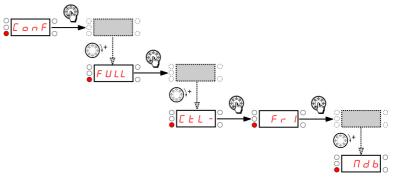

Check that Command channel 1 [ d ] page <u>62</u> is set to <u>L</u> [ r.

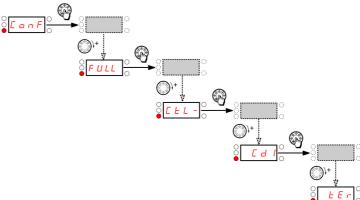

9. Start

### Status chart based on IEC 61800-7\*

The state machine below describes the interaction between the drive's state machine, monitored by the status word (ETA) parameter, and the Command Word (CMD).

\*: Since 2007, CiA402 profile is part of the IEC standard 61800-7. Therefore DriveCom or CiA402 terminology is no more used.

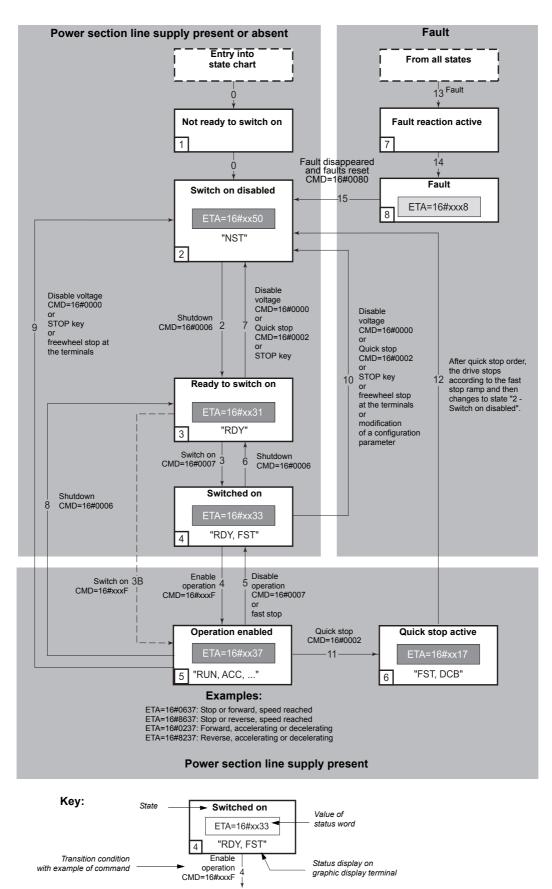

### State machine description

The ACOPOSinverter control process using the communication bus follows IEC 61800-7 profile status chart compatible with the DRIVECOM standard. Each state represents an aspect of the internal behaviour of the drive.

This chart evolves according to whether the control word is sent (CMD W8501) or an event occurs (example: lock following malfunction). The drive status can be identified by the value of the status word (ETA W3201).

### Not ready to switch on (Initialization):

Communication is being initialized. Transient state invisible to the communication bus.

### Switch on disabled (Configuration):

Initialization of the drive is complete. The configuration and adjustment parameters can be modified. The drive is locked.

### Ready to switch on and Switched on (Drive initialized):

The drive is locked.

The power stage of the drive is ready to operate, but voltage has not yet been applied to the output. The configuration and adjustment parameters can be modified, but modifying a configuration parameter returns the drive to the "Switch on disabled" state.

### **Operation enabled (Operational):**

The drive is unlocked and voltage can be applied to the motor terminals.

Auto-tuning (tUn) requires an injection of current. The drive must therefore be in this state to perform this command. The adjustment parameters can be modified even if a run command or a DC injection current is present. However, a configuration parameter can only be modified if the motor is stopped, and this returns the drive to the "Switch on disabled" state.

### Quick stop active (Emergency stop active):

Fast stop

Restarting is only possible after the drive has changed to the "Switch on disabled" state.

### Malfunction reaction active (Reaction on fault):

Transient state during which the drive performs an action appropriate to the type of fault detection.

### Malfunction (Fault):

The drive is locked.

### Summary

| State                      | Power supplied to motor                  | Modification of configuration parameters      |
|----------------------------|------------------------------------------|-----------------------------------------------|
| 1 - Not ready to switch on | No                                       | Yes                                           |
| 2 - Switch on disabled     | No                                       | Yes                                           |
| 3 - Ready to switch on     | No                                       | Yes                                           |
| 4 - Switched on            | No                                       | Yes, return to "2 - Switch on disabled" state |
| 5 - Operation enabled      | Yes, except at zero reference or "halt"  | No                                            |
| 6 - Quick stop active      | Yes, during fast stop                    | No                                            |
| 7 - Fault reaction active  | Depends on fault managment configuration | -                                             |
| 8 - Fault                  | No                                       | Yes                                           |

## Command word description CMD - 8501

| bit 7                                 | bit 6         | bit 5         | bit 4                                                | bit 3                                                  | bit 2                                                              | bit 1                                                                       | bit 0     |
|---------------------------------------|---------------|---------------|------------------------------------------------------|--------------------------------------------------------|--------------------------------------------------------------------|-----------------------------------------------------------------------------|-----------|
| 0 to 1<br>transition :<br>Fault reset | Reserved (=0) | Reserved (=0) | 0:Free wheel<br>staying in<br>"Operation<br>Enabled" | Enable<br>operation<br>Drivecom<br>state<br>activation | Quick stop<br>Drivecom<br>state<br>activation<br>(bit active at 0) | Switch on<br>disabled.<br>Drivecom state<br>activation<br>(bit active at 0) | Switch on |

| bit 15   | bit 14         | bit 13   | bit 12   | bit 11                                                     | bit 10        | bit 9         | bit 8                            |
|----------|----------------|----------|----------|------------------------------------------------------------|---------------|---------------|----------------------------------|
| Reserved | Not assignable | Reserved | Reserved | Direction of<br>rotation asked<br>0: Forward<br>1: Reverse | Reserved (=0) | Reserved (=0) | 0: RUN asked<br>1: STOP<br>asked |

| Command            | Transition   | Final state               | bit 7          | bit 3            | bit 2         | bit 1              | bit 0     | Example |
|--------------------|--------------|---------------------------|----------------|------------------|---------------|--------------------|-----------|---------|
|                    | address      |                           | Fault<br>reset | Enable operation | Quick<br>stop | Switch on disabled | Switch on | value   |
| Shutdown           | 2, 6, 8      | 3 - Ready to<br>switch on | х              | x                | 1             | 1                  | 0         | 16#0006 |
| Switch on          | 3            | 4 - Switched on           | х              | х                | 1             | 1                  | 1         | 16#0007 |
| Enable operation   | 4            | 5 - Operation<br>enabled  | х              | 1                | 1             | 1                  | 1         | 16#000F |
| Disable operation  | 5            | 4 - Switched on           | х              | 0                | 1             | 1                  | 1         | 16#0007 |
| Disable<br>voltage | 7, 9, 10, 12 | 2 - Switch on<br>disabled | х              | x                | х             | 0                  | x         | 16#0000 |
| Quick stop         | 11           | 6 - Quick stop<br>active  | х              | x                | 0             | 1                  | x         | 16#0002 |
|                    | 7, 10        | 2 - Switch on<br>disabled |                |                  |               |                    |           |         |
| Fault reset        | 15           | 2 - Switch on<br>disabled | 0 to 1         | x                | х             | x                  | x         | 16#0080 |

x: Value is of no significance for this command.0 to 1: Command on rising edge.

## Status word description ETA - 3201

| bit 7                  | bit 6              | bit 5                           | bit 4                                        | bit 3                      | bit 2                | bit 1       | bit 0              |
|------------------------|--------------------|---------------------------------|----------------------------------------------|----------------------------|----------------------|-------------|--------------------|
| Reserved<br>(always 0) | Switch on disabled | Quick stop<br>(bit active at 0) | Powerstage is<br>supplied<br>(bit always on) | Malfunction, fault present | Operation<br>enabled | Switched on | Ready to switch on |

| bit 15                                                          | bit 14               | bit 13        | bit 12        | bit 11                                       | bit 10                                 | bit 9                           | bit 8         |
|-----------------------------------------------------------------|----------------------|---------------|---------------|----------------------------------------------|----------------------------------------|---------------------------------|---------------|
| 0: Motor<br>rotation in<br>forward<br>direction (or<br>stopped) | Stop via STOP<br>key | Reserved (=0) | Reserved (=0) | Reference<br>exceeded<br>(< LSP or ><br>HSP) | Reference<br>reached<br>(steady state) | Local mode<br>(bit active at 0) | Reserved (=0) |

| Status                       | bit 6                      | bit 5      | bit 4              | bit 3 | bit 2                | bit 1          | bit 0              | ETA                       |
|------------------------------|----------------------------|------------|--------------------|-------|----------------------|----------------|--------------------|---------------------------|
|                              | Switched<br>on<br>disabled | Quick stop | Voltage<br>enabled | Fault | Operation<br>enabled | Switched<br>on | Ready to switch on | masked by<br>16#006F (1)  |
| 1 -Not ready to<br>switch on | 0                          | х          | х                  | 0     | 0                    | 0              | 0                  | -                         |
| 2 - Switch on<br>disabled    | 1                          | х          | х                  | 0     | 0                    | 0              | 0                  | 16#0040                   |
| 3 - Ready to switch on       | 0                          | 1          | х                  | 0     | 0                    | 0              | 1                  | 16#0021                   |
| 4 - Switched on              | 0                          | 1          | 1                  | 0     | 0                    | 1              | 1                  | 16#0023                   |
| 5 - Operation<br>enabled     | 0                          | 1          | 1                  | 0     | 1                    | 1              | 1                  | 16#0027                   |
| 6 - Quick stop<br>active     | 0                          | 0          | 1                  | 0     | 1                    | 1              | 1                  | 16#0007                   |
| 7 - Fault reaction<br>active | 0                          | х          | х                  | 1     | 1                    | 1              | 1                  | -                         |
| 8 - Fault                    | 0                          | x          | х                  | 1     | 0                    | 0              | 0                  | 16#0008 (2)<br>or 16#0028 |

x: In this state, the value of the bit can be 0 or 1.

(1) This mask can be used by the PLC program to test the chart state.(2) Fault following state "6 - Quick stop active".

### **Standard schematic**

The standard schematic corresponds to the Modbus specification published on the Modbus.org site in 2002 (Modbus\_over\_serial\_line\_V1.pdf, Nov 2002) and in particular to the schematic of the 2-wire multidrop serial bus.

The ACOPOSinverter S44 drive follows this specification.

#### Schematic diagram:

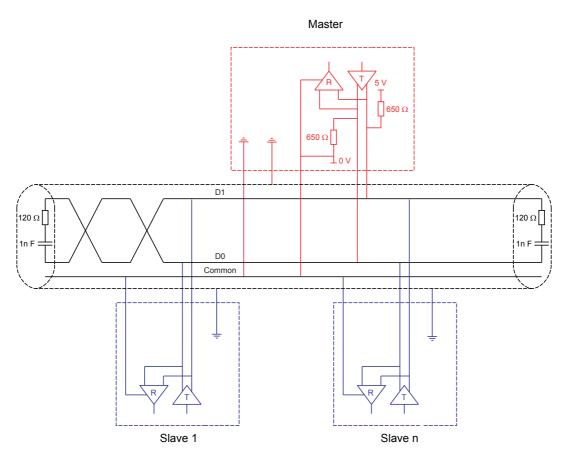

| Type of trunk cable                           | Shielded cable with 1 twisted pair and at least a 3 <sup>rd</sup> conductor                                           |
|-----------------------------------------------|----------------------------------------------------------------------------------------------------|
| Maximum length of bus                         | 1000 m at 19200 bps                                                                                                   |
| Maximum number of stations (without repeater) | 32 stations, ie. 31 slaves                                                                                            |
| Maximum length of tap links                   | <ul> <li>20 m for one tap link</li> <li>40 m divided by the number of tap links on a multiple junction box</li> </ul> |
| Bus polarisation                              | - One 390 to 650 $\Omega$ pulldown resistor at 5 V and Common This polarisation is recommended for the master.        |
| Line terminator                               | One 120 $\Omega$ 0.25 W resistor in series with a 1nF 10 V capacitor                                                  |
| Common polarity                               | Yes (Common), connected to the protective ground at one or more points on the bus                                     |

## **Recommended branch circuit protection**

| Model number      | Voltage<br>(Y) | Input<br>withstand rating<br>(1) | Output<br>Interrupt rating<br>(X) (2) | Branch circuit protection<br>(Z1) | Rating<br>(Z2) |
|-------------------|----------------|----------------------------------|---------------------------------------|-----------------------------------|----------------|
|                   | V              | kA                               | kA                                    |                                   | А              |
| 8I44S100018.000-1 | 100 - 120      | 1                                | 5                                     | Ferraz HSJ                        | 15             |
| 8I44S100037.000-1 | 100 - 120      | 1                                | 5                                     | Ferraz HSJ                        | 25             |
| 8I44S100075.000-1 | 100 - 120      | 1                                | 5                                     | Ferraz HSJ                        | 40             |
| 8I44S200018.000-1 | 200 - 240      | 1                                | 5                                     | Fast Acting Class CC Ferraz ATDR  | 7              |
| 8I44S200037.000-1 | 200 - 240      | 1                                | 5                                     | Ferraz HSJ                        | 15             |
| 8I44S200055.000-1 | 200 - 240      | 1                                | 5                                     | Ferraz HSJ                        | 25             |
| 8I44S200075.000-1 | 200 - 240      | 1                                | 5                                     | Ferraz HSJ                        | 25             |
| 8I44S200150.000-1 | 200 - 240      | 1                                | 5                                     | Ferraz HSJ                        | 40             |
| 8I44S200220.000-1 | 200 - 240      | 1                                | 5                                     | Ferraz HSJ                        | 45             |
| 8I44T200018.000-1 | 200 - 240      | 5                                | 5                                     | Fast Acting Class CC Ferraz ATDR  | 7              |
| 8I44T200037.000-1 | 200 - 240      | 5                                | 5                                     | Fast Acting Class CC Ferraz ATDR  | 7              |
| 8I44T200075.000-1 | 200 - 240      | 5                                | 5                                     | Ferraz HSJ                        | 15             |
| 8I44T200150.000-1 | 200 - 240      | 5                                | 5                                     | Ferraz HSJ                        | 25             |
| 8I44T200220.000-1 | 200 - 240      | 5                                | 5                                     | Ferraz HSJ                        | 25             |
| 8I44T200300.000-1 | 200 - 240      | 5                                | 5                                     | Ferraz HSJ                        | 40             |
| 8I44T200400.000-1 | 200 - 240      | 5                                | 5                                     | Ferraz HSJ                        | 45             |

Suitable for use on a circuit capable of delivering not more than  $X_rms$  symmetrical kilo Amperes,  $Y_Volts$  maximum, when protected by  $Z1_with$  a maximum rating of  $Z2_rs$ .

(1) Input withstand rating is that for which the product has been designed thermally. Installation on a supply greater than this level will require additional inductance to satisfy this level.

(2) Output interrupt rating relies on Integral solid state short circuit protection. This does not provide branch circuit protection. Branch circuit protection must be provided in accordance with the National Electrical Code and any additional local codes. This is dependent on the type of installation.

## **Organization tree**

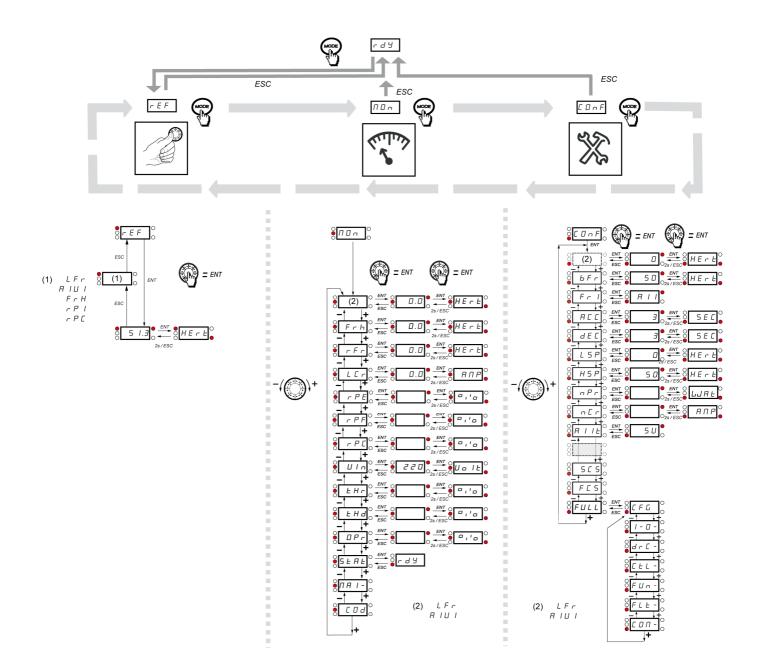

| Code    | Page                                             | Name                                   | Unit | Possible                                                                             | e value / Function                                                                                                    | Factory setting | User<br>setting |
|---------|--------------------------------------------------|----------------------------------------|------|--------------------------------------------------------------------------------------|----------------------------------------------------------------------------------------------------|-----------------|-----------------|
| AC 2    | <u>64</u><br>73                                  | Acceleration 2                         | S    | 0. 0 to<br>999. 9                                                                    | -                                                                                                    | 5 s             |                 |
| ACC     | <u>44</u><br><u>63</u>                           | Acceleration                           | S    | 0. 0 to<br>999. 9                                                                    | -                                                                                                    | 3.0 s           |                 |
| A 9 C   | <u>66</u>                                        | Automatic DC injection                 |      | n 0<br>9 E 5<br>C E                                                                  | No<br>Yes<br>Continuous                                                                                                    | YES             |                 |
| Add     | <u>96</u>                                        | Modbus address                         |      | 0 F F to 2 4 7                                                                       | -                                                                                                    | Off             |                 |
| R I IE  | <u>45</u><br>51                                  | Al1 type                               | -    | 5 U<br>I O U<br>O A                                                                  | Voltage<br>Voltage<br>Current                                                                                                    | 5V              |                 |
| ΠΙΟΙ    | <u>36</u><br><u>38</u><br><u>44</u><br><u>61</u> | Analog input virtual                   | %    | 0 to 100                                                                             | -                                                                                                    | -               |                 |
| A O I   | <u>55</u>                                        | AO1 assignment                         |      | n 0<br>0 C r<br>0 F r<br>0 P S<br>0 P F<br>0 P F<br>0 P F<br>0 P r<br>E H r<br>E H d | No<br>Motor current<br>Output frequency<br>Ramp output<br>PID reference<br>PID feedback<br>PID error<br>Output power<br>Motor thermal state<br>Drive thermal state | nO              |                 |
| AD IF   | <u>55</u>                                        | AO1 type                               |      | 10U<br>0R<br>4R                                                                      | Voltage<br>Current<br>Current                                                                                                    | 0A              |                 |
| A P D   | <u>75</u>                                        | Maximum frequency detection hysteresis | Hz   | 0 to H5P                                                                             | -                                                                                                    | 0 Hz            |                 |
| Atr     | <u>90</u>                                        | Automatic restart                      |      | n 0<br>9 E 5                                                                         | No<br>Yes                                                                                                    | nO              |                 |
| bFr     | <u>44</u><br><u>56</u>                           | Standard motor frequency               | Hz   | 50<br>60                                                                             | -                                                                                                    | 50 Hz           |                 |
| ЬгЯ     | <u>64</u>                                        | Decel Ramp Adaptation assignment       |      | n 0<br>9 E 5<br>d 9 n A                                                              | No<br>Yes<br>Motor braking                                                                                                    | YES             |                 |
| C 15U   | <u>40</u>                                        | Card 1 Software Version                | -    | -                                                                                    | -                                                                                                    | -               | -               |
| C 2 S U | <u>40</u>                                        | Card 2 Software Version                | -    | -                                                                                    | -                                                                                                    | -               | -               |
| []      | <u>62</u>                                        | Command channel 1                      |      | ЕЕГ<br>LOC<br>LCC<br>Пав                                                             | Terminals<br>Local<br>Remote display<br>Modbus                                                                                                    |                 |                 |
| C F G   | <u>46</u>                                        | Macro-configuration                    | -    | -                                                                                    | -                                                                                                    | -               | -               |
| CHCF    | <u>61</u>                                        | Channel configuration                  |      | 5 IN<br>5EP                                                                          | Simultaneous mode<br>Separate mode                                                                                                    | SIM             |                 |
| EL I    | <u>87</u>                                        | Current limitation                     | A    | 0. 25 to<br>1. 5                                                                     | -                                                                                                    | 1.5 A           |                 |

| Code  | Page                   | Name                                       | Unit | Possib                                     | le value / Function                                                                                               | Factory setting           | User<br>setting |
|-------|------------------------|--------------------------------------------|------|--------------------------------------------|----------------------------------------------------------------------------------------------------|---------------------------|-----------------|
| C L 2 | <u>87</u>              | Current limitation 2                       | A    | 0. 25 to<br>1. 5                           | -                                                                                                    | 1.5 A                     |                 |
| C D d | <u>42</u>              | HMI Password                               | -    | OFF<br>Dn                                  | Code disabled<br>Code activated                                                                                   | OFF                       |                 |
| נסחו  | <u>41</u>              | Modbus communication status                | -    | r 0 E 0<br>r 0 E 1<br>r 1 E 0<br>r 1 E 1   | -                                                                                                    | -                         |                 |
| C 0 5 | <u>56</u>              | Rated motor cos phi                        | -    | 0. 5 to /                                  | -                                                                                                    | according to drive rating |                 |
| ErH I | <u>51</u>              | Al1 current scaling parameter of 100%      | mA   | 0 to 20                                    | -                                                                                                    | 20 mA                     |                 |
| CrL I | <u>51</u>              | Al1 current scaling parameter of 0%        | mA   | 0 to 20                                    | -                                                                                                    | 4 mA                      |                 |
| C E d | <u>54</u>              | Motor current threshold                    | In   | 🛛 to 🛛 . 5                                 | -                                                                                                    | InV                       |                 |
| C E E | <u>56</u>              | Motor control type                         | -    | 5 L dStandardP E r FPerformanceP U П PPump |                                                                                                    | Std                       |                 |
| dEF   | <u>65</u>              | Ramp divider                               |      | / to / 🛙                                   | -                                                                                                    | 4                         |                 |
| d E 2 | <u>64</u>              | Deceleration 2                             | s    | 0. 0 to<br>999. 9                          | -                                                                                                    | 5 s                       |                 |
| d E C | <u>44</u><br><u>63</u> | Deceleration                               | s    | 0. 0 to<br>999. 9                          | -                                                                                                    | 3.0 s                     |                 |
| dP I  | <u>41</u>              | Last detected fault 1                      | -    | see page <u>99</u>                         |                                                                                                    | -                         | -               |
| d P 2 | <u>42</u>              | Last detected fault 2                      | -    | see page <u>99</u>                         |                                                                                                    | -                         | -               |
| d P 3 | <u>42</u>              | Last detected fault 3                      | -    | see page <u>99</u>                         |                                                                                                    | -                         | -               |
| d P 4 | <u>42</u>              | Last detected fault 4                      | -    | see page <u>99</u>                         |                                                                                                    | -                         | -               |
| drn   | <u>95</u>              | Degraded line supply operation             |      | n 0<br>9 E 5                               | No<br>Yes                                                                                                    | nO                        |                 |
| EPI   | <u>41</u>              | State of drive at detected fault 1         | -    | -                                          | -                                                                                                    | -                         | -               |
| EPZ   | <u>42</u>              | State of drive at detected fault 2         | -    | -                                          | -                                                                                                    | -                         | -               |
| ЕРЭ   | <u>42</u>              | State of drive at detected fault 3         | -    | -                                          | -                                                                                                    | -                         | -               |
| ЕРЧ   | <u>42</u>              | State of drive at detected fault 4         | -    | -                                          | -                                                                                                    | -                         | -               |
| F 6 5 | <u>71</u>              | PID feedback scale factor                  | PID  | 0. / to<br>/00. 0                          | -                                                                                                    | 1.0                       |                 |
| F C S | <u>45</u>              | Factory / recall customer<br>parameter set | -    | n D<br>r E C<br>I n<br>I n I               | No<br>REC<br>IN<br>INI                                                                                            | nO                        |                 |
| FFd   | <u>78</u>              | Zero flow detection activation threshold   | Hz   |                                            |                                                                                                    | 0 Hz                      |                 |
| FLG   | <u>57</u>              | Frequency loop gain                        | %    | 🛛 to 🖌 🗖 🗖                                 | -                                                                                                    | 20%                       |                 |
| FL O  | <u>62</u>              | Forced local assignment                    |      | n D<br>L IH<br>L 2H<br>L 3H<br>L 4H        | Function inactive<br>L1h: L11 active high<br>L2h: L12 active high<br>L3h: L13 active high<br>L4h: L14 active high | nO                        |                 |

| Code    | Page            | Name                                                      | Unit | Possible                            | e value / Function                                                                                                | Factory setting                             | User<br>setting |
|---------|-----------------|-----------------------------------------------------------|------|-------------------------------------|----------------------------------------------------------------------------------------------------|---------------------------------------------|-----------------|
| FLOC    | <u>62</u>       | Forced local reference                                    |      | п 0<br>Я I I<br>L C C<br>Я I U I    | No<br>Terminal<br>HMI<br>Jog dial                                                                                 | nO                                          |                 |
| FLr     | <u>91</u>       | Catch on the fly                                          |      | n 0<br>9 E 5                        | No<br>Yes                                                                                                    | nO                                          |                 |
| FDn     | <u>77</u>       | Starting frequency of the auxiliary pump                  | Hz   |                                     |                                                                                                    | 0.1 Hz                                      |                 |
| FOF     | <u>77</u>       | Auxiliary pump stopping frequency                         | Hz   |                                     |                                                                                                    | 0 Hz                                        |                 |
| Frl     | <u>44</u><br>61 | Reference channel 1                                       |      | Я I I<br>L C C<br>П d b<br>Я I U I  | Terminal<br>HMI<br>Modbus<br>Jog dial                                                                             | Al1                                         |                 |
| FrH     | <u>36</u>       | Speed reference                                           |      | Я I I<br>L C C<br>П d b<br>Я I U    | Terminal<br>HMI<br>Modbus<br>Jog dial                                                                             |                                             |                 |
| FrS     | <u>56</u>       | Rated motor frequency                                     | Hz   | 10 to 400                           | -                                                                                                    | 50 or 60 Hz<br>(to bFr)                     |                 |
| FSE     | <u>65</u>       | Fast stop assignment                                      |      | n D<br>L IL<br>L 2L<br>L 3L<br>L 4L | Function inactive<br>L1L: L11 active low<br>L2L: L12 active low<br>L3L: L13 active low<br>L4L: L14 active low     | nO                                          |                 |
| FEd     | <u>54</u>       | Motor frequency threshold                                 | Hz   | 0 to 400                            | -                                                                                                    | 50 or 60 Hz                                 |                 |
| FEH     | <u>41</u>       | Fan time display                                          |      | 0. 0 / to<br>999                    | -                                                                                                    | -                                           | -               |
| F E O   | <u>53</u><br>76 | Time delay before automatic start for the overload fault  | min  |                                     |                                                                                                    | 0 min                                       |                 |
| FEU     | <u>54</u><br>77 | Time delay before automatic start for the underload fault | min  |                                     |                                                                                                    | 0 min                                       |                 |
| H 5 P   | <u>44</u><br>89 | High speed                                                | Hz   | L 5 P to E F r                      | -                                                                                                    | 50 or 60 Hz                                 |                 |
| H 5 P 2 | <u>89</u>       | High speed 2                                              | Hz   | L 5 P to E F r                      | -                                                                                                    | 50 or 60 Hz<br>according to<br>BFr, max TFr |                 |
| нѕрэ    | <u>89</u>       | High speed 3                                              | Hz   | as <i>H</i> 5 <i>P 2</i>            | as HS2                                                                                                    | as H 5 P 2                                  |                 |
| н 5 Р Ч | <u>89</u>       | High speed 4                                              | Hz   | as H 5 P 2                          | as HS2                                                                                                    | as <b>H 5 P 2</b>                           |                 |
| НSU     | <u>40</u>       | Display of high speed value                               | -    | -                                   | -                                                                                                    | -                                           | -               |
| InH     | <u>94</u>       | Detected fault inhibition assignment                      |      | n D<br>L IH<br>L 2H<br>L 3H<br>L 4H | Function inactive<br>L1h: L11 active high<br>L2h: L12 active high<br>L3h: L13 active high<br>L4h: L14 active high | nO                                          |                 |
| IPL     | <u>93</u>       | Input Phase loss                                          | -    | n D<br>9 E 5                        | No<br>Yes                                                                                                    | YES                                         |                 |
| IEH     | <u>93</u>       | Motor thermal current                                     | Α    | 0. 2 to 1. 5                        | -                                                                                                    | according to drive rating                   |                 |

| Code    | Page                                | Page   Name   Unit   Possible value / F           |             |                                                                             |                                                                                                    | Factory setting | User<br>setting |
|---------|-------------------------------------|---------------------------------------------------|-------------|-----------------------------------------------------------------------------|----------------------------------------------------------------------------------------------------|-----------------|-----------------|
| J 0 G   | <u>67</u>                           | Jog assignment                                    |             | n 0<br>L IH<br>L 2H<br>L 3H<br>L 4H                                         | Function inactive<br>L1h: L11 active high<br>L2h: L12 active high<br>L3h: L13 active high<br>L4h: L14 active high                                                                                             | nO              |                 |
| JPF     | <u>69</u>                           | Skip frequency                                    | Hz          | 🛚 to 🖌 🖓 🖓                                                                  | -                                                                                                    | 0 Hz            |                 |
| L C 2   | <u>87</u>                           | 2 <sup>nd</sup> current limitation<br>commutation |             | n 0<br>L   H<br>L 2 H<br>L 3 H<br>L 4 H<br>L 1 L<br>L 2 L<br>L 3 L<br>L 4 L | Function inactive<br>L1h: L11 active high<br>L2h: L12 active high<br>L3h: L13 active high<br>L4h: L14 active high<br>L1L: L11 active low<br>L2L: L12 active low<br>L3L: L13 active low<br>L4L: L14 active low | nO              |                 |
| LEr     | <u>38</u>                           | Motor current                                     | A           | -                                                                           | -                                                                                                    | -               | -               |
| LFd     | <u>78</u>                           | Zero flow detection offset                        | Hz          |                                                                             |                                                                                                    | 0 Hz            |                 |
| LFF     | <u>75</u>                           | Fallback speed                                    | Hz          |                                                                             |                                                                                                    | 0 Hz            |                 |
| LFLI    | <u>94</u>                           | 4-20 mA loss behaviour                            |             | n 0<br>9 E 5                                                                | No<br>Yes                                                                                                    | nO              |                 |
| LFr     | <u>38</u><br><u>44</u><br><u>61</u> | External reference value                          | -           | - 400 to 400                                                                | -                                                                                                    | 0               |                 |
| L 15 I  | <u>40</u>                           | State of logic inputs LI1 to LI4                  | -           | -                                                                           | -                                                                                                    | -               | -               |
| L 0 C   | <u>53</u><br><u>76</u>              | Application Overload threshold                    | % of<br>NCR | 70 to 150                                                                   | -                                                                                                    | 90 %            |                 |
| L 0 I   | <u>52</u>                           | LO1 assignment                                    |             | as r I                                                                      | as r I                                                                                                    | nO              |                 |
| L 0 I 5 | <u>52</u>                           | LO1 status (output active level)                  |             | P 0 5<br>n E G                                                              | Positive<br>Negative                                                                                                    | POS             |                 |
| L 0 5 1 | <u>40</u>                           | State of the logic output LO1<br>and relay R1     | -           | -                                                                           | -                                                                                                    | -               | -               |
| LPI     | <u>75</u>                           | PI feedback supervision threshold                 |             |                                                                             |                                                                                                    | nO              |                 |
| LSP     | <u>44</u><br><u>88</u>              | Low speed                                         | Hz          | 0 to H 5 P                                                                  | -                                                                                                    | 0 Hz            |                 |
| LUL     | <u>54</u><br><u>76</u>              | Application Underload<br>threshold                | % of In     | 20 to 100                                                                   | -                                                                                                    | 60 %            |                 |
| ПЧЕ     | <u>77</u>                           | Selecting the operating mode                      |             |                                                                             |                                                                                                    | nO              |                 |
| ΠΡΕ     | <u>59</u>                           | Motor parameter choice                            | -           | n P r<br>C O S                                                              | nPr<br>COS                                                                                                    | nPr             |                 |
| ΠΡΙ     | <u>75</u>                           | Maximum frequency detection hysteresis            |             |                                                                             |                                                                                                    | YES             |                 |
| пеп     | <u>93</u>                           | Motor thermal state memo                          | -           | n 0<br>9 E 5                                                                | No<br>Yes                                                                                                    | nO              |                 |
| n E     | <u>97</u>                           | Com scanner write address value 1                 |             |                                                                             |                                                                                                    |                 |                 |
| n C 2   | <u>97</u>                           | Com scanner write address value 2                 |             |                                                                             |                                                                                                    |                 |                 |
| n [ ]   | <u>97</u>                           | Com scanner write address value 3                 |             |                                                                             |                                                                                                    |                 |                 |
| n E 4   | <u>97</u>                           | Com scanner write address value 4                 |             |                                                                             |                                                                                                    |                 |                 |

| Code           | Page            | Name                                  | Unit        | Possible                            | e value / Function                                                                                            | Factory setting              | User<br>setting |  |
|----------------|-----------------|---------------------------------------|-------------|-------------------------------------|----------------------------------------------------------------------------------------------------|------------------------------|-----------------|--|
| n C A I        | <u>96</u>       | Com scanner write address parameter 1 |             |                                     |                                                                                                    | 2135                         |                 |  |
| n C A 2        | <u>96</u>       | Com scanner write address parameter 2 |             |                                     |                                                                                                    | 219C                         |                 |  |
| n C A 3        | <u>96</u>       | Com scanner write address parameter 3 |             |                                     |                                                                                                    | 0                            |                 |  |
| n C A 4        | <u>96</u>       | Com scanner write address parameter 4 |             |                                     |                                                                                                    |                              |                 |  |
| nEr            | <u>45</u><br>56 | Rated motor current                   | A (1)       | 0. 25 to<br>1. 5                    | -                                                                                                    | according to drive rating    |                 |  |
| n C U          | <u>40</u>       | Drive Power rating                    |             |                                     |                                                                                                    |                              |                 |  |
| n F d          | <u>78</u>       | Zero flow detection period            |             |                                     |                                                                                                    | nO                           |                 |  |
| ΠI             | <u>97</u>       | Com scanner read address value 1      |             |                                     |                                                                                                    |                              |                 |  |
| n N 2          | <u>97</u>       | Com scanner read address value 2      |             |                                     |                                                                                                    |                              |                 |  |
| пПЭ            | <u>97</u>       | Com scanner read address value 3      |             |                                     |                                                                                                    |                              |                 |  |
| <u>п П Ч</u>   | <u>97</u>       | Com scanner read address value 4      |             |                                     |                                                                                                    |                              |                 |  |
| - N R I        | <u>96</u>       | Com scanner read address parameter 1  | -           |                                     |                                                                                                    | 0C81                         |                 |  |
| ~N#2           | <u>96</u>       | Com scanner read address parameter 2  | -           |                                     |                                                                                                    | 219C                         |                 |  |
| п П Я Э        | <u>96</u>       | Com scanner read address parameter 3  | -           |                                     |                                                                                                    | 0                            |                 |  |
| <u>п П Я Ч</u> | <u>96</u>       | Com scanner read address parameter 4  | -           |                                     |                                                                                                    | 0                            |                 |  |
| nPL            | <u>50</u>       | Logic inputs type                     | -           | P 0 5<br>n E 0                      | Positive<br>Negative                                                                                          | POS                          |                 |  |
| nPr            | <u>45</u><br>56 | Rated Motor Power                     | kW or<br>HP | -                                   | -                                                                                                    | according to drive rating    |                 |  |
| nrd            | <u>58</u>       | Motor noise reduction                 |             | n D<br>9 E S                        | No<br>Yes                                                                                                    | nO                           |                 |  |
| n 5 P          | <u>56</u>       | Rated motor speed                     | rpm         | D to 32767                          | -                                                                                                    | according to<br>drive rating |                 |  |
| n 5 E          | <u>65</u>       | Freewheel stop assignment             |             | n 0<br>L IL<br>L 2L<br>L 3L<br>L 4L | Function inactive<br>L1L: LI1 active low<br>L2L: LI2 active low<br>L3L: LI3 active low<br>L4L: LI4 active low | nO                           |                 |  |
| OLL            | <u>93</u>       | Overload fault management             | -           | n D<br>9 E S                        | No<br>Yes                                                                                                    | YES                          |                 |  |
| OPL            | <u>93</u>       | Output Phase loss                     | -           | n D<br>9 E 5                        | No<br>Yes                                                                                                    | YES                          |                 |  |
| OPr            | <u>38</u>       | Output power                          | %           | -                                   | -                                                                                                    | -                            | -               |  |

(1) In = nominal drive current

| Code Page |           | e Name Unit Possible value / Function |      |                                                                            |                                                                                                    |      | User<br>setting |
|-----------|-----------|---------------------------------------|------|----------------------------------------------------------------------------|----------------------------------------------------------------------------------------------------|------|-----------------|
| PAU       | <u>73</u> | PID auto/manual assignment            |      | n D<br>L IH<br>L 2H<br>L 3H<br>L 4H                                        | Function inactive<br>L1h: LI1 active high<br>L2h: LI2 active high<br>L3h: LI3 active high<br>L4h: LI4 active high                                                                                                    | nO   |                 |
| PEE       | <u>41</u> | Process elapsed time                  | 0.01 | -                                                                          | -                                                                                                    | -    | -               |
| PFL       | <u>58</u> | Flux Profile                          | %    | 🛛 to 🔢 🖓                                                                   |                                                                                                    | 20%  |                 |
| PIC       | <u>73</u> | PID correction reverse                | -    | n 0<br>9 E 5                                                               | No<br>Yes                                                                                                    | nO   |                 |
| PIF       | <u>71</u> | PID feedback assignment               |      | n 0<br>R I I                                                               | No<br>Terminal                                                                                                    | nO   |                 |
| PII       | <u>71</u> | Activation internal PID reference     |      | n 0<br>9 E 5                                                               | No<br>Yes                                                                                                    | nO   |                 |
| р і П     | <u>73</u> | PID manual reference                  |      | n 0<br>A I I<br>A I U                                                      | No<br>Terminal<br>AIV                                                                                                    | nO   |                 |
| Pr2       | <u>71</u> | 2 preset PID assignment               | -    | n D<br>L IH<br>L 2H<br>L 3H<br>L 4H                                        | Function inactive<br>L1h: L11 active high<br>L2h: L12 active high<br>L3h: L13 active high<br>L4h: L14 active high                                                                                                    | nO   |                 |
| Pry       | <u>72</u> | 4 preset PID assignment               |      | Pr2                                                                        | as Pr2                                                                                                    | nO   |                 |
| PrP       | <u>72</u> | PID reference ramp                    | s    | 🛛 to 😏 🗐 . 😏                                                               | -                                                                                                    | 0 s  |                 |
| P 5 2     | <u>69</u> | 2 Preset speeds                       |      | n 0<br>L 1H<br>L 2H<br>L 3H<br>L 4H                                        | Function inactive<br>L1h: LI1 active high<br>L2h: LI2 active high<br>L3h: LI3 active high<br>L4h: LI4 active high                                                                                                    | nO   |                 |
| P 5 4     | <u>69</u> | 4 Preset speeds                       |      | P 5 2                                                                      | as <b>P 5 2</b>                                                                                                    | nO   |                 |
| P 5 8     | <u>69</u> | 8 Preset speeds                       |      | P 5 2                                                                      | as <b>P 5 2</b>                                                                                                    | nO   |                 |
| PSE       | <u>61</u> | Stop key priority                     |      | n 0<br>9 E 5                                                               | No<br>Yes                                                                                                    | YES  |                 |
| PEH       | <u>41</u> | Power On time display                 |      | 0. 0 / to<br>999                                                           | -                                                                                                    | -    | -               |
| r         | <u>51</u> | R1 assignment                         | -    | - 0<br>FLE<br>- U<br>FEA<br>FLA<br>EEA<br>S- A<br>ESA<br>ULA<br>ULA<br>API | Not assigned<br>No detected error<br>Drive run<br>Frequency threshold reached<br>HSP reached<br>I threshold reached<br>Frequency reference reached<br>Motor thermal reached<br>Underload alarm<br>Overload alarm<br>Al1 Al. 4-20 | FLt  |                 |
| r d G     | <u>71</u> | PID derivative gain                   |      | 0. 00 to<br>100. 00                                                        | -                                                                                                    | 0.00 |                 |
| rFr       | <u>38</u> | Output frequency                      | Hz   | -                                                                          | -                                                                                                    | -    |                 |
| r 16      | <u>71</u> | PID integral gain                     |      | 0. 0 / to<br>/00                                                           | -                                                                                                    | 1    |                 |
| r In      | <u>61</u> | Reverse inhibition                    |      | n D<br>9 E S                                                               | No<br>Yes                                                                                                    | nO   |                 |

| Code Page     |           | Name                                               | Unit  | Possible                                                                    | value / Function                                                                                                    | Factory setting | User<br>setting |
|---------------|-----------|----------------------------------------------------|-------|-----------------------------------------------------------------------------|----------------------------------------------------------------------------------------------------|-----------------|-----------------|
| r OF          | <u>78</u> | Ramp for auxiliary pump stopping                   | s     |                                                                             |                                                                                                    | 2 s             |                 |
| r 0 n         | <u>77</u> | Ramp for reaching the auxiliary pump nominal speed | s     |                                                                             |                                                                                                    | 2 s             |                 |
| r P 2         | <u>72</u> | 2 preset PID reference                             | %     | 0 to 100                                                                    | -                                                                                                    | 25%             |                 |
| r P B         | <u>72</u> | 3 preset PID reference                             | %     | 🛛 to 🖉 🗆                                                                    | -                                                                                                    | 50%             |                 |
| гPЧ           | <u>72</u> | 4 preset PID reference                             | %     | 🛛 to 🖉 🗖                                                                    | -                                                                                                    | 75%             |                 |
| r P E         | <u>38</u> | PID reference                                      | -     | -                                                                           | -                                                                                                    | -               | -               |
| r P E         | <u>38</u> | PID error                                          | -     | -                                                                           | -                                                                                                    | -               | -               |
| r P F         | <u>38</u> | PID Feedback                                       | -     | -                                                                           | -                                                                                                    | -               | _               |
| r P G         | <u>71</u> | PID proportional gain                              |       | 0. 0 / to /00                                                               | -                                                                                                    | 1               |                 |
| r P H         | <u>72</u> | PID max value reference                            | % PID | 🛛 to 🖌 🗖 🗖                                                                  | -                                                                                                    | 100%            |                 |
| r P I         | <u>72</u> | Internal PID reference                             | % PID | 0 to 100                                                                    | -                                                                                                    | 0%              |                 |
| r P L         | <u>72</u> | PID min value reference                            | % PID | 0 to 100                                                                    | -                                                                                                    | 0%              |                 |
| rPr           | <u>95</u> | Reset power run                                    |       | n 0<br>F E H                                                                | Function inactive<br>Reset fan time display                                                                                                    | nO              |                 |
| r P 5         | <u>63</u> | Ramp switching<br>commutation                      |       | ~ D<br>L IH<br>L 2H<br>L 3H<br>L 4H<br>L 1L<br>L 2L<br>L 3L<br>L 3L<br>L 4L | Function inactive<br>L1h: L11 active high<br>L2h: L12 active high<br>L3h: L13 active high<br>L4h: L14 active high<br>L1L: L11 active low<br>L2L: L12 active low<br>L3L: L13 active low<br>L4L: L14 active low | nO              |                 |
| rPt           | <u>63</u> | Ramp shape assignment                              |       | L In<br>S<br>U                                                              | Linear<br>S shape<br>U shape                                                                                                    | LIn             |                 |
| rr 5          | <u>65</u> | Reverse direction                                  | -     | n D<br>L IH<br>L 2H<br>L 3H<br>L 4H                                         | Function inactive<br>L1h: L11 active high<br>L2h: L12 active high<br>L3h: L13 active high<br>L4h: L14 active high                                                                                             | nO              |                 |
| r 5 F         | <u>90</u> | Detected fault reset<br>assignment                 | -     | n 0<br>L IH<br>L 2H<br>L 3H<br>L 4H                                         | Function inactive<br>L1h: L11 active high<br>L2h: L12 active high<br>L3h: L13 active high<br>L4h: L14 active high                                                                                             | nO              |                 |
| r SL          | <u>74</u> | PID wake up level                                  | %     | 0 to /00                                                                    | -                                                                                                    | 0%              |                 |
| r E H I       | <u>41</u> | Run elapsed time display                           | 0.01h | 0. 0 / to 999                                                               | -                                                                                                    | -               | -               |
| 5 C 5         | <u>45</u> | Store customer parameter set                       | -     | n D<br>Strl                                                                 | No<br>Yes                                                                                                    | nO              |                 |
| 5 <i>4C</i> I | <u>66</u> | Automatic DC injection<br>current                  | А     | 🛙 to I. 2                                                                   |                                                                                                    | 0.7 A           |                 |
| SFr           | <u>58</u> | Switching frequency                                | kHz   | 2 to 16                                                                     | -                                                                                                    | 12              |                 |
| 5 <i>F</i> 5  | <u>72</u> | PID predictive speed                               | -     | n 🛛 to 🖌 🖓 🖓                                                                | -                                                                                                    | nO              |                 |

| Code Page    |           | ge Name Unit Possible value / Function |             |                                        |                                                                                                    | Factory setting | User<br>setting |
|--------------|-----------|----------------------------------------|-------------|----------------------------------------|----------------------------------------------------------------------------------------------------|-----------------|-----------------|
| 5 F Ł        | <u>58</u> | Switching frequency type               | -           | HF 1<br>HF 2                           | HF1<br>HF2                                                                                                    | HF1             |                 |
| 5 H 2        | <u>89</u> | 2 HSP assignment                       | -           | ∩ 0<br>L IH<br>L 2H<br>L 3H<br>L 4H    | Function inactive<br>L1h: L11 active high<br>L2h: L12 active high<br>L3h: L13 active high<br>L4h: L14 active high | nO              |                 |
| 5 H Y        | <u>89</u> | 4 HSP assignment                       | -           | as <b>5<i>H2</i></b>                   | as <b>5<i>H 2</i></b>                                                                                             | nO              |                 |
| S L E        | <u>74</u> | Sleep Threshold Offset                 | Hz          |                                        |                                                                                                    | 1 Hz            |                 |
| 5 L L        | <u>95</u> | Modbus fault management                |             | n 0<br>9 E 5                           | No<br>Yes                                                                                                    | YES             |                 |
| 5 L P        | <u>57</u> | Slip compensation                      | % of<br>nSL | 0 to 150                               | -                                                                                                    | 100%            |                 |
| 5 P 2        | <u>69</u> | Preset speed 2                         | -           | -                                      | -                                                                                                    | -               | -               |
| 5 P 3        | <u>69</u> | Preset speed 3                         | -           | -                                      | -                                                                                                    | -               | -               |
| 5 P 4        | <u>69</u> | Preset speed 4                         | -           | -                                      | -                                                                                                    | -               | -               |
| 5 P 5        | <u>69</u> | Preset speed 5                         | Hz          | 0 to 400                               | -                                                                                                    | 25 Hz           |                 |
| 5 P 6        | <u>69</u> | Preset speed 6                         | Hz          | 0 to 400                               | -                                                                                                    | 30 Hz           |                 |
| 5 P 7        | <u>69</u> | Preset speed 7                         | Hz          | 0 to 400                               | -                                                                                                    | 35 Hz           |                 |
| 5 P 8        | <u>69</u> | Preset speed 8                         | Hz          | 🛛 to 🖌 🖓 🖓                             | -                                                                                                    | 40 Hz           |                 |
| 5 P n        | <u>40</u> | Specific Product Number                | -           | -                                      | -                                                                                                    | -               | -               |
| 5 E A        | <u>57</u> | Frequency loop stability               | %           | 🛛 to 🔢 🖓                               | -                                                                                                    | 20%             |                 |
| SEAE         | <u>39</u> | Product status                         | -           | -                                      | -                                                                                                    | -               | -               |
| 5 <i>E</i> П | <u>94</u> | Undervoltage ramp deceleration time    | S           | 0. 0 to 10. 0                          | -                                                                                                    | 1.0 s           |                 |
| SEP          | <u>94</u> | Undervoltage prevention                | -           | n 0<br>r N P                           | No<br>Ramp stop                                                                                                   | nO              |                 |
| Strt         | <u>94</u> | IGBT test                              |             | n 0<br>9 E 5                           | No<br>Yes                                                                                                    | nO              |                 |
| 5 E E        | <u>65</u> | Type of stop                           |             | r N P<br>F 5 E<br>n 5 E                | Ramp stop<br>Fast stop<br>Freewheel                                                                               | rMP             |                 |
| ŁĦr          | <u>90</u> | Max. automatic restart time            |             | 5<br>10<br>30<br>1H<br>2H<br>3H<br>C E | 5 min<br>10 min<br>30 min<br>1 h<br>2 h<br>3 h<br>Infinite                                                        | 5 min           |                 |
| tbr          | <u>96</u> | Modbus baud rate                       |             | 4.8<br>9.6<br>19.2<br>38.4             | 4.8 kbps<br>9.6 kbps<br>19.2 kbps<br>38.4 kbps                                                                    | 19.2 kbps       |                 |
| FCC          | <u>47</u> | Type of control                        | -           | 2C<br>3C                               | 2 wire control<br>3 wire control                                                                                  | 2C              |                 |
| FCF          | <u>50</u> | 2 wire type control                    | -           | LEL<br>Ern<br>PFD                      | Level<br>Transition<br>Priority FW                                                                                | trn             |                 |

| Code    | Page                   | Name           Automatic DC injection time        | Unit        | Possible value / Function        |                                                              | Factory setting         | User<br>setting |
|---------|------------------------|---------------------------------------------------|-------------|----------------------------------|--------------------------------------------------------------|-------------------------|-----------------|
| E d C I | <u>66</u>              |                                                   | s           | □. / to ∃ □                      |                                                              |                         |                 |
| EF O    | <u>96</u>              | Modbus format                                     | -           | 8 - 1<br>8 E 1<br>8 n 1<br>8 n 2 | 8o1<br>8E1<br>8n1<br>8n2                                     | 8E1                     |                 |
| EFr     | <u>56</u>              | Maximum frequency                                 | Hz          | 10 to 400                        |                                                              | 60 or 72 Hz<br>(to bFr) |                 |
| ĿНd     | <u>38</u>              | Drive thermal state                               | -           | -                                | -                                                            | -                       | -               |
| EHr     | <u>38</u>              | Motor thermal state                               | %           | -                                | -                                                            | -                       | -               |
| EHE     | <u>93</u>              | Motor protection type                             | -           | ACL<br>FCL                       | Self-ventilated<br>Moto-ventilated                           | ACL                     |                 |
| EL S    | <u>73</u><br><u>88</u> | Low speed operating time                          | s           | 0. / to<br>999. 9                | -                                                            | nO                      |                 |
| E O F   | <u>78</u>              | Time delay before the auxiliary pump stop command | s           |                                  |                                                              | 2 s                     |                 |
| E O L   | <u>53</u><br>76        | Application Overload time delay                   | s           | 0 to 100                         | -                                                            | 5 s                     |                 |
| £0n     | 77                     | Time delay before starting the auxiliary pump     | s           |                                  |                                                              | 2 s                     |                 |
| EP I    | <u>75</u>              | PI feedback supervision function time delay       | s           |                                  |                                                              | 0 s                     |                 |
| E E d   | <u>54</u>              | Motor thermal state threshold                     | % of<br>tHr | 🛛 to 🖌 🛛 🕄                       |                                                              | 100%                    |                 |
| E E O   | <u>96</u>              | Modbus time out                                   | -           | 0. 1 to 30                       | -                                                            | 10                      |                 |
| £Un     | <u>59</u>              | Auto-tuning                                       | -           | n D<br>9 E S<br>d D n E          | No<br>Yes<br>Done                                            | nO                      |                 |
| UFr     | <u>57</u>              | IR compensation (law U/F)                         | %           | 2 5 to 200                       | -                                                            | 100%                    |                 |
| UL n    | <u>38</u>              | Main voltage                                      | V           | -                                | -                                                            | -                       | -               |
| ULE     | <u>54</u><br>76        | Application underload time delay                  | S           | 0 to 100                         | -                                                            | 5 s                     |                 |
| Un S    | <u>56</u>              | Rated motor voltage                               | V           | 100 to 480                       | -                                                            | 230 V                   |                 |
| UPP     | <u>74</u>              | Wake-up threshold                                 | %           | 🛛 to 🛛 🗖                         | -                                                            | 0                       |                 |
| U 5 6   | <u>94</u>              | Undervoltage fault management                     | -           | 0<br>1                           | Detected fault +<br>R1 open<br>Detected fault +<br>R1 closed | 0                       |                 |
| UCAL    | <u>40</u>              | Drive voltage rating                              | -           | -                                | -                                                            | -                       | -               |